**CultuRAM** Agenda Cultural<br>da Região Autónoma da Madeira

PROJETO DE MESTRADO

I Cul  $\overline{\mathbf{R}}$ 

Valter Edgar Rodrigues Camacho

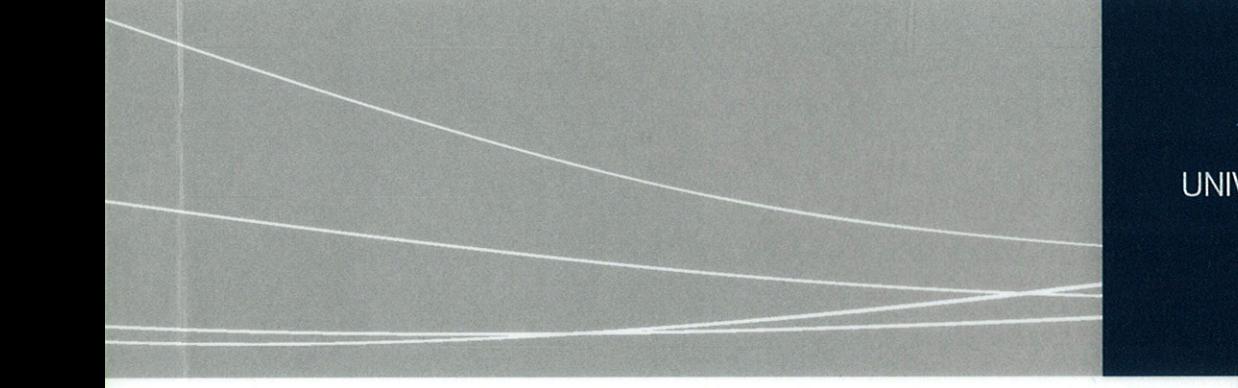

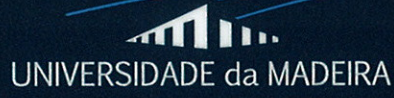

www.uma.pt

novembro | 2015

### UNIVERSIDADE DA MADEIRA **BIBLIOTECA**

**CultuRAM** Agenda Cultural<br>da Região Autónoma da Madeira PROJETO DE MESTRADO

## Valter Edgar Rodrigues Camacho

TIN

 $OO4$ 

CAH Cul

 $+ 0.8$ 

ORIENTADOR Leonel Domingos Telo Nóbrega

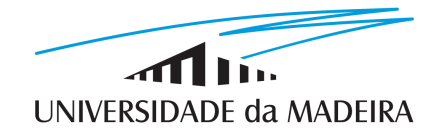

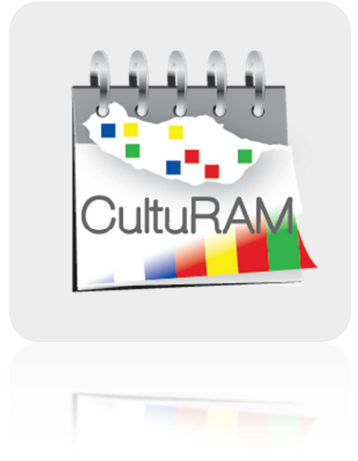

### **CultuRAM - Agenda Cultural da Região Autónoma da Madeira**

#### **Valter Edgar Rodrigues Camacho**

(Licenciado em Engenharia Informática)

*Tese Submetida à Universidade da Madeira para a Obtenção do Grau de Mestre em Engenharia Informática* 

Funchal – Portugal

Novembro 2015

## **ORIENTADOR**

Professor Doutor Leonel Domingos Telo Nóbrega

*Vice-reitor da Universidade da Madeira e Professor Auxiliar do Centro de Competência de Ciências Exactas e Engenharia da Universidade da Madeira.* 

## **RESUMO**

A Região Autónoma da Madeira é uma região turística com uma oferta cultural intensa e diversificada, que é dinamizada por um considerável número de entidades. A necessidade de gerir toda essa oferta torna-se cada vez mais premente. Com esta necessidade surge o conceito de agenda cultural única, um mecanismo que congregue toda a atividade cultural desenvolvida na região.

O projeto Agenda Cultural da Região Autónoma da Madeira, designado por CultuRAM, consiste numa aplicação *web* direcionada às entidades regionais que desenvolvam atividades no domínio da cultura. Essas entidades podem ser públicas ou privadas que estejam ligadas à promoção e divulgação de eventos culturais.

Esta plataforma de gestão e divulgação de conteúdos tem por principal objetivo a centralização da gestão e divulgação da atividade cultural desenvolvida na região, posicionando-se como uma agenda cultural única.

Com esta ferramenta pretende-se criar as condições necessárias aos diversos intervenientes, de modo a assegurar uma melhor oferta cultural, tanto aos residentes, como aos turistas que nos visitam.

Este relatório descreve e documenta os métodos de investigação e fases de desenvolvimento do projeto, com enfase na referência e fundamentação dos modelos e tecnologias utilizadas.

## **PALAVRAS-CHAVE**

Engenharia de Software

Aplicação Web

Plataforma .NET

Agenda Digital

Eventos Culturais

### **ABSTRACT**

The Autonomous Region of Madeira is a touristic region with an intense and diversified cultural offer, which are promoted by a considerable number of entities.

The necessity of managing all this offer becomes more and more urgent. With this necessity emerges the concept of the unique cultural agenda, a mechanism that brings together all the cultural activity developed in the region.

The project Agenda Cultural da Região Autónoma da Madeira, named by CultuRAM, consists in a web application directed to regional entities that develop activities in the cultural area. Those entities can be public or private that are linked to the promotion and divulgation of cultural events.

This management and divulgation platform of contents as by main goal a centralization of management and divulgation the cultural activity developed by the region, presenting itself as a unique cultural agenda.

With this tool it is intended to create the necessary conditions for many intervenients, in a way to ensure a better cultural offer, to the residents and the tourists that visit us.

This report describes and documents the investigation methods and phases of development of the project, with emphasis on the reference and substantiation of the models and technologies used.

## **KEYWORDS**

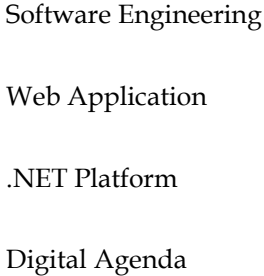

Cultural Events

Dedico este trabalho académico ao meu sobrinho João Pedro Gonçalves, pelo seu entusiasmo e crença quanto à pertinência e viabilidade do projeto.

### **AGRADECIMENTOS**

Ao Professor Leonel Nóbrega, orientador deste projeto, o meu mais profundo reconhecimento pelo tempo dispensado, interesse, otimismo, apoio científico e humano.

Ao Engenheiro Luís Abreu, pelo seu contributo na orientação inicial e apoio técnico durante o processo de desenvolvimento.

Às entidades envolvidas na pessoa dos seus diretores, que autorizaram a proposta de colaboração e dos respetivos representantes que gentilmente se disponibilizaram para colaborar na conceção deste projeto.

À Dra. Ana Margarida Camacho, diretora da Casa-Museu Frederico de Freitas, por autorizar a cedência do auditório para realização da reunião de *Focus Group*.

Ao Doutor Carlos Gonçalves, diretor de serviços da Direção de Serviços de Educação Artística e Multimédia, pelo seu apoio, isentivo e compreensão manifestados desde o primeiro momento.

Aos colegas de trabalho, pelo apoio e incentivo manifestados ao logo desta etapa académica, em particular ao Eng. Nuno Ferreira e o Dr. Ricardo Correia, por terem colaborado na fase de testes.

Aos meus amigos e companheiros de "batalha", Carlos Faria e Tiago Sousa, pelos momentos partilhados ao longo do curso e sobretudo pela sua amizade, companheirismo, incentivo e apoio que sempre manifestaram.

Aos meus pais, pelo apoio incondicional em mais esta etapa da minha vida, pela compreensão nos momentos em que estive ausente e sobretudo pela educação que me proporcionaram.

À minha companheira, Marta Abreu, pelo seu apoio, motivação e contributo na concepção do logotipo e revisão deste documento.

Um agradecimento muito especial a todas as pessoas que direta ou indiretamente contribuiu para a concretização deste projeto.

# **ÍNDICE**

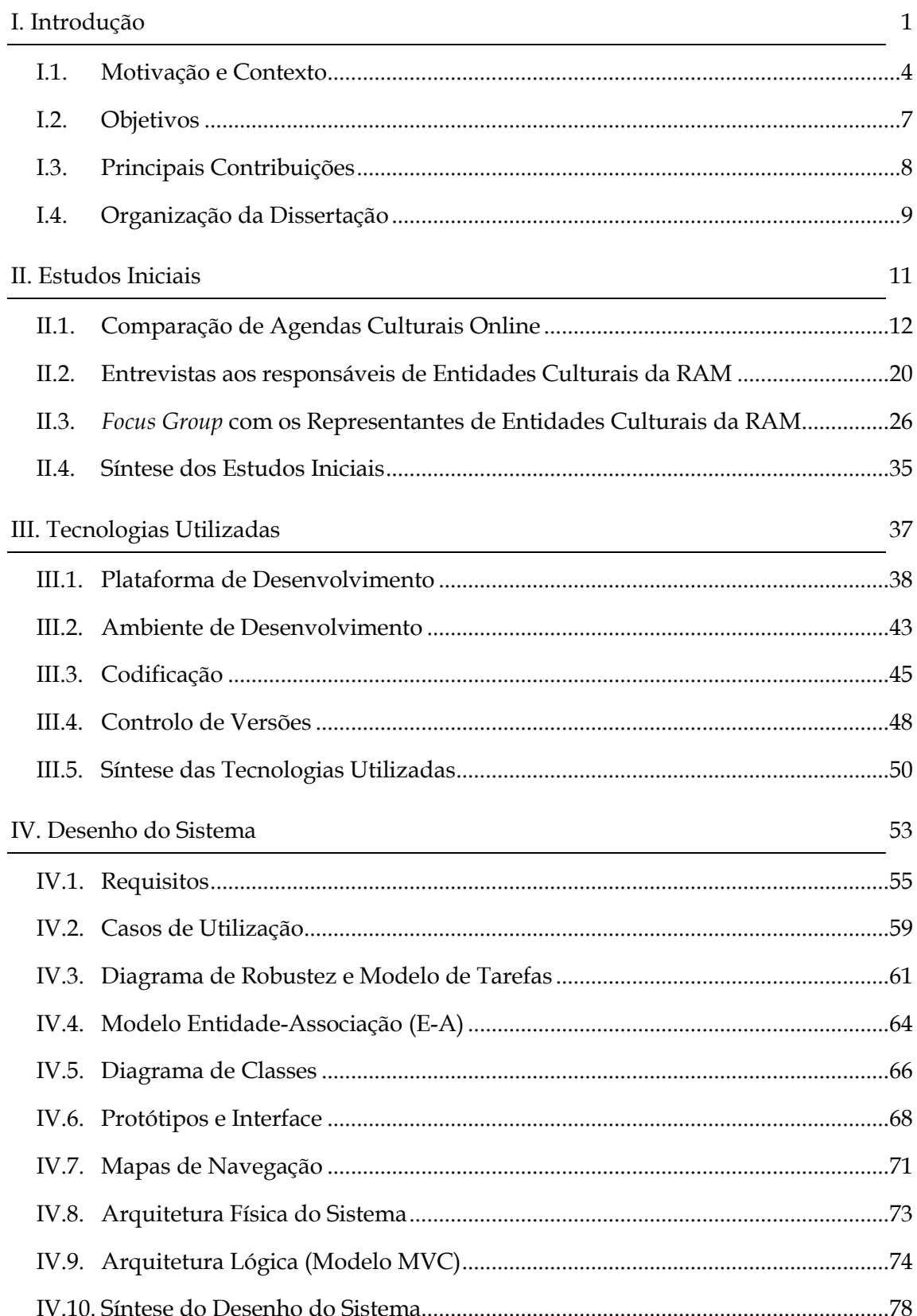

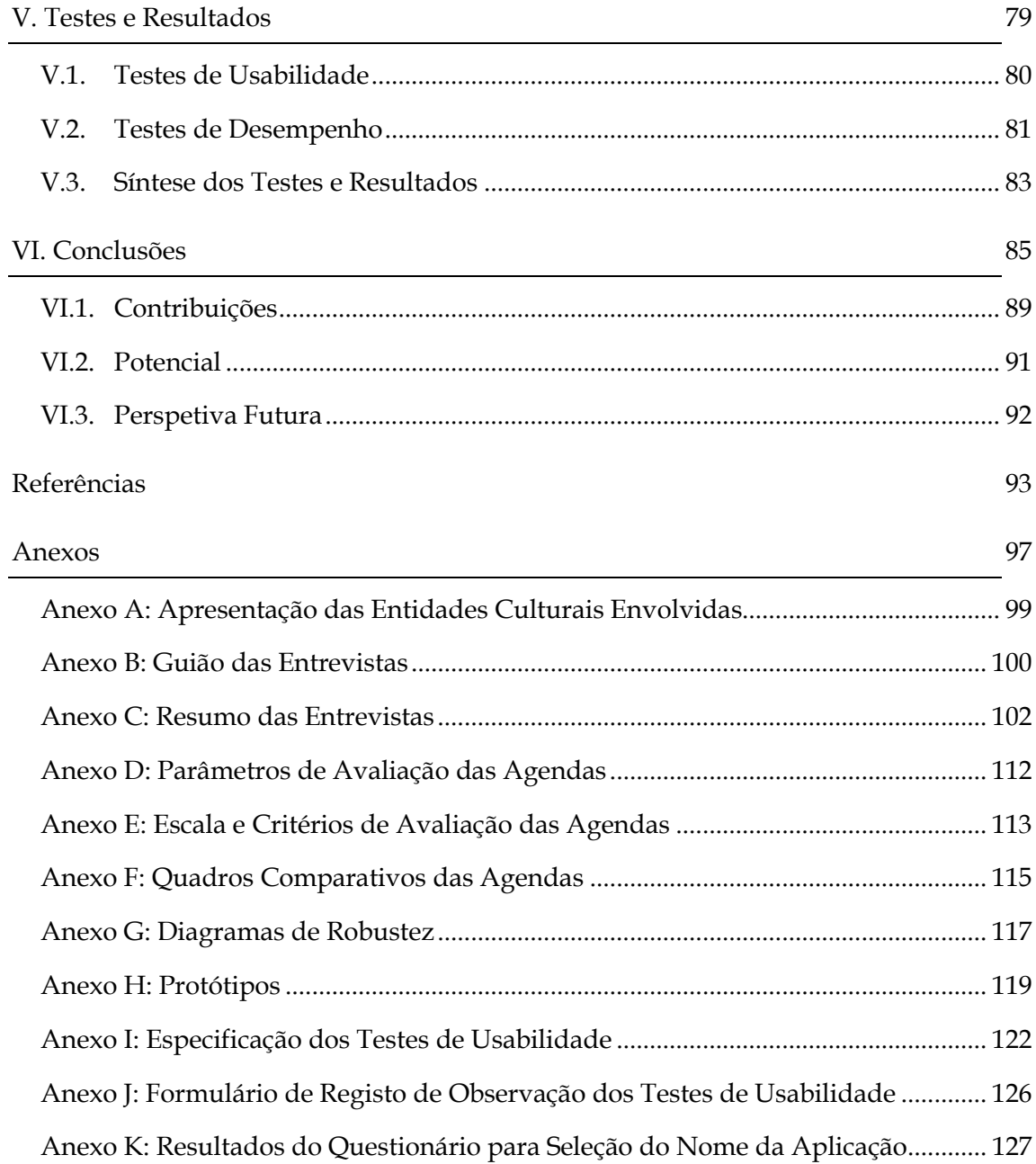

# Lista de figuras

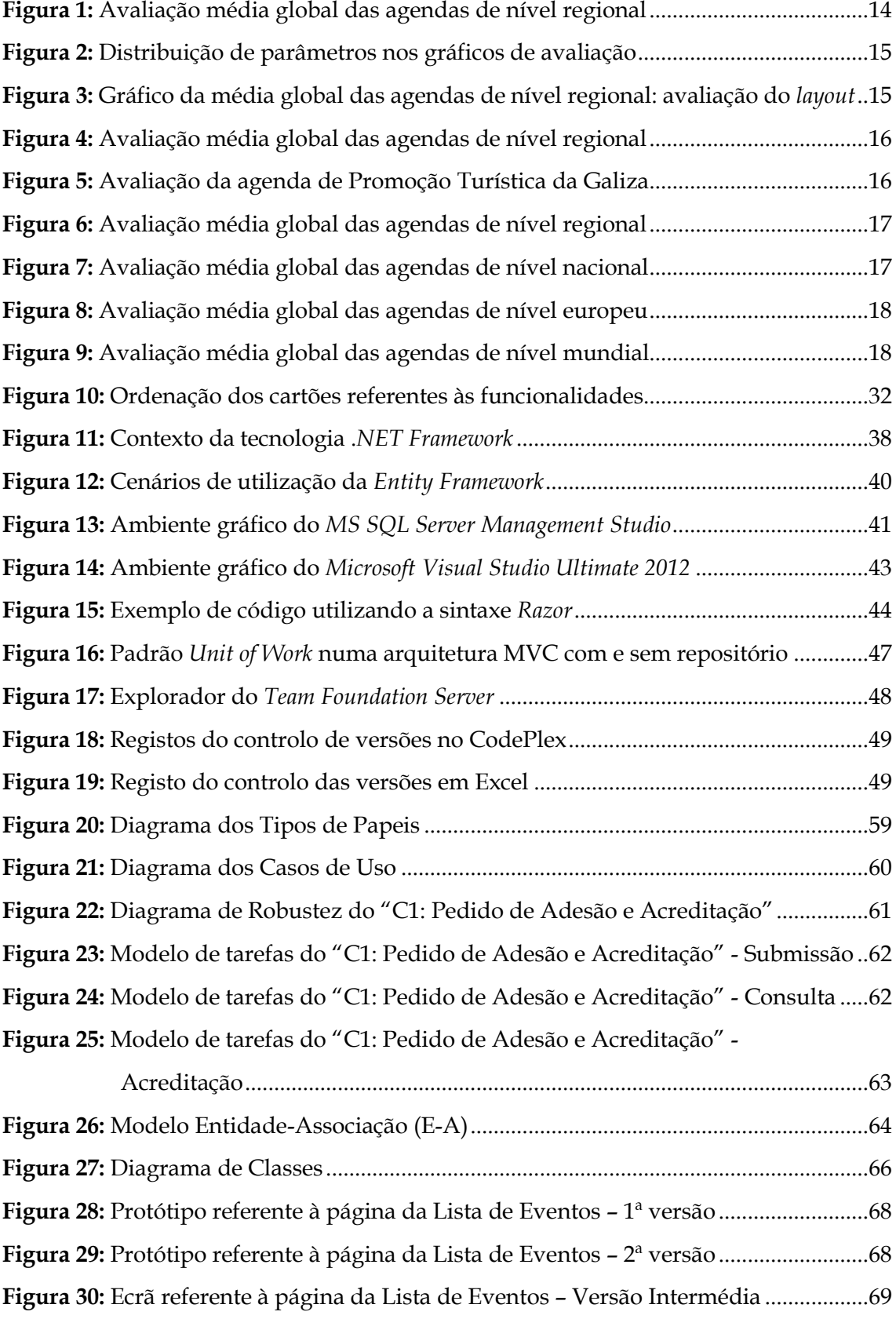

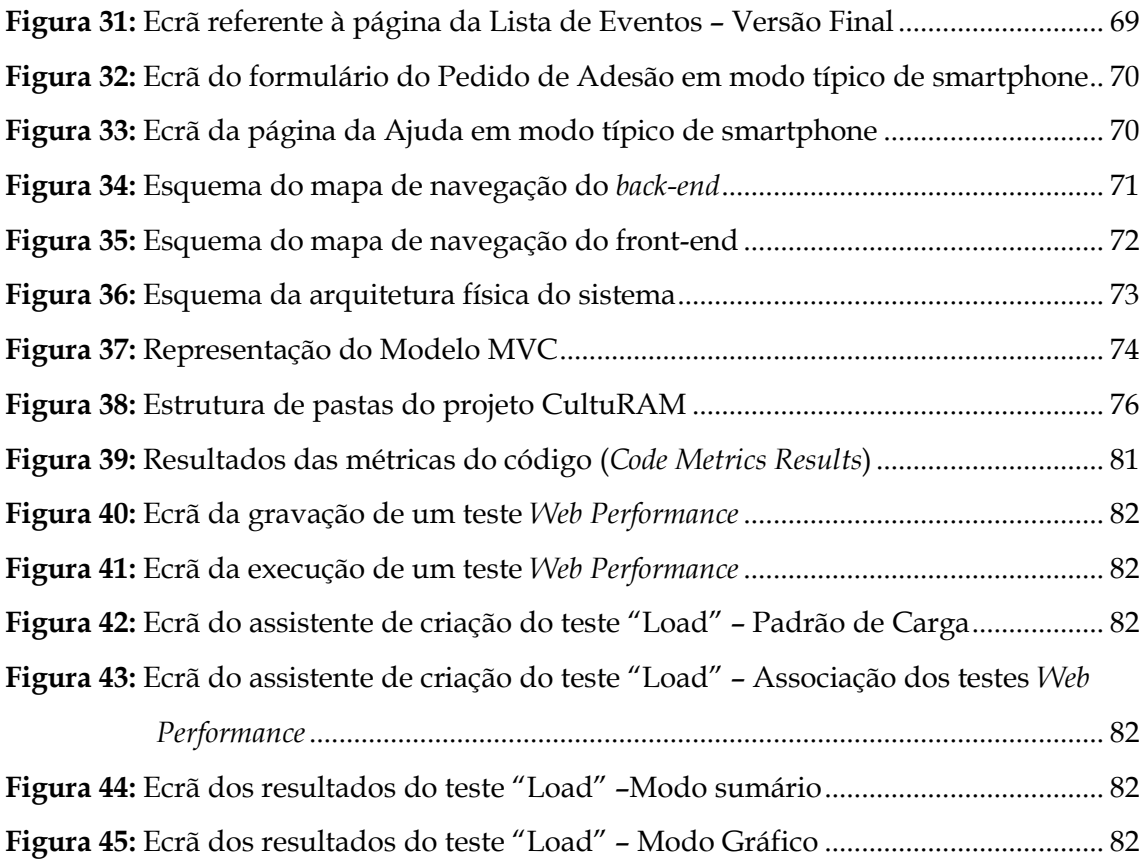

## **LISTA DE TABELAS**

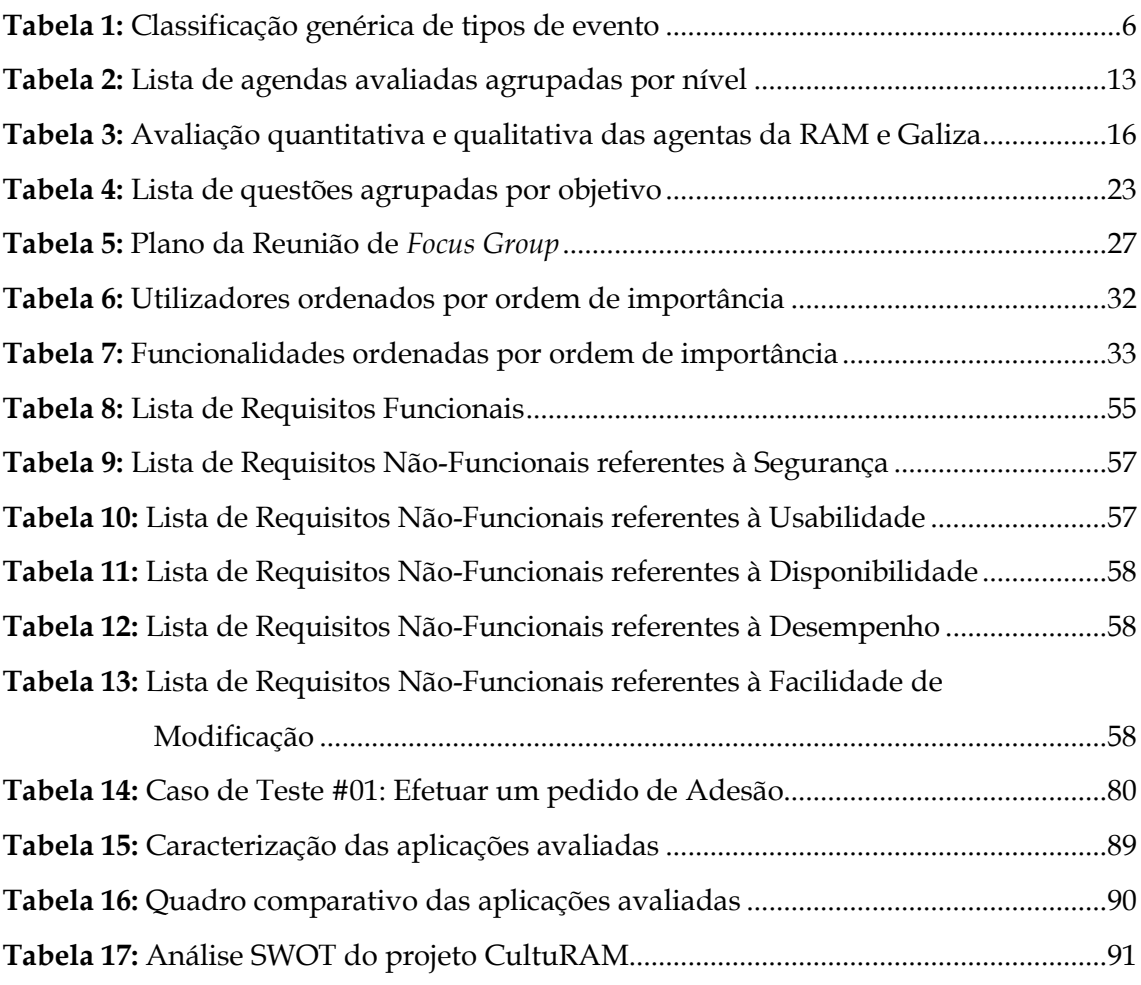

## **ACRÓNIMOS**

API - *Application Programming Interface*  ARMUM - Associação Recreativa Musical União da Mocidade ASP - *Active Server Page* ASPX - *Active Server Page Extended* BD - Base de dados CAL - *Client Access License* CCA - *Creative Commons Attribution* CCCEE - Centro de Competência de Ciências Exatas e da Engenharia CMF - Câmara Municipal do Funchal CMM - Câmara Municipal de Machico CSS - *Cascading Style Sheets* DRAC - Direção Regional dos Assuntos Culturais DSEAM - Direção de Serviços de Educação Artística e Multimédia E-A - Modelo Entidade-Associção EF – *Entity Framework* EN - *English Language* GPL - *GNU General Public License* HTTP - *Hypertext Transfer Protocol* iCAL - Formato de calendário padrão da Internet IDE - *Integrated Development Environment* IIS - *Internet Information Services* ISO - *International Organization for Standardization* IVBAM - Instituto do Vinho, do Bordado e do Artesanato da Madeira JSON - *JavaScript Object Notation* MSDN - *Microsoft Developer Network* MSDNAA - *MSDN Academic Alliance* MVC - *Model-View-Controller* NP - Norma Portuguesa POCO - *Plain Old CLR Object* POO – Programação Orientada a Objetos RAM - Região Autónoma da Madeira RF - Requisitos Funcionais RNF - Requisitos Não-Funcionais RUP - *Rational Unified Process* SGBD – Sistema Gestor de Base de Dados SQL - *Structured Query Language* SWOT - *Strenghts / Weakness / Opportunities / Threats* TFS - *Team Foundation Server* UMa - Universidade da Madeira UML - *Unified Modeling Language* URI - *Uniform Resource Identifiers* URL - *Uniform Resource Locator* VB - *Visual Basic* XAML - *eXtensible Application Markup Language* XML - *EXtensible Markup Language*

# I. **<sup>I</sup>NTRODUÇÃO**

*"Any activity becomes creative when the doer cares about doing it right, or better."* John Updike

Atualmente os sistemas multiplataforma assumem-se cada vez mais como uma solução eficiente e preponderante na forma como é gerida e disponibilizada a informação. No caso particular dos sistemas baseados na *web*, com funcionamento *online* e por isso acessíveis a partir de qualquer parte do mundo e executáveis a partir de diferentes suportes, tornaram-se num recurso muito utilizado e com um acentuado crescimento nos últimos anos.

Os sistemas baseados na *Web* (*Web-based Systems*), também designados por Aplicações *Web* (*Web Applications*), ou simplesmente *WebApps*, são aplicações de *software* que são executadas através de um navegador *web* comum, como por exemplo o *Internet Explorer*, *Modzilla Firefox*, *Google Chrome, Opera* ou *Safari*. As aplicações *web* são cada vez mais populares devido à ubiquidade dos navegadores web, e a conveniência de utilizar um navegador como cliente. A capacidade de atualizar e manter aplicações *web* sem distribuir e instalar o *software* em potencialmente milhares de computadores clientes é uma das principais razões para a sua popularidade, assim como o facto de garantir a compatibilidade entre diferentes plataformas. [1]

Aplicações *web* são hoje em dia muito utilizadas e estão presentes em grande parte das nossas atividades diárias, designadamente quando acedemos aos serviços de correio eletrónico (*Webmail*), aos sítios de comércio eletrónico (*E-commerce*) e aos serviços bancários *online* (*Homebanking*).

A mais-valia da utilização de sistemas baseados na web prende-se também com a massificação do acesso aos computadores com ligação à Internet. O Instituto Nacional de Estatística divulgou

#### *Introdução*

em novembro de 2013 os resultados dos inquéritos sobre a utilização de tecnologias da Informação e comunicação nas famílias e empresas, onde revelam que 67% das famílias têm acesso ao computador a partir de casa e que 62% dispõem de acesso à Internet por banda larga e que 93% das empresas com 10 e mais pessoas ao serviço ligam-se à internet através de banda larga. [2], [3]

O projeto Agenda Cultural da Região Autónoma da Madeira, designado por CultuRAM, enquadra-se num sistema baseado na web e consiste numa aplicação *web* para gestão e divulgação de eventos culturais na região.

A escolha da designação CultuRAM surgiu da aplicação de um questionário, para seleção de um nome comercial. Os resultados obtidos, assim como, o modelo do questionário estão presentes no **Anexo K**.

Os objetivos desta aplicação assentam essencialmente em três pressupostos: centralização, comunicação e promoção. Com vista a permitir a centralização da divulgação e gestão dos conteúdos relacionados com a atividade cultural desenvolvida, potenciando a comunicação entre as diversas entidades promotoras e as entidades gestoras das infraestruturas culturais, com o propósito de providenciar uma melhor oferta cultural. Por último, posicionar-se como um novo canal de promoção da atividade cultural regional junto dos seus residentes e turistas.

Com esta ferramenta pretende-se assegurar melhores condições aos diversos intervenientes. Às entidades promotoras uma ferramenta para registo, organização e divulgação dos seus eventos, de forma mais eficaz e eficiente. Aos fruidores de cultura oferecer um novo meio para consulta das informações sobre a oferta cultural existente na Região Autónoma da Madeira, de uma forma simples, dinâmica e intuitiva.

A opção por uma solução deste tipo proporciona benefícios em diferentes níveis. Ao nível do acesso, por se tratar de uma aplicação acessível através da Internet, e pelo facto de permitir implementar mais facilmente novas funcionalidades e torna-las acessíveis a todos os clientes em simultâneo. Também ao nível dos custos de conceção e implementação, já que existem no mercado tecnologias e ferramentas gratuitas.

A conceção deste projeto constitui uma mais-valia para a região, que terá um novo canal de promoção cultural, para as entidades culturais que terão um novo meio de divulgação dos seus eventos e acima de tudo para os residentes e turistas, que terão um novo canal complementar de consulta da atividade cultural.

Importância também reconhecida e defendida pelo atual Governo (XII Governo Regional da Madeira) através do seu programa. Onde refere que a Região já apresenta uma oferta cultural abrangente, concentrada e descentralizada, a conjuntura atual exige que a cultura desempenhe, mais do que nunca, um papel unificador, essencial para que a nossa comunidade seja um conjunto harmonioso. A intervenção do Governo na esfera da cultura assentará assim num princípio basilar: reafirmar o sector como prioridade. A política cultural deverá assumir um papel fundamental e transversal no conjunto de todas as políticas sectoriais, criando aquilo que aqui se designa como ordenamento cultural do território.

Refere ainda, que as novas ferramentas de que hoje dispomos deverão ser valorizadas, quer para a promoção do destino quer para a maior aproximação deste ao mundo. As novas tecnologias de comunicação e informação abriram espaço a uma realidade que já começou por ser explorada mas que, em alguns casos, ainda é demasiado incipiente e deve ser maximizada numa perspetiva muito mais dinâmica, ágil e eficiente. [4]

### **I.1. MOTIVAÇÃO E CONTEXTO**

A criação deste projeto surge da necessidade de potencializar a organização, promoção e divulgação dos eventos culturais na Região Autónoma da Madeira. Com o aparecimento de novas entidades promotoras de eventos culturais na região, torna-se imprescindível criar mecanismos que propiciem uma boa gestão da atividade cultural, por parte do organismo que tutela a cultura, Direção Regional dos Assuntos Culturais e que permita disponibilizar às entidades culturais uma ferramenta centralizada e partilhada de gestão de eventos e novos canais de divulgação e promoção.

Atualmente a divulgação dos eventos culturais é feita na sua maioria, individualmente pelas entidades culturais que mantêm a sua própria agenda e têm também os seus meios de distribuição e divulgação, nos mais diversos suportes e formatos.

Presentemente existe a agenda cultural da Direção Regional dos Assuntos Culturais (DRAC), em suporte papel e *online* designada por Madeira Cultura. Esta agenda contém os eventos de várias entidades, em formato bilingue. Com o Madeira Cultura a DRAC pretende mostrar o essencial da informação cultural da e sobre a Madeira em suporte digital. Tencionando divulgar o que de mais importante existe e acontece na Região Autónoma da Madeira em matéria cultural, abrindo um leque amplo e diversificado de entidades e assuntos, desde a área institucional até às entidades privadas que operam na cultura. Procurando, assim, configurar graficamente – a marca – uma ideia-síntese: Madeira-Cultura. [5]

No entanto, o processo para manter esta agenda é por vezes complicado, já que muitas das entidades não enviam por iniciativa própria as informações sobre os eventos. Sendo, portanto, a DRAC a contacta-las mensalmente para solicitar os próximos eventos a incluir na agenda.

Esta descentralização e individualização na divulgação dos eventos têm como consequências: a sobreposição de eventos do mesmo tipo e numa área geográfica restrita; a existência de períodos com uma enorme oferta cultural e outros em que nada acontece e a sobe aproveitação dos espaços culturais existentes, devido à dificuldade em geri-los convenientemente.

De modo a fazer face a estas e a outras problemáticas surge este projeto como uma proposta de melhoria na organização, promoção e divulgação de eventos culturais na região.

Uma vez que este projeto consiste numa agenda de eventos culturais, importa descrever o que se entende por **evento cultural**, no entanto para chegarmos a essa definição é necessário previamente compreender os conceitos de **cultura** e **evento**.

A cultura tem sido considerada como o desenvolvimento espiritual, intelectual e estético de uma civilização, de uma sociedade. O ideal de civilidade, "*cultivation*", de cultura de uma nação seria, então, indicativo do seu nível do progresso. Cultura é também o modo de vida de um povo, ou de um grupo, ou a sua forma de vida peculiar durante um período de tempo. É ainda constituída pelas obras e pelas práticas da sua produção intelectual e artística e pelos seus processos estéticos. Mais recentemente, tem sido vista como uma criação coletiva, uma estrutura que vai sendo continuamente constituída, criada pela família, pela comunidade e não como um sistema permanente de símbolos. Alguns estudiosos afirmam, por outro lado, que a cultura é a ordem correspondente a uma ação com significado. No âmbito dos elementos essenciais para definir cultura, pode destacar-se a enumeração das suas características, podendo afirmar-se que a cultura é:

**Simbólica** – sendo os símbolos que permitem desenvolver pensamentos complexos. A linguagem e outras formas de comunicação simbólica, como a arte, permitem criar, explicar e registar novas ideias e informação.

**Aprendida** – Este processo de enculturação é longo, podendo considerar-se que dura toda a vida. As crianças aprendem a cultura através dos adultos e aprendem-se por exemplo, regras sociais e uma língua.

**Partilhada** – os indivíduos que vivem em conjunto numa sociedade partilham cultura. As sociedades preservam a cultura tanto na forma de conhecimento como nas descobertas científicas, nas obras de arte e nas tradições, etc. [6]

Tendo em consideração estas três áreas, pode-se dizer que este projeto enquadra-se no âmbito da **partilha**, nomeadamente no que se refere à divulgação centralizada de eventos culturais.

Feita a contextualização e descrição do significado do termo "cultura", segue-se a definição de **"evento cultural"**.

Nunca os eventos foram tão populares entre nós, não só em diversidade como em quantidade, sendo capazes de atingir os objetivos específicos de qualquer empresa ou organização, independentemente da sua dimensão, dos produtos ou dos serviços que comercializam ou da verba disponível. Os eventos podem ser classificados segundo vários critérios, tais como: tipo, finalidade, periodicidade, área de abrangência, âmbito, público-alvo, nível de participação. Destes, o mais relevante é o tipo, por permitir uma segmentação macro dos eventos, ou seja, filtra desde logo um conjunto alargado de eventos. [7]

Considera-se portanto, evento cultural, como todo e qualquer evento relacionado com qualquer tipo de arte. Não é consensual a definição de arte, porém geralmente é entendida como a atividade humana ligada a manifestações de ordem estética ou comunicativa, realizada a partir

5

#### *Introdução*

da perceção, das emoções e das ideias, com o objetivo de estimular essas instâncias da consciência e dando um significado único e diferente para cada obra. A arte se vale para isso de uma grande variedade de meios e materiais, como a escultura, a pintura, a escrita, a música, a dança, a fotografia, o teatro e o cinema. [8]

Embora o propósito desta agenda consista exclusivamente na divulgação de eventos culturais, esta está preparada para contemplar outros tipos de eventos. O registo dos eventos "não culturais" tem por objetivo apoiar os agentes culturais na planificação e calendarização dos seus eventos.

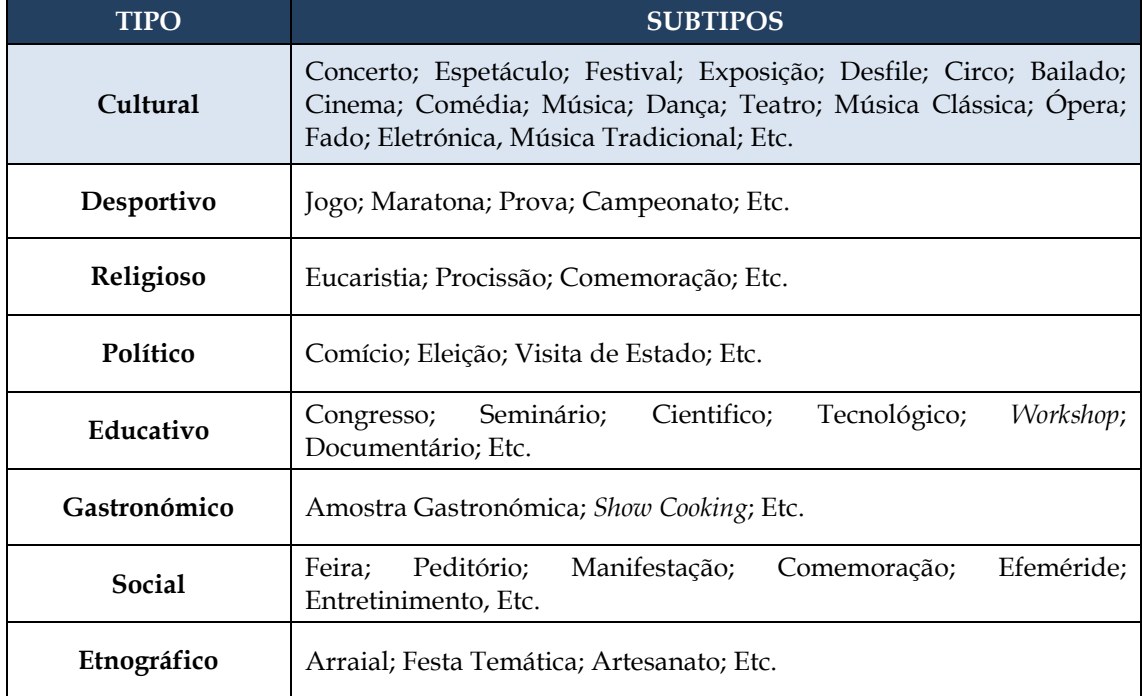

**Tabela 1:** Classificação genérica de tipos de evento

A gestão dos tipos de eventos foi idealizada de forma a ser flexível, ou seja, de forma que o sistema permitisse criar uma estrutura de tipos de evento em vários níveis. Por exemplo: dentro do tipo Cultural existe o subtipo "Música", mas pode-se criar ainda um outro nível que seria "Música Clássica". A grande vantagem deste modelo é a possibilidade de efetuar uma classificação mais específica do evento.

### **I.2. OBJETIVOS**

O propósito deste projeto assenta fundamentalmente nos seguintes objetivos:

- A conceção e desenvolvimento de uma aplicação web, para gestão e divulgação de eventos culturais na RAM;
- A centralização e uniformização da gestão e promoção da atividade cultural da RAM;
- A disponibilização de um canal partilhado de divulgação dos eventos culturais.

### **I.3. PRINCIPAIS CONTRIBUIÇÕES**

Com este projeto pretende-se:

- Disponibilizar uma ferramenta partilhada para gestão de eventos entre as diversas entidades com atividade no domínio da cultura;
- Disponibilizar uma agenda digital de eventos culturais única na RAM;
- Criar um sistema centralizado de divulgação de eventos culturais;
- Tornar a gestão e organização da atividade cultural a nível regional mais eficiente e produtiva;
- Potencializar a atividade cultural na RAM;
- Contribuir para a potencialização da atividade turística na RAM;
- Aumentar o número médio de espectadores em eventos culturais;
- Contribuir para a dinamização das zonas rurais;
- Rentabilizar os espaços/infraestruturas culturais existentes na RAM;
- Criar uma ferramenta que possibilite a interligação com outros sistemas, nomeadamente, redes sociais, outras agendas e aplicações móveis.

### **I.4. ORGANIZAÇÃO DA DISSERTAÇÃO**

O presente documento está estruturado em seis capítulos distintos.

No primeiro capítulo é apresentado o tema, descrita a motivação, enumerados os objetivos e as principais contribuições.

O segundo capítulo contém a apresentação dos resultados dos estudos iniciais efetuados. Estes estudos consistem na pesquisa e avaliação de agendas culturais *online*, as entrevistas aos responsáveis das entidades culturais da RAM envolvidas e a reunião de *focus group* realizada com os representantes das mesmas entidades culturais.

No terceiro capítulo são identificadas e apresentadas as tecnologias utilizadas na concretização deste projeto. Designadamente, no que diz respeito à plataforma de desenvolvimento, ambiente de desenvolvimento, codificação e controlo de versões.

No quarto capítulo são descritos os instrumentos de modelação e desenho do sistema. No primeiro ponto, são descritos os requisitos funcionais e não funcionais do sistema, nos pontos seguintes são apresentados os casos de utilizados, o modelo de tarefas e diagramas de robustez, o modelo entidade-associação, o diagrama de classes, os protótipos e interface, mapa de navegação, a arquitetura do sistema e por último a arquitetura lógica (modelo MVC).

No quinto capítulo são descritos os testes e apresentados os resultados referentes à usabilidade e desempenho da aplicação.

O sexto e último capítulo refere-se às conclusões, onde são identificadas as contribuições, referido o potencial e feita uma análise sobre a perspetiva futura do projeto.

No final do documento estão anexados os conteúdos complementares de alguns dos assuntos abordados.

# II. **<sup>E</sup>STUDOS INICIAIS**

*"Any one 'view' of requirements is insufficient to understand or describe the desired behavior of a complex system."* Alan M. Davis

Neste capítulo são apresentados os resultados dos três estudos efetuados durante a fase de estudo do problema e levantamento dos requisitos. Os estudos realizados referem-se à avaliação e comparação de agendas culturais *online*, análise das entrevistas aos responsáveis das entidades culturais envolvidas e o resultado da reunião de *Focus Grup* realizada com alguns dos representantes das entidades culturais.

O primeiro estudo apresentado é o da avaliação e comparação de agendas online. O resultado deste estudo permite-nos ter uma visão global sobre as estruturas das agendas *online* existentes e identificar o tipo e qualidade de implementação das funcionalidades. O segundo estudo refere-se às entrevistas realizadas aos responsáveis das entidades culturais que possibilitou a obtenção de respostas a um conjunto de questões predefinidas e que ajudaram em muito a compreender o estado atual, ao nível da organização e divulgação de eventos na RAM. O terceiro e último estudo diz respeito à reunião de *Focus Group* que permitiu confrontar a opiniões dos responsáveis das diferentes entidades e com isso obter mais informação útil para delinear as principais funcionalidades para o sistema.

O principal propósito destes estudos consiste no levantamento de requisitos do sistema. Os estudos foram elaborados com recurso a mecanismos de investigação, que após o tratamento de dados quantitativos e qualitativos resultaram em conclusões relevantes, para a elaboração da lista de requisitos a considerar no sistema. De destacar o envolvimento dos representantes das entidades em estudo, em dois dos três estudos realizados.

No final do capítulo é apresentada uma síntese dos resultados obtidos através dos estudos e descrita a forma como contribuíram para a concretização deste projeto.

### **II.1. COMPARAÇÃO DE AGENDAS CULTURAIS ONLINE**

#### **II.1.1. Âmbito do Estudo**

Este estudo é sobre a avaliação e comparação de Agendas Culturais Online e surge do processo de pesquisa e investigação do projeto CultuRAM – Agenda Cultural da Região Autónoma da Madeira.

O estudo realizado baseia-se num conjunto de agendas culturais *online* enquadradas nas seguintes perspetivas: nível regional, nível europeu, nível nacional e nível mundial. As agendas contempladas a nível regional dizem respeito a agendas culturais mantidas exclusivamente por entidades locais da Região Autónoma da Madeira.

O tema central em estudo consiste precisamente na comparação das agendas regionais, em concreto as da Região Autónoma da Madeira, posteriormente também colocadas em paralelo com uma agenda da Comunidade Autónoma da Galiza, no sentido de analisar duas realidades semelhantes.

Da salientar o facto de que nem todas as agendas em estudo são culturais, sendo que algumas tem outra abrangência, designadamente em áreas como o desporto, a ciência, a religião, a gastronomia, entre outras.

Embora a relevância central seja reportada para as agendas regionais o estudo também reflete uma avaliação de agendas referentes a outras instituições nacionais de carácter cultural: Fundação Calouste Gulbenkian, Casa da Música do Porto, Direção Municipal da Cultura da Câmara Municipal de Lisboa e a Secretaria Regional da Educação, Ciência e Cultura do Governo Regional dos Açores.

Relativamente ao nível europeu foram selecionadas agendas de diversos países: Espanha, França, Inglaterra, Suíça, Dinamarca, Republica Checa e Holanda. No que diz respeito ao nível mundial, foram objeto de estudo agendas dos seguintes países: Estados Unidos da América, Canadá, Brasil, África do Sul, Austrália, China, Dubai, Rússia e Israel.

Para cada nível em estudo foram selecionadas agendas de modo aleatório, através de uma pesquisa no motor de busca Google. Ao longo da pesquisa não foi utilizado nenhum outro critério de seleção.

#### **II.1.2. Agendas Avaliadas**

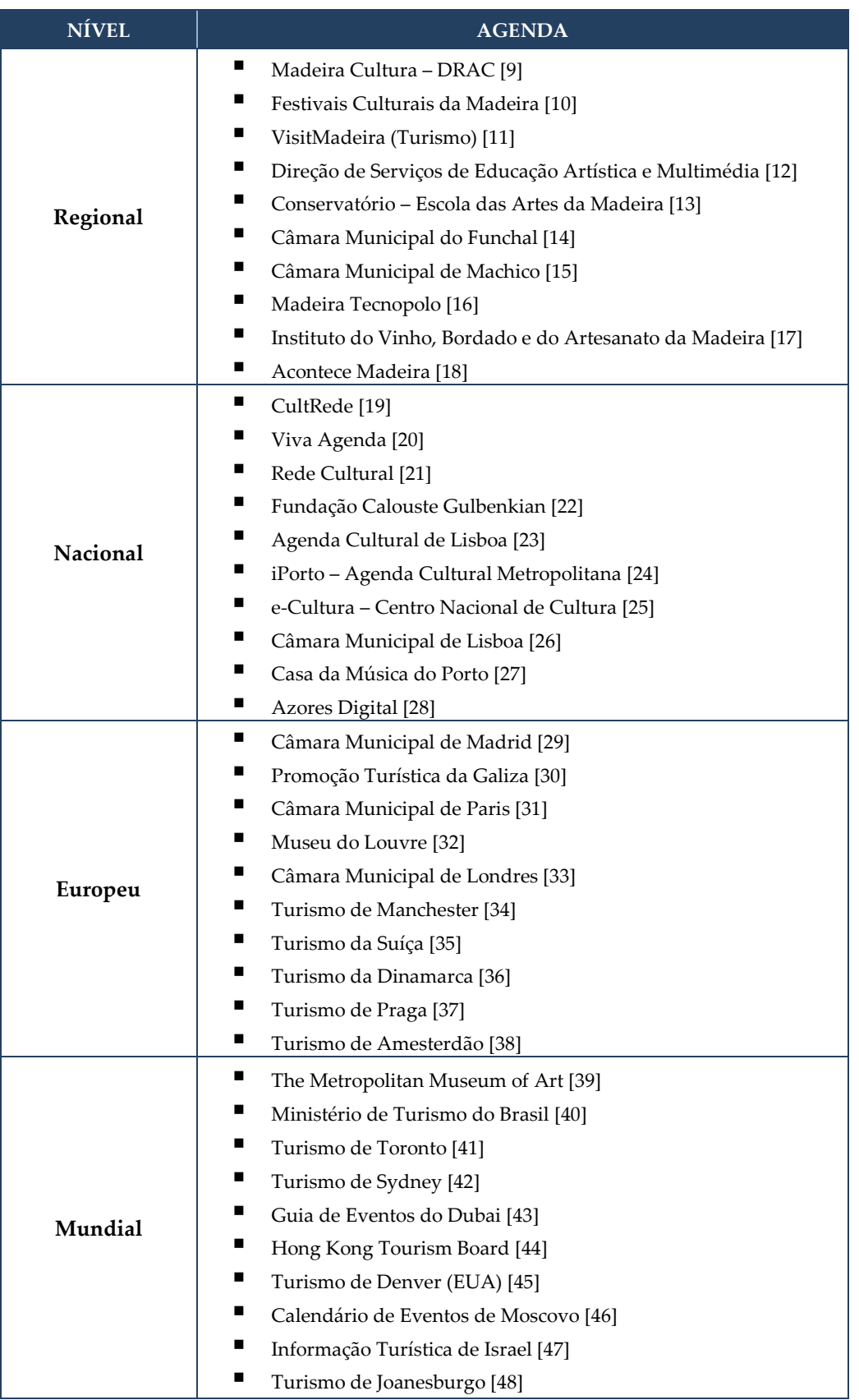

**Tabela 2:** Lista de agendas avaliadas agrupadas por nível

#### **II.1.3. Parâmetros de avaliação**

Os parâmetros definidos para a avaliação das agendas estão presentes no **Anexo D**.

#### **II.1.4. Escala e Critérios de avaliação**

A avaliação dos parâmetros foi realizada utilizando uma escala de *Likert* constituída por cinco níveis: onde um, significa muito insatisfeito; dois, insatisfeito; três, nem satisfeito / nem insatisfeito; quatro, satisfeito; e cinco, muito satisfeito. Para cada parâmetro foram definidos os critérios de avaliação, que se encontram descritos no **Anexo E**.

#### **II.1.5. Avaliação das Agendas**

O método de avaliação das agendas baseou-se na elaboração de um quadro comparativo, que consiste num cruzamento entre as agendas e o conjunto de parâmetros descritos no **Anexo D**. Para cada um dos parâmetros foram definidos os critérios de avaliação associados a uma escala de 1 a 5 valores, em que o 1 representa "Muito Insatisfeito" e o 5 "Muito Satisfeito", conforme é mencionado no **Anexo E**.

Na análise dos resultados foram elaborados gráficos do tipo "radar". Um gráfico individual de cada agenda e também um para a avaliação global de cada nível: regional, nacional, europeu e mundial.

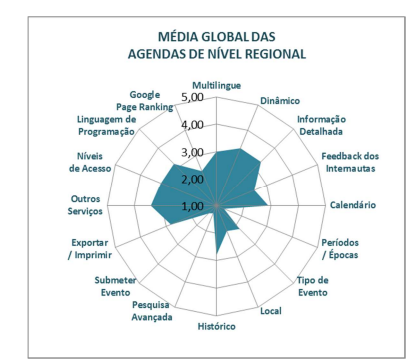

**Figura 1:** Avaliação média global das agendas de nível regional

A leitura do gráfico poderá ser realizada com base na distribuição dos parâmetros apresentados na **Figura 1**, abaixo indicada.
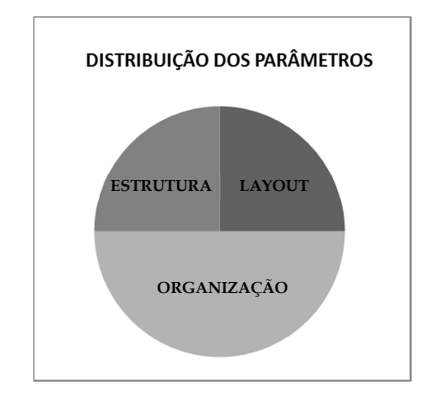

**Figura 2:** Distribuição de parâmetros nos gráficos de avaliação

Este esquema permite fazer diferentes leituras do gráfico, visto que possibilita a interpretação dos dados a três níveis: específico de cada parâmetro, por cada tipo de parâmetro e no global.

Observando a **Figura 2** como exemplo podemos realizar uma leitura mais específica tendo como modelo o parâmetro "Multilingue". Neste verificamos que o valor médio da avaliação corresponde a três valores, ou seja, a uma classificação de "nem satisfeito / nem insatisfeito".

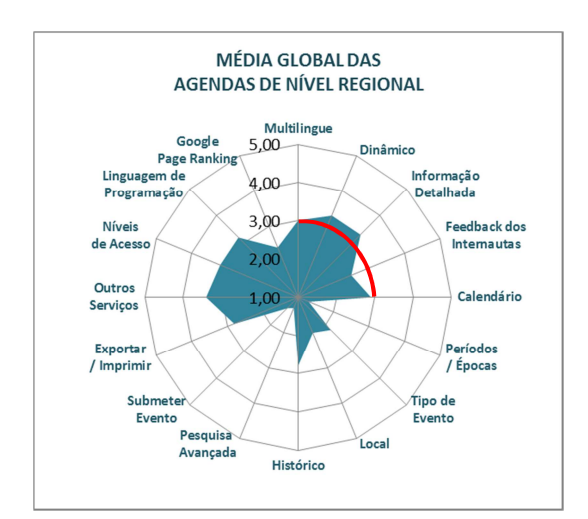

**Figura 3:** Gráfico da média global das agendas de nível regional: avaliação do *layout*

Outra forma de analisar o gráfico consiste em dividi-lo conforme representado na **Figura 2**, em três áreas, referentes aos três tipos de parâmetros: Estrutura, Organização e Layout. Continuando a análise do gráfico da **Figura 3**, podemos verificar que, por exemplo, a área do Layout, correspondente ao quarto superior direito. Ao delinear uma linha imaginária, no limite do padrão (representada a vermelho no **Figura 3**), é possível constatar que a avaliação dos parâmetros traduz uma média de três valores.

### **II.1.6. Comparação entre as agendas culturais online da RAM e a Galiza**

No sentido de analisar realidades semelhantes fez-se um paralelismo entre a Madeira e a Galiza de modo a comparar as respetivas agendas culturais.

A Galiza enquanto comunidade autónoma próxima de Portugal assume algumas semelhanças com a Madeira, que também é uma região autónoma em contacto com culturas diferentes, devido ao turismo e a parcerias com regiões continentais e insulares: Canárias, Açores e Cabo Verde (territórios da Macaronésia).

Neste estudo o aspeto mais relevante, em que as duas regiões se assemelham, prende-se com a existência de instituições públicas com missões e objetivos similares ao nível da promoção e divulgação cultural na Madeira e na Galiza, designadamente a Direção Regional dos Assuntos Culturais e Xunta de Galicia, respetivamente.

Para a comparação destas regiões utilizou-se a avaliação global das agendas de nível regional efetuada no ponto 5.1 e a avaliação da agenda da Galiza efetuada no âmbito da avaliação das agendas de nível europeu, conforme detalhado no ponto 6.

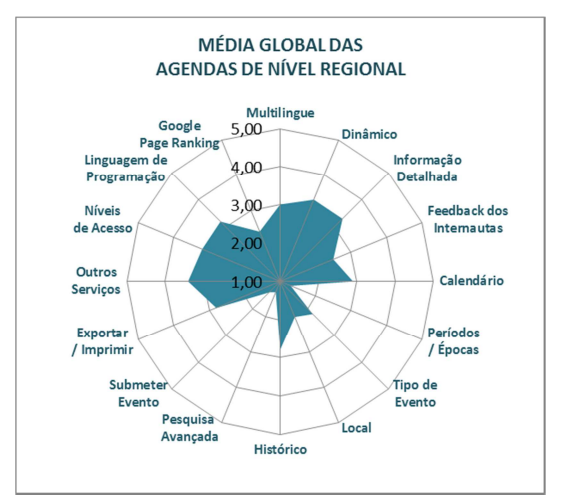

**Figura 4:** Avaliação média global das agendas de nível regional

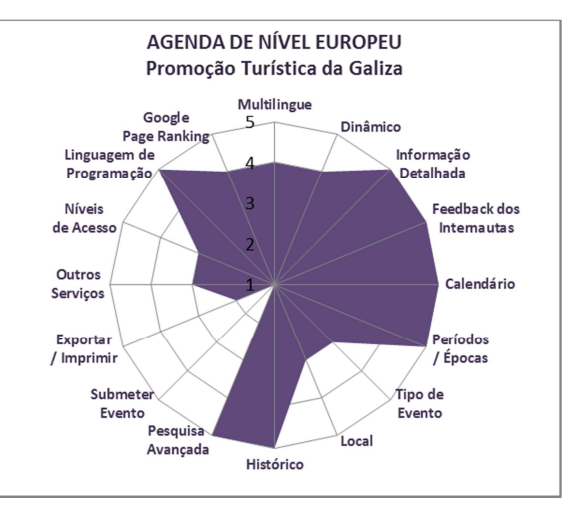

**Figura 5:** Avaliação da agenda de Promoção Turística da Galiza

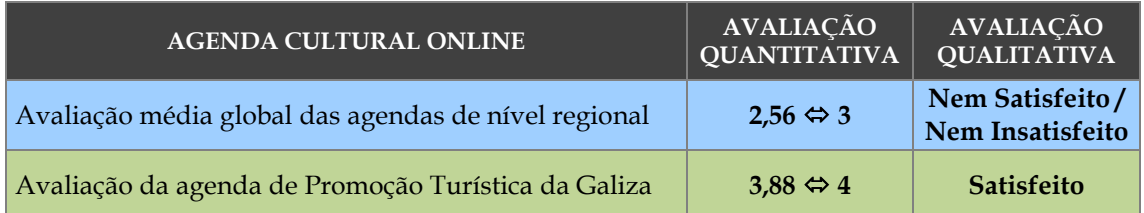

**Tabela 3:** Avaliação quantitativa e qualitativa das agentas da RAM e Galiza

Pela representação dos gráficos das **Figuras 4** e **5** constata-se uma diferença acentuada na avaliação da maioria dos parâmetros. O que representa uma qualidade díspar entre as agendas avaliadas.

Denota-se que no caso da Galiza a agenda cumpre com qualidade a quase totalidade dos parâmetros definidos para este estudo. Destacando-se como pontos de excelência, com uma avaliação máxima de cinco valores, os seguintes parâmetros: Informação Detalhada, Feedback dos Internautas, Calendário, organização por Períodos / Épocas, Histórico, Pesquisa Avançada e Linguagem de Programação. No cado da RAM, nenhum dos parâmetros atinge valores considerados de excelência. Sobre os aspetos em comum nos dois casos, curiosamente verificase que coincidem com os parâmetros avaliados de modo negativo: Submeter Eventos, disponibilização de Outros Serviços e contemplar vários Níveis de Acesso.

Por último, a **Tabela 3** resume a comparação a nível quantitativo e qualitativo, sendo que no caso da RAM o valor obtido é de 3 valores o que se traduz numa avaliação qualitativa de "Nem Satisfeito / Nem Insatisfeito" e no caso da Galiza a avaliação quantitativa é de 4 valores, ou seja, reflete uma classificação de Satisfeito.

# **II.1.7. Avaliação global e comparação das agendas**

Este ponto tem por objetivo a análise de um conjunto de agendas culturais *online* de diferentes realidades e consequentemente com características distintas. Nesse sentido, optou-se por alargar o âmbito do estudo a uma escala global, de modo a obter uma visão mais diversificada. Para o efeito definiram-se as diferentes perspetivas e categorizou-se as agendas por diferentes níveis, conforme referido no ponto 1, ou seja, nível regional, nível europeu, nível nacional e nível mundial. Para a avaliação destas agendas foi novamente utilizado o método referenciado anteriormente no ponto 5.

Após uma avaliação individual das agendas de cada um dos níveis foram elaborados gráficos, também do tipo "radar", com a avaliação média global das agendas, conforme ilustrado.

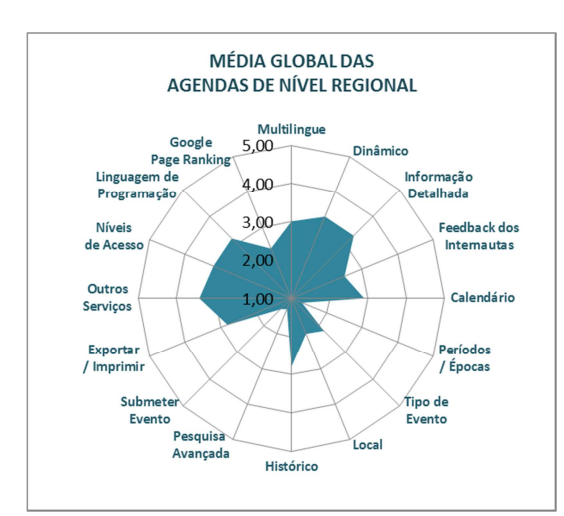

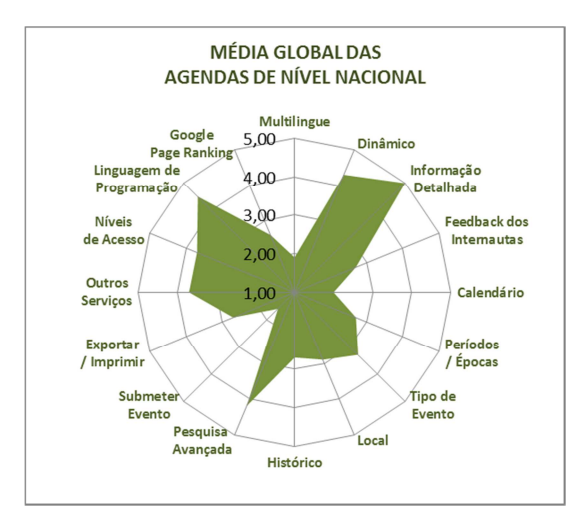

**Figura 6:** Avaliação média global das agendas de nível regional

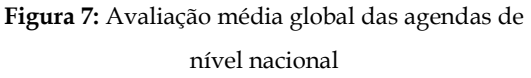

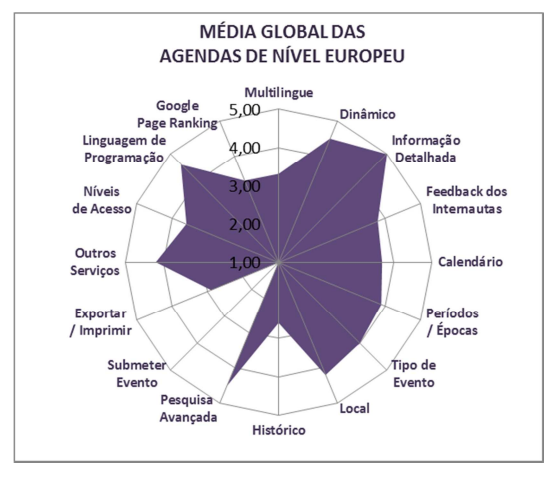

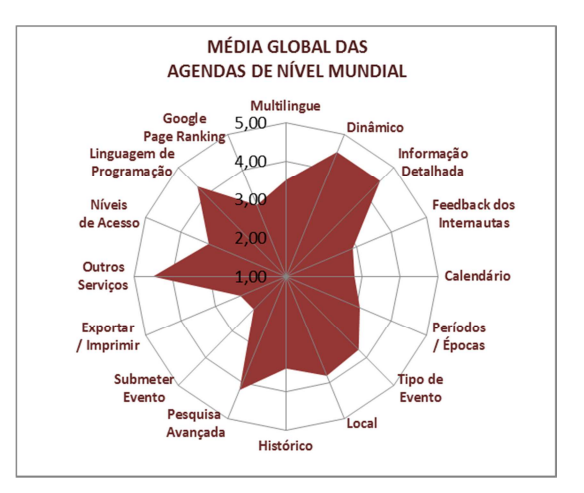

**Figura 8:** Avaliação média global das agendas de nível europeu

**Figura 9:** Avaliação média global das agendas de nível mundial

Através de uma análise superficial, no imediato, é possível comprovar a diferença de qualidade entre os dois grupos de agendas. Nos dois primeiros casos (**Figura 6** e **7**) nota-se uma irregularidade significativa na qualidade de alguns dos parâmetros avaliados. Em contrapartida nos casos representados nos gráficos das **Figuras 8** e **9** é percetível uma maior homogeneidade na avaliação.

Estas diferenças devem-se a inúmeros fatores, como: o contexto cultural<sup>1</sup> , tipo e dimensão das entidades gestoras das agendas, público-alvo, ou tipo de eventos divulgados.

| <b>AGENDA CULTURAL ONLINE</b>              | <b>AVALIAÇÃO</b><br><b>QUANTITATIVA</b> | <b>AVALIAÇÃO</b><br><b>QUALITATIVA</b> |
|--------------------------------------------|-----------------------------------------|----------------------------------------|
| Agendas Culturais Online de Nível Regional | $2,6 \Leftrightarrow 3$                 | Nem Satisfeito/<br>Nem Insatisfeito    |
| Agendas Culturais Online de Nível Nacional | $3,0 \Leftrightarrow 3$                 | Nem Satisfeito/<br>Nem Insatisfeito    |
| Agendas Culturais Online de Nível Europeu  | $3.7 \Leftrightarrow 4$                 | <b>Satisfeito</b>                      |
| Agendas Culturais Online de Nível Mundial  | $3.5 \Leftrightarrow 4$                 | <b>Satisfeito</b>                      |

**Tabela 5**: *Ranking* das agendas *online* por nível

Os dados sobre as avaliações quantitativas e qualitativas descritas na **Tabela 5** refletem exatamente o que foi referido na análise dos gráficos, ou seja, que os níveis regional e nacional têm uma classificação de "Nem Satisfeito / Nem Insatisfeito" e os níveis europeu e mundial obtiveram uma classificação de "Satisfeito".

j

<sup>1</sup> Civilizacional

*Estudos Iniciais* 

#### **II.1.8. Considerações Finais**

Este estudo constitui um contributo importante à investigação do projeto na medida em que proporciona um conjunto de dados quantitativos e qualitativos relevantes de diversos tipos de agendas o que permite um análise mais abrangente e aprofundada.

Um dos pontos de partida para este estudo residiu na abrangência que o mesmo deveria ter. E como já foi referido a abrangência foi ao nível Global e dividida em quatro perspetivas: regional, nacional, europeia e mundial. Considera-se que esta abordagem foi adequada uma vez que garante uma maior sustentabilidade aos resultados obtidos. Outro aspeto relevante para a concretização deste estudo baseou-se na forma como deveria ser realizado o processo de seleção das agendas. Achou-se pertinente que o procedimento de escolha fosse aleatório tendo apenas como critério o facto de se enquadrar nos quatro níveis definidos.

A divisão das agendas em níveis permitiu organizar quatro grupos - regional, nacional, europeu e mundial - e efetuar uma reflexão sobre o impacto das agendas e respetivas plataformas. Desde a amostra mais restrita, em que se avaliaram os casos da Região Autónoma da Madeira e a agenda da Promoção Artística da Região da Galiza, ambas com um público diversificado devido ao turismo, embora mais delimitado devido ao espaço; até aos níveis europeu e mundial que englobam um público vasto.

Através desta avaliação foi possível comparar qualitativamente as agendas internacionais e as nacionais, com especial em enfoque no caso da Região Autónoma da Madeira, para apurar os pontos em que as agendas regionais precisam ser melhoradas, ou mesmo os pontos em que estas superam as agendas internacionais.

No que diz respeito aos instrumentos e método de avaliação foi definido que se utilizaria quadros comparativos das agendas, com base em parâmetros previamente estabelecidos e os respetivos critérios de avaliação. Para a avaliação desses mesmos parâmetros recorreu-se a uma escala de *Likert* (com valores entre 1 e 5, onde um representa a classificação de "Muito Insatisfeito" e 5 a classificação de "Muito Satisfeito"). Após a avaliação das agendas nos quatro níveis elaborou-se os gráficos estatísticos do tipo "radar" por cada uma das agendas e um por cada nível com uma avaliação média global. Considera-se estes instrumentos e método de avaliação adequado a este estudo, porque permitiram obter os resultados pretendidos.

Os tipos de resultados obtidos correspondem ao que era espectável no início desta investigação. Quanto aos resultados propriamente ditos, obtiveram-se os valores resultantes de uma avaliação baseada na definição de parâmetros e respetivos critérios.

Com os resultados obtidos através deste estudo é possível ter uma noção abrangente do estado atual no que se refere a agendas culturais *online* disponíveis.

19

# **II.2. ENTREVISTAS AOS RESPONSÁVEIS DE ENTIDADES CULTURAIS DA RAM**

# **II.2.1. Âmbito do estudo**

O estudo é sustentado na análise das entrevistas realizadas aos representantes de quatro instituições, públicas e privadas, ligadas à promoção e divulgação de eventos culturais na Região Autónoma da Madeira.

# **II.2.2. Entidades em Estudo**

Na preparação deste estudo foi efetuado um levantamento de diversas entidades regionais ligadas à promoção e divulgação cultural. Entre as instituições avaliadas foram estrategicamente selecionadas quatro, com características distintas. Embora todas estejam ligadas à atividade cultural na Região Autónoma da Madeira.

Duas das entidades são organismos públicos, uma empresa privada no ramo da hotelaria, restauração e diversão e uma associação privada de utilidade pública. Esta diversidade permite abranger um conjunto diversificado de eventos e espaços, direcionados para os vários públicos da região: desde o turístico ao madeirense.

As entidades analisadas no âmbito deste estudo foram:

- **Direção Regional dos Assuntos Culturais (DRAC)**, cujo representante foi a responsável pela Agenda Cultural e o Portal Madeira Cultura, doravante designado por RDRAC.
- **Direção de Serviços de Educação Artística e Multimédia (DSEAM)**, cujo representante foi o Coordenador de Produção, doravante designado por RDEAM.
- **Associação Recreio Musical União da Mocidade (ARMUM)**, cujo representante foi o Presidente da Direção, doravante designado por RARMUM.
- **Grupo Pestana Casino da Madeira (GP)**, cujo representante foi o Diretor Comercial e Operacional, doravante designado por RGP.

A escolha destas entidades teve por base alguns critérios, nomeadamente a sua missão, área de atividade, projetos desenvolvidos, abrangência e tipo.

A DRAC, por se tratar do organismo público com a responsabilidade de coordenar e gerir toda atividade cultural na região. A DSEAM enquanto entidade pública com diversas valências na área da cultura, nomeadamente o ensino das artes e promoção regular de eventos culturais. A ARMUM representa uma associação com um século de experiencia e uma das maiores orquestras da região, a Orquestra de Bandolins da Madeira, com uma atividade musical muito intensa, em especial no meio turístico. Por fim, o Casino da Madeira, integrado num grupo hoteleiro sólido, com uma vasta experiencia, não só a nível regional, como nacional e internacional. O casino detém espaços com grande capacidade, onde ocorrem inúmeros eventos, entre os quais de âmbito cultural.

### **II.2.3. Metodologia Utilizada**

A realização de entrevistas com entidades selecionadas, de acordo com critérios específicos foi essencial para angariar os resultados necessários à concretização deste projeto

As entidades selecionadas deveriam enquadrar-se no panorama regional da cultura, uma vez que este estudo pretende refletir sobre questões regionais e a possibilidade de superar os obstáculos atuais, através de um novo projeto, de utilização comum por todas a entidades associadas à cultura: ao nível da promoção de eventos, divulgação e atuações.

Por isso, surgiu a necessidade de selecionar uma amostra representativa das realidades institucionais presentes na Região Autónoma da Madeira: com a Direção Regional dos Assuntos Culturais a expor a realidade atual, as dificuldades e as perspetivas para o futuro, num ambiente governamental, sujeito a diretrizes políticas; o Casino da Madeira, representativo de uma empresa privada – o Grupo Pestana - cujos meios disponíveis permitem fomentar a concretização de novas ideias e conceitos de cultura, direcionados para um público diversificado e superar a atualidade económica e social; a Associação Recreio Musical União da Mocidade, como entidade unicamente artística, privada, dedicada à música e ao teatro, com uma entrega artística em que visa promover os seus concertos, também direcionados para um público muito específico (na sua maioria constituído por turistas); e a Direção de Serviços de Educação Artística e Multimédia, que se destaca pela dedicação à cultura através da educação artística, produção de eventos e divulgação, com os seus próprios recursos, humanos e técnicos.

Portanto uma amostra que simboliza: a educação e as artes; os palcos e lugares; a divulgação e promoção.

Sendo esta amostra qualitativa e representando em pequeno grupo de entidades, a seleção do método de entrevista foi ponderada como a melhor opção, para recolha de dados. Tendo por base o alinhamento de um conjunto de questões homogéneas, adequadas a todas as entidades. Esse conjunto de questões originou um guião de entrevista, utilizado no contacto com os representantes das entidades.

As fontes de informação contactadas, neste caso, classificam-se como de origem primária, de acordo com o Guia Prático sore a Metodologia Científica, de Manuela Sarmento. "A informação primária é aquela que é pesquisada para um fim específico. Pode ser qualitativa, quantitativa ou mista".

A realização de entrevistas individuais, embora tenha o apoio de um guião previsto deve ter em conta a subjetividade de cada instituição e do entrevistado que a representa. Para além deste fator, a informação primária também é caraterizada pela sua natureza muito específica; pelo facto de ser dispendiosa, uma vez que exige deslocações a cada uma das instituições e a utilização de um gravador, para garantir a integridade da informação.

A informação primária também se distingue pelo facto de ocupar muito tempo, na recolha e posterior tratamento de dados. Nesta investigação cada entrevista decorreu, em média, ao longo de 45 minutos. E cada transcrição consumiu cerca de seis horas, desde a passagem integral das declarações com o *software Express Scribe*, aos ajustes e correções do discurso.

# **II.2.4. Objetivos e Questões da Entrevista**

As questões que constituíram a entrevista foram formuladas tendo como ponto de partida, os seguintes objetivos gerais:

- Identificar como as pessoas trabalham;
- Que atividades desenvolvem;
- Saber quais os problemas/dificuldades que têm?
- Perceber como tudo funciona;
- Como é planeada a Agenda Cultural;
- Como fazem, que processos seguem, com que frequência;
- Que meios/recursos utilizam;
- Identificar o estado atual;
- Quando começam a preparar a agenda e quanto tempo demora;
- Com que periodicidade desenvolvem determinada tarefa;
- Identificar a perspetiva sobre a partilha (marca/imagem).

Tendo como ponto de partida os objetivos apresentados foi delineado um conjunto de questões, adequado à amostra selecionada, de modo a conseguir obter as informações pretendidas, com a maior clareza possível. Os objetivos definidos traduzem, de facto, as informações de maior relevância para desenvolver o presente estudo e, posteriormente, construir o produto final – uma agenda cultural. Para estabelecer os princípios a ter em conta no produto final é necessário percecionar que meios de divulgação que as entidades regionais possuem, qual o impacto e aceitação junto do público, como utilizam esses recursos, como planeiam a recolha e tratamento de informação e os seus pontos de vista sobre parcerias.

Com base na análise efetuada aos objetivos gerais definiram-se objetivos concretos, ou seja, as linhas que permitiram a elaboração e classificação das questões, conforme apresentado na **Tabela 4**.

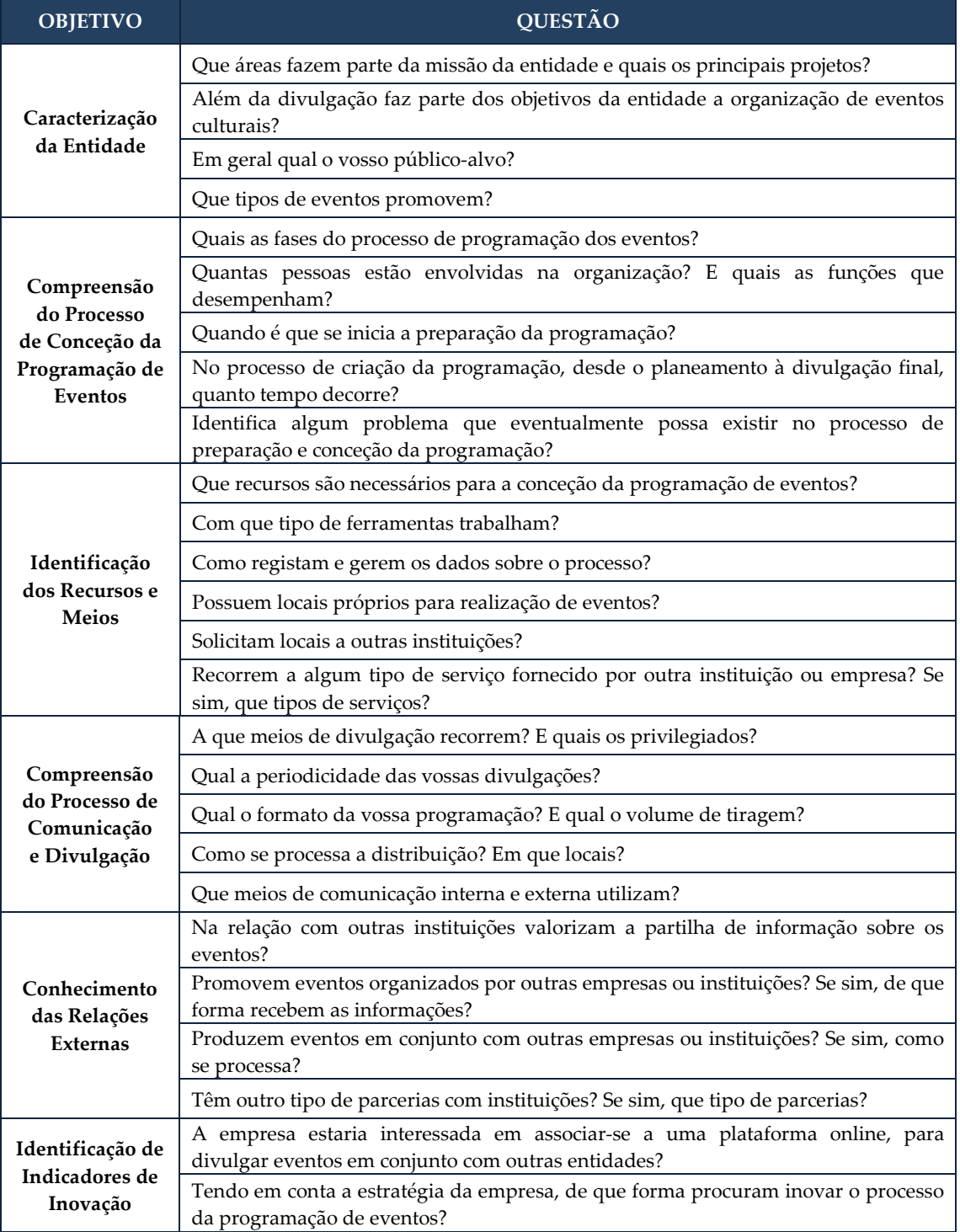

#### **Tabela 4:** Lista de questões agrupadas por objetivo

Depois de definidas e agrupadas as questões foi elaborado um guião (**Anexo B**), como instrumento de suporte à entrevista.

As entrevistas foram organizadas com o intuito de conseguir retratar, com a maior clareza possível, a realidade atual das instituições, nos projetos que colocam em prática e naqueles que estão a desenvolver; os recursos utilizados; a comunicação interna, entre as equipas de trabalho; e as relações externas, em parcerias; o processo de promoção e divulgação de eventos; a afinidade com o público; indicadores de inovação; e a necessidade de comunicar melhor entre instituições e divulgar eventos através de um espaço comum.

## **II.2.5. Resultados**

Os resultados das entrevistas são apresentados através de um quadro resumo, que resultou do tratamento qualitativo das respostas e que poderá ser consultado no A**nexo C**.

## **II.2.6. Considerações Finais**

A realização de entrevistas permitiu aprofundar a relevância do projeto Agenda Cultural da RAM e identificar quais as dificuldades e pontos favoráveis à partilha de informação numa plataforma comum.

Na maior parte dos casos de estudo foi referida a importância de realizar eventos de forma concertada, a fim de evitar a sobreposição de eventos e a importância de angariar e negociar parcerias. O que confirma a predisposição para participar em projetos de união de sinergias, para promover e divulgar a cultura.

Neste âmbito surge o projeto de uma agenda cultural única, que comporte a centralização de toda a informação, face aos modelos uniformizados já existentes.

As entrevistas, adequadas a uma pequena amostra, permitiram estabelecer uma ponte de conhecimento com os entrevistados e investigar as dinâmicas internas das instituições. No entanto, os factos apurados apenas foram conseguidos devido ao compromisso entre os entrevistados e entrevistador, no sentido de conhecer melhor as instituições e verificar a aplicabilidade deste projeto às suas dinâmicas internas.

Através dessa investigação surgiram as respostas necessárias para a justificação deste projeto, nomeadamente no âmbito dos meios de divulgação, utilizados por todos. Em que se revela um equilíbrio entre novas tecnologias e formatos tradicionais.

No estudo destas informações as entidades revelaram, positivamente, que uma plataforma digital de partilha comum poderia ser um benefício, em prol de uma comunicação mais alargada e de uma melhor organização. Sobretudo no alcance de novos públicos e reconhecimento.

Apesar da transversalidade verificada no público, fruto de eventos diversificados que abrangem ambos os géneros, várias idades e tipos, ainda existe dificuldade no contacto com a sociedade de modo generalizado. Em alguns casos porque os meios de divulgação são tradicionais, tendo com exemplo a Associação Recreio Musical União Mocidade. E aqui, não são apenas os meios de divulgação tradicionais, com recursos a cartazes e distribuição de anúncios em mão, que dificultam a comunicação com um público variado, mas também o facto de as comunicações serem apresentadas em inglês e, consequentemente, direcionadas para uma vertente turística.

Em contrapartida o Casino da Madeira aposta unicamente nas novas tecnologias, com a divulgação em suportes digitais. E revela que a sua inovação seria criar um suporte papel para a agenda cultural do Casino. Uma inovação a nível interno, visto que a nível social seria reconhecida como uma complementação, daquilo que normalmente é realizado por outras entidades de âmbito cultural.

Importa ainda referir que a publicação digital revela uma infoexclusão, uma vez que nem toda a população tem acesso ilimitado à internet.

Em ambos os casos, ARMUM e Casino da Madeira, a publicação em suporte papel e a publicação unicamente digital, traduzem dificuldades internas na comunicação e no alcance de novos públicos.

No caso da Direção Geral dos Assuntos Culturais e Direção de Serviços de Educação Artística e Multimédia, a transversalidade do público confirma-se através de diferentes suportes de comunicação, digitais e tradicionais, divulgados em diferentes espaços e plataformas. No entanto, o facto de existirem vários meios de divulgação pode conduzir a informações dispersas e público demasiado compartimentado. O que poderia ser unificado, com a divulgação de eventos, por ambas as instituições, numa plataforma única.

Embora as entrevistas apenas tenham sido aplicadas em quatro instituições regionais, o volume de dados registado através de preguntas focadas requereu a utilização do *software* NVivo. A utilização desta ferramenta permitiu um melhor enfoque nas expressões significativas, reveladoras da atualidade das instituições e do que pretendem alcançar.

25

# **II.3. FOCUS GROUP COM OS REPRESENTANTES DE ENTIDADES CULTURAIS DA RAM**

# **II.3.1. Âmbito**

A obra de Mack et al. (2005) apresenta a reunião de *Focus Group* com um método de recolha de dados qualitativos para apoiar investigadores a identificar as normas de uma comunidade, assim como a variedade de perspetivas existentes dentro dessa comunidade.[49]

O método *Focus Group* é muitas vezes utilizado em investigações socio-comportamentais para determinar de que modo o produto ou serviço pode ser adequado às caraterísticas de uma determinada amostra. Neste caso a reunião teve como objetivo definir um sistema que seja um reflexo daquilo que as entidades culturais consideram importante, para a divulgação de eventos, tendo em conta as dinâmicas da sociedade em que se inserem e as suas experiências, lado a lado, com outras entidades da região, que se dedicam a atividades semelhantes.

Durante a reunião de *Focus Group* a diversidade de opiniões cria uma interação em que cada participante partilha a sua experiência e pontos de vista. Esta dinâmica é influenciada pelas caraterísticas de cada participante e permite identificar novas informações, úteis para o projeto em desenvolvimento.

No presente estudo a reunião de *Focus Group* foi realizada com os representantes das instituições ligadas à promoção e divulgação de eventos culturais na Região Autónoma da Madeira, que colaboraram no projeto.

A conjugação dos fatores de diversidade e a interação permitiram recolher um conjunto de dados sobre os utilizadores e as funcionalidades mais adequadas ao sistema que está a ser idealizado.

O debate de ideias e a avaliação dos participantes face ao projeto e impactos sociais possibilitaram a recolha de informações credenciadas na área da divulgação cultural, tendo como fonte os representantes das entidades que colaboram com esta investigação.

A opinião destas entidades permitiu, sobretudo, explorar ideias através do debate e assim obter mais retorno sobre as suas expectativas, criando uma maior proximidade entre as entidades e os resultados da investigação de modo a que possam compreender de que modo a informação que têm disponibilizado contribui para o crescimento do projeto e como este será aplicado na sociedade, através de um sistema *online*. Numa fase futura a proximidade criada permitirá obter uma nova colaboração por parte das entidades, enquanto grupo experimental e avaliador do sistema que será desenvolvido.

# **II.3.2. Participantes**

A reunião foi promovida pelo investigador e contou com a participação e moderação do Professor Doutor Leonel Nóbrega, orientador do projeto. Atualmente desempenha o cargo de vice-reitor da Universidade da Madeira e professor Auxiliar do Centro de Competência de Ciências Exactas e Engenharia da Universidade da Madeira.

Foram convidadas a participar nesta reunião as entidades que aceitaram colaborar no projeto, tendo sido possível reunir os seguintes representantes:

- Responsável pela Agenda Cultural e Portal Madeira Cultura da Direção Regional dos Assuntos Culturais (RDRAC).
- Coordenador de Produção da Direção de Serviços de Educação Artística e Multimédia (RDSEAM).
- Presidente da Direção da Associação Recreio Musical União da Mocidade (RARMUM).

Por motivos de agenda o representante do Grupo Pestana – Casino da Madeira, não pode estar presente.

# **II.3.3. Metodologia**

Conforme já foi referido no ponto um o *Focus Group* consiste num método e como tal implica um processo que por sua vez subdivide-se em diversas etapas.

Neste caso começou-se por estudar e conhecer de forma mais detalhada este método de investigação qualitativa, posteriormente definiu-se os objetivos, elaborou-se um plano da reunião (**Tabela 5**), dividindo-a em quatro partes: apresentação dos resultados dos estudos efetuados, discussão de temas, brainstorming e consolidação dos dados obtidos e que para as quais se estipulou um tempo máximo de duração.

| <b>PARTE</b> | <b>ATIVIDADE</b>                                       | DURAÇÃO MÁX.<br>PREVISTA (Min.) |
|--------------|--------------------------------------------------------|---------------------------------|
|              | Apresentação dos resultados dos estudos efetuados:     | 20                              |
| L            | Agendas Culturais Online                               | 10                              |
|              | Entrevistas aos representantes das Entidades Culturais | 10                              |
| Н            | Discussão de temas                                     | 40                              |

**Tabela 5:** Plano da Reunião de *Focus Group*

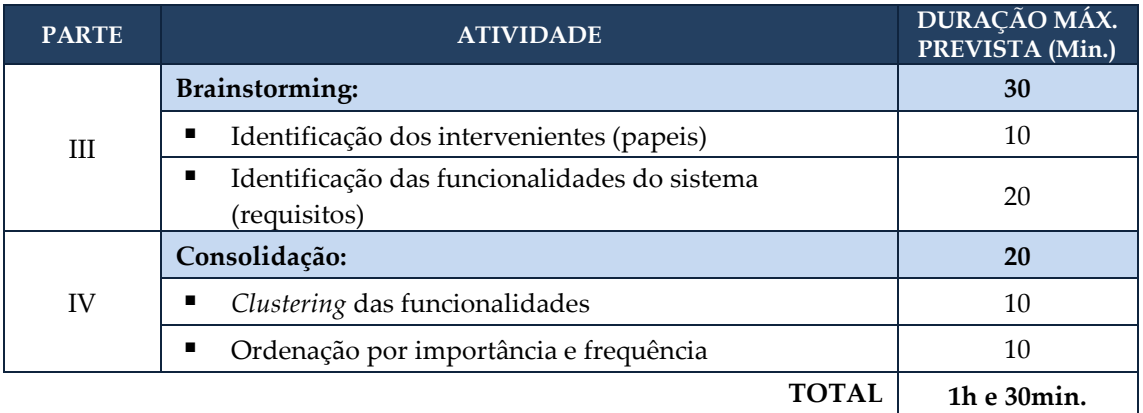

Numa fase posterior providenciou-se o espaço para realizar a reunião, dirigindo um pedido de cedência à diretora do Museu Casa Federico de Freitas, e elaboram-se *cheklists*, de modo a assegurar a correta execução das tarefas consideradas mais importantes e para gerir todo o equipamento e material necessário.

A etapa seguinte baseou-se na preparação da reunião, que começou com um reunião entre o investigador e o orientador do projeto, de um resumo dos resultados do estudo realizados acerca das agendas culturais *online* e da análise das entrevistas realizadas às entidades culturais e terminou com a elaboração de um PowerPoint para auxiliar na condução da reunião.

No dia da reunião procedeu-se à montagem do equipamento e preparação da sala, a receção dos participantes e depois deu-se início à reunião, que foi gravada em suporte áudio.

O orientador, professor Leonel Nóbrega começou por fazer uma contextualização, depois foram apresentados dos objetivos da reunião pelo investigador Valter Camacho, que desseguida fez a apresentação dos resultados dos estudos, designadamente do Estudo das Agendas Culturais Online e da Análise das Entrevistas às Entidades Culturais. Depois, seguiu-se a discussão de temas que foi moderada pelo professor Leonel Nóbrega. Após esta fase teve lugar o brainstorming para identificar os utilizadores e funcionalidades do sistema. Por fim fez-se a consolidação dos resultados obtidos, fazendo um *clustering* dos utilizadores e funcionalidades identificados pelos participantes e procedeu-se à ordenação por importância e frequência.

Depois de realizada a reunião fez-se a transcrição da gravação áudio na íntegra e após tratamento qualitativo elaborou-se o presente relatório para descrever o processo e apresentar os resultados obtidos.

# **II.3.4. Resultados**

Na sequência do debate e exercícios promovidos durante o *Focus Group* e posterior análise dos dados obtidos, chegou-se a algumas conclusões relativamente à discussão dos temas abordados e um *brainstorming* para identificação de utilizadores e funcionalidades que o sistema deverá

comportar. De referir como primeiro resultado a duração da reunião que foi de uma hora e trinta e seis minutos, o que foi de encontro ao plano previamente estabelecido, conforme pode ser observado na **Tabela 8**. Os resultados dos restantes aspetos são apresentados nos pontos seguintes.

## **II.3.5. Discussão De Temas**

Após a apresentação dos resultados dos estudos pelo investigador, passou-se à segunda parte da reunião que consistiu na discussão de alguns temas-chave, nomeadamente: Centralização, Uniformização, Partilha, Integração e Existência de uma entidade gestora.

#### **CENTRALIZAÇÃO**

Em relação a este tema todos concordaram que a centralização de conteúdos pode ser uma mais-valia e muito importante na própria organização dos eventos e sobre tudo numa divulgação mais eficaz, conforme é salientado pela RDRAC:

*"…no sentido de ser mais eficaz na gestão dos eventos e até mesmo para a consulta dos turistas e dos residentes, que a partir daquele suporte têm uma abrangência de tudo o que se passa na região."* 

Também o RARMUM refere a importância da centralização mas realçando o ponto de vista dos turistas que visitam a região:

*"…acho que esta centralização é muito importante para quem vem à Madeira. Se existir um portal onde possa ir ver tudo o que está a acontecer é muito importante."* 

No entanto, refere também a importância da centralização na divulgação dos eventos e neste caso mencionando um público-alvo mais alargado, nomeadamente turistas e residentes:

*"…quando falo na centralização é no sentido de haver um portal para divulgar todos estes eventos de modo a que essa informação possa chegar a toda a gente, aos turistas e aos locais. No fundo é criar o «112 da cultura»."* 

Por outro lado, o RDSEAM salienta o facto de a centralização proporcionar uma melhor gestão na programação de eventos e evitar a sua sobreposição:

*"Penso que é fundamental. Na Madeira há alturas em que nada acontece, mas quando acontece, acontece tudo ao mesmo tempo. "* 

Ponto de vista também reforçado pela RDRAC:

*"…para que não haja a situação de no mesmo horário e no mesmo local já existir um evento programado ."* 

Já o RARMUM discorda desta opinião, defendendo que cada entidade deve gerir os dias de acordo com a sua conveniência:

*"No fundo, isto surge apenas para explicar por que razão somos obrigados a procurar o melhor dia na marcação de eventos, dentro das nossas especificidades. E o melhor dia para mim pode coincidir com o melhor dia para muitas entidades."* 

#### **UNIFORMIZAÇÃO**

No que diz respeito ao tema da uniformização foi referido pelo RDSEAM a sua importância em duas perspetivas:

*"…penso que o âmbito deve ser uma plataforma de uniformização, de organização a nível do agente cultural... E na perspetiva do utilizador, do cliente e do espetador, num contexto uniformizado, para conseguir uma atividade concertada entre todos, o que sabemos que é sempre difícil. Neste mês destacamos isto, no próximo damos destaque a outro. De forma equitativa e uniforme.* 

Para o RARMUM a uniformização prende-se com os aspetos de divulgação, ou seja, defende que os destaques dos eventos deverão ser efetuados de forma equitativa:

*Claro que esse portal deve ter em consideração alguns cuidados, no que diz respeito à divulgação… Portanto, o tratamento a dar à divulgação deve ser igual para todos. Embora possam existir eventos que marquem de forma única a atualidade, o destaque deve ser realizado com igualdade.* 

Salientou ainda um outro aspeto relacionado com os dados de divulgação mais relevantes em cada momento:

*"Recordo que agora temos um público em que cerca de 40% a 50% das pessoas que vão aos nossos concertos são repetentes. Por isso, neste momento é mais importante colocar o mapa do local onde se realiza o evento, ou outra informação."* 

### **PARTILHA**

No que concerne ao tema da partilha o professor Leonel Nóbrega identificou a necessidade de partilha de informação e fez a sua interpretação do que foi discutido:

*"Penso que por um lado existe uma necessidade de individualização, isto é, cada agente cultural ter o seu espaço, em que promove os seus eventos da forma que entender, mas também mostra-se disponível para partilhar o mesmo espaço em igualdade de circunstâncias. No entanto, sempre com a possibilidade de ter o seu espaço individualizado para promover os seus eventos e que tenha em atenção as suas caraterísticas."* 

Defendeu ainda a existência de vários tipos de partilha:

*"Global, em que podemos mostrar toda a informação que está no repositório. E permitir partilha filtrada, isto é, se uma determinada entidade decide colocar informação para gerar a* 

*sua própria agenda acede à informação que lá está e decide se eventualmente quer colocar eventos ou não. Mas ter a possibilidade de extrair informação para utilizar no seu site."* 

### **INTEGRAÇÃO**

A respeito do tema de integração o RDSEAM defendeu que o sistema deverá ter suas perspetivas:

 *"…a perspetiva do agente cultural, para nos organizarmos. O que não substitui a própria autonomia das agendas de cada entidade. E na perspetiva do utilizador, do cliente e do espetador, num contexto uniformizado, para conseguir uma atividade concertada entre todos, o que sabemos que é sempre difícil."* 

#### **EXISTÊNCIA DE UMA ENTIDADE GESTORA**

A este propósito foi unânime que todos pretendem manter a autonomia das suas agendas. Conforme é citado pela RDRAC:

*"…cada entidade deve ter a sua agenda. Cada entidade tem mais conhecimento de si própria e mais depressa pode fazer uma atualização correta da sua atividade…* 

*É importante que cada uma tenha sua própria agenda e não fiquem dependentes de outra entidade, que faça essa divulgação.* 

### **OUTROS ASSUNTOS**

O professor Leonel Nóbrega questionou os participantes sobre a ocorrência de outros tipos de eventos e se seria pertinente contempla-los neste sistema.

Na opinião da RDRAC essa seria uma mais-valia:

*É positivo. Às vezes é um pouco difícil definir os públicos, porque as pessoas em convívio podem sentir-se seduzidas para ir a determinado tipo de evento, mas depois noutro contexto, com outras pessoas vão a outros eventos.* 

O RDSEAM também realçou a importância de registar eventos de outra natureza e deu outros exemplos:

*"No nosso caso trabalhamos de forma a que a agenda seja descentralizada. E em relação aos eventos desportivos temos o cuidado de não colidir quando produzimos algo. Por exemplo, em jogos do campeonato europeu ou mundial consultamos o calendário e tentamos não colidir. E como vamos para zonas rurais também temos igualmente em consideração os calendários religiosos, que têm muito peso."* 

Por último foi sugerido pelo RARMUM que a adesão a esta plataforma fosse paga:

*"Outra sugestão que tenho a fazer é que isto [a agenda cultural] deve ser algo pago.* 

*Não digo para se fazer disto um negócio, mas dar sustentabilidade ao projeto. Até mesmo porque deve haver alguém disponível para trabalhar inteiramente nisto."* 

# **Identificação dos Utilizadores do Sistema**

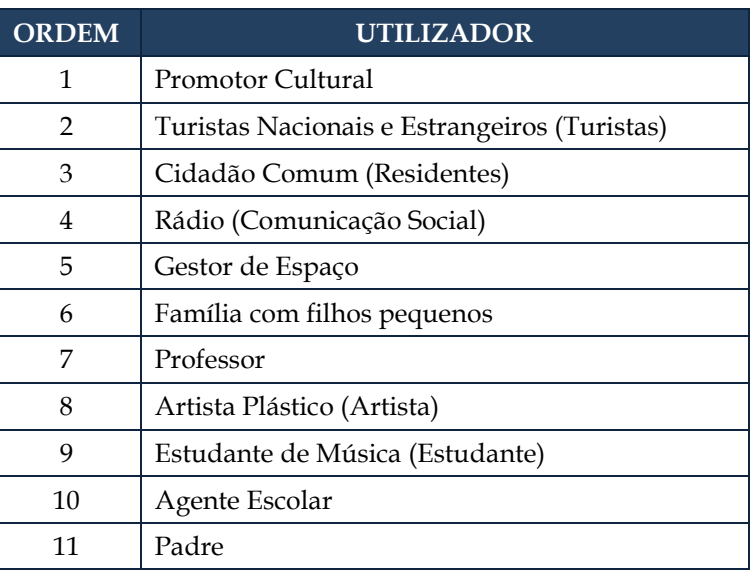

**Tabela 6:** Utilizadores ordenados por ordem de importância

Desta listagem surgem os seguintes tipos de utilizador:

Promotor Cultural; Turista; Residente; Educativo; Lúdico; Artístico; Religioso e Comunicação Social. Que se podem resumir em: Promotor Cultural e Comunidade em Geral.

# **Identificação dos Requisitos / Funcionalidades do Sistema**

Para a identificação de requisitos, ou seja, as funcionalidades que o sistema deverá contemplar recorreu-se a técnica de modelagem baseada em cartões (*Card-based Modelling*)[50]. O processo iniciou-se com a distribuição de alguns cartões pelos presentes e de seguida foi-lhes solicitado que escrevessem em cada um deles, um requisito/funcionalidade que no seu entender fosse essencial contemplar.

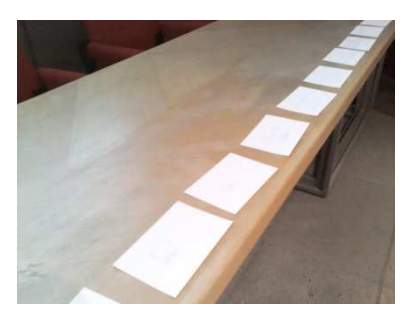

**Figura 10:** Ordenação dos cartões referentes às funcionalidades

Após essa fase de identificação e registo dos requisitos pelos participantes, procedeu-se à análise e identificação de requisitos semelhantes e por fim solicitou-se que os presentes procedessem à ordenação dos cartões tendo em conta a importância do referido requisito. Após

todos terem completado a sua tarefa registou-se a ordem, numerando os cartões, o que permitiu obter a lista de requisitos conforme é possível constatar pela **Tabela 7**.

| <b>ORDEM</b>   | <b>UTILIZADOR</b>                                           |
|----------------|-------------------------------------------------------------|
| 1              | Características do evento (ex.: sinopse)                    |
| $\overline{2}$ | Imagem                                                      |
| 3              | Classificação                                               |
| 4              | Local                                                       |
| 5              | Hora                                                        |
| 6              | Preço de entrada                                            |
| 7              | Duração do evento                                           |
| 8              | Integração com sistemas de venda de bilhetes                |
| 9              | Indicações de como chegar ao local do evento                |
| 10             | Identificar eventos dos próximos 10 dias                    |
| 11             | Associar eventos semelhantes                                |
| 12             | Informação sobre as entidades responsáveis pela organização |
| 13             | Avisos / Alertas                                            |
| 14             | Características do Local do Evento                          |
| 15             | Associação ao Google Calendar                               |

**Tabela 7:** Funcionalidades ordenadas por ordem de importância

#### **II.3.6. Considerações Finais**

Durante a reunião a apresentação sobre o tema investigado e a promoção de ideias no momento de debate permitiram verificar qual a melhor aplicabilidade deste projeto às dinâmicas das entidades culturais.

Os representantes das entidades revelaram predisposição para realizar um projeto que vise a união de sinergias, de modo a promover e divulgar a cultura, corrigindo algumas lacunas que existem na organização atual. Por exemplo, na realização de eventos de forma concertada, a fim de evitar a sobreposição e informar melhor o público.

Nesse contexto, surgiu, ao longo do debate, a visão comum de um sistema para centralizar informação sobre eventos culturais, de modo a que as entidades possam consultar aquilo que está a ser feito na RAM. Sobre a informação os responsáveis das entidades revelaram ainda a importância de reter o «quando?» e «onde?».

A resposta a essas questões evita a sobreposição de eventos e permite que todos possam organizar melhor as suas agendas, sem perder público e direcionando-o, em cada dia, para um acontecimento diferente.

Como num ciclo de movimento constante os agentes culturais precisam de partilhar informação entre si, para conseguir uma boa organização e chegar àquilo que o público precisa, por outro lado o público é a audiência essencial para o trabalho destas entidades, portanto deve ser informado sobre o que está a acontecer e incentivado a assistir aos eventos. Este conceito define a validade do sistema em duas perspetivas: a institucional, direcionada para as entidades/agentes culturais e a promocional, de divulgação junto do público.

Contudo, os representantes referiram também a importância de manter a autonomia das suas próprias agendas como um factor determinante, uma vez que cada entidade conhece melhor o impacto do seu trabalho e aquilo que precisa fazer para alcançar o seu público.

Nesse sentido, segundo os representantes, o sistema idealizado deve permitir centralizar informação de entidades culturais e disponibilizá-la ao público em geral, para que este tenha um conhecimento global de tudo o que está a acontecer na região. No entanto, em paralelo, cada entidade mantém a programação da sua própria agenda, para uma divulgação mais objetiva junto da sua microcomunidade.

Sobre a conceção técnica do sistema, embora os exercícios praticados no debate não tenham permitido definir funcionalidades avançadas, conduziram à enumeração das caraterísticas necessárias para criar a base de um sistema.

Foram definidas funções simples, sobretudo de pesquisa, que revelam a importância de consultar informação de forma acessível e direta, por parte das entidades e do público: o local, a hora, a duração do evento, o preço dos bilhetes e a integração com plataforma de reserva ou compra, indicações sobre como chegar, identificar os próximos dias e caraterísticas do local do evento.

A escolha destas funcionalidades, que não são específicas de um caso, mas sim úteis a todos, indica acima de tudo, que as entidades culturais precisam de uma base de dados de informação.

Com a análise destas funcionalidades e tendo em conta um conjunto inicial de possíveis utilizadores do sistema, definem-se três grupos essenciais: promotores culturais, turistas e cidadão comum.

O sistema idealizado será adequado para este grupo de utilizadores se considerar a informação como fator fundamental. Será esta interação entre os utilizadores e a informação que vai determinar o sucesso do sistema.

# **II.4. SÍNTESE DOS ESTUDOS INICIAIS**

A realização destes estudos serviu essencialmente para fazer uma análise do estado atual, tanto ao nível das ferramentas, como dos métodos de gestão e divulgação cultural existentes na Região Autónoma da Madeira. Os estudos realizados constituíram um contributo extremamente útil no processo de levantamento de requisitos funcionais e não funcionais do sistema.

O primeiro estudo realizado consistiu na pesquisa e análise de agendas *online* existentes a uma escala mundial e teve como principal objetivo avaliar e comparar um conjunto de agendas culturais *online* enquadradas nas seguintes perspetivas: nível regional, nível europeu, nível nacional e nível mundial. Sendo que, as agendas contempladas a nível regional dizem respeito a agendas culturais mantidas exclusivamente por entidades locais da RAM. O tema central deste estudo baseia-se precisamente na comparação das agendas regionais, em concreto as da Região Autónoma da Madeira, posteriormente também colocadas em paralelo com uma agenda da Comunidade Autónoma da Galiza, no sentido de analisar duas realidades semelhantes. Para cada nível em estudo foram selecionadas agendas de modo aleatório, mas tentando obter a maior dispersão geográfica possível. Este estudo proporcionou um conjunto de dados quantitativos e qualitativos relevantes que permitiram uma análise mais abrangente e aprofundada sobre o conceito de agenda *online* de eventos.

O segundo estudo baseou-se na análise das entrevistas realizadas aos representantes de quatro instituições, públicas e privadas, ligadas à promoção e divulgação de eventos culturais na Região Autónoma da Madeira. Entre as instituições consideradas para possível colaboração foram estrategicamente selecionadas quatro, com características distintas, todas ligadas à atividade cultural. Os objetivos deste estudo foram compreender como trabalham as pessoas nesta área, que atividades desenvolvem, identificar problemas e dificuldades na execução das suas funções, como planeiam a agenda de eventos, conhecer os meios e recursos utilizados, obter opiniões acerca de alguns conceitos, tais como da partilha, centralização e uniformização, em suma identificar e compreender o estado atual da gestão e promoção da atividade cultural na RAM. Este estudo permitiu aprofundar a importância e pertinência do projeto CultuRAM no contexto regional e identificar quais as dificuldades e pontos favoráveis à partilha de informação numa plataforma comum.

O terceiro e último estudo consistiu na realização de uma reunião de *Focus Group* realizada com os representantes das instituições ligadas à promoção e divulgação de eventos culturais que colaboraram no projeto. A conjugação dos fatores de diversidade e a interação permitiram recolher um conjunto de dados sobre os utilizadores e as funcionalidades mais adequadas ao sistema que está a ser idealizado. O debate de ideias e a avaliação dos participantes face ao projeto e impactos sociais possibilitaram a recolha de informações credenciadas na área da divulgação cultural. A opinião dos representantes destas entidades permitiu, sobretudo, explorar ideias através do debate e assim obter um maior retorno sobre as suas expectativas.

Ao longo deste processo de pesquisa surgiram algumas dificuldades relacionadas essencialmente com o tratamento de dados qualitativos, já que dois dos estudos efetuados basearam-se nesta técnica de investigação e também na definição dos parâmetros e critérios de avaliação das agendas *online*.

A importância destes estudos prende-se fundamentalmente com o facto de terem contribuído para a obtenção de uma argumentação válida, que fundamenta as decisões tomadas ao nível da conceção do projeto. A análise e interseção dos resultados dos vários estudos foi sem dúvida uma mais-valia, no sentido de ter ajudado a definir os requisitos do sistema, ou seja, as funcionalidades que deveriam ser consideradas.

# III. **<sup>T</sup>ECNOLOGIAS UTILIZADAS**

*"The tools we use have a profound influence on our thinking habits, and, therefore, on our thinking abilities."* Edsger Dijkstra

Este capítulo refere-se à identificação e descrição das principais tecnologias utilizadas na criação deste projeto, assim como a fundamentação da sua escolha.

As tecnologias estão classificadas e agrupadas com base nos seguintes grupos: Plataforma de desenvolvimento; Ambiente de desenvolvimento; Codificação e Controlo de versões.

O processo de seleção das tecnologias teve por base as soluções consideradas mais adequadas ao tipo de projeto e também as que possibilitavam um desenvolvimento mais ágil.

As principais ferramentas utilizadas foram: .NET Framework; ASP.NET MVC; Entity Framework; SQL Server e Bootstrap.

No primeiro ponto deste capítulo (III.1) são apresentadas e descritas as tecnologias referentes à plataforma de desenvolvimento.

# **III.1. PLATAFORMA DE DESENVOLVIMENTO**

A plataforma de desenvolvimento utilizada na conceção deste projeto é constituída essencialmente pelas seguintes tecnologias: *.NET Framework*, *ASP.NET MVC* e a *Entity Framework*.

## **III.1.1. .NET Framework**

O *.NET Framework* consiste numa tecnologia desenvolvida pela Microsoft e baseia-se numa plataforma para desenvolvimento e execução de sistemas e aplicações. A grande vantagem deste sistema é o facto de permitir que qualquer código produzido para .NET possa ser executado em qualquer dispositivo que possua um framework de tal plataforma. Está é uma ideia semelhante à plataforma Java, em que o programador não se limita a escrever código apenas para um sistema ou dispositivo específico, passando a escrever para a plataforma .NET.

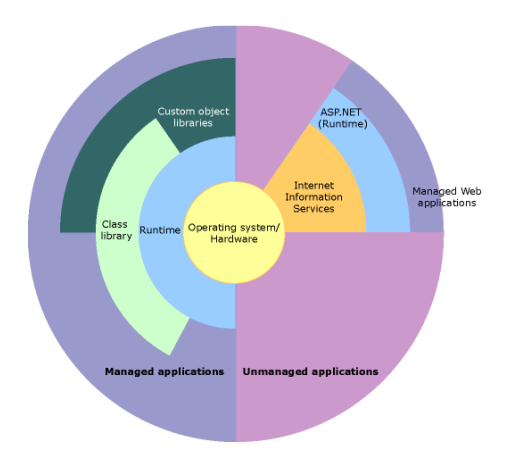

**Figura 11:** Contexto da tecnologia .*NET Framework*

Esta tecnologia foi projetada para atender aos seguintes objetivos:

- Proporcionar um ambiente de programação orientada a objetos consistente.
- Fornecer um ambiente de execução que minimiza a implantação de *software* e conflitos de versões.
- Fornecer um ambiente da execução que promova a execução segura do código, incluindo o código criado por um terceiro, desconhecido ou semi- confiável.
- Fornecer um ambiente de execução que elimina os problemas de ambientes interpretados ou com scripts de desempenho.
- Fazer com que a experiência do desenvolvedor seja consistente, independentemente dos diversos tipos de aplicações, tais como aplicações baseadas no Windows e aplicações baseados na *Web*.
- Construir toda a comunicação em padrões da indústria, de modo a garantir que o código, baseado no *.NET Framework*, possa ser integrado com qualquer outro código. [51]

Optou-se pela tecnologia .NET principalmente por se tratar de uma plataforma vocacionada para a Web, atualmente muito utilizada. A opção por esta tecnologia foi também influenciada pelos seguintes aspetos: por se tratar de uma tecnologia desenvolvida pela Microsoft, uma empresa que dá garantias de qualidade, proporciona excelentes mecanismos de suporte, disponibiliza imenso material de apoio *online* e também pelo facto da maior parte dos sistemas desenvolvidos pela DRI serem desenvolvidos nesta plataforma.

A versão do .*NET Framework* utilizada neste projeto foi a 4.5.

## **III.1.2. ASP.NET MVC**

O .*NET Framework* suporta diferentes plataformas de desenvolvimento referentes aos diversos tipos de projetos que permite desenvolver, designadamente aplicações baseadas em Windows, aplicações baseadas na Web, aplicações móveis, serviços, entre outras.

O ASP.NET é uma plataforma de desenvolvimento de aplicações web e web sites de código aberto, que oferece uma forma poderosa, baseada em padrões, para construir sites dinâmicos. Permite uma separação limpa de preocupações e um total controlo sobre o desenvolvimento tornando-o ágil e agradável. Para além disso, inclui muitos recursos que tornam o desenvolvimento rápido e amigável de aplicações sofisticadas, que utilizam os mais recentes padrões da web. [52]

Esta plataforma permite a construção de aplicações web dinâmicas através de um conjunto de classes e/ou controlos que simplificam a vida dos programadores. A primeira versão da plataforma foi lançada em 2002 e revolucionou por completo o desenvolvimento de aplicações web. As inovações introduzidas forneciam, pela primeira vez, uma programação OO (orientada a objetos) e um conjunto de controlos servidor que protegiam o programador da maior parte dos pormenores associados à utilização de controlos HTML. [53]

A plataforma ASP.NET suporta três modelos de desenvolvimento diferentes: *Web Pages*, *MVC (Model-View-Controller)* e *Web Forms*. O modelo utilizado neste projeto foi o modelo MVC. Este assunto é explorado em detalhe no ponto 9 do capítulo IV (IV.9).

Para além do modelo associado a esta plataforma estão também associadas as linguagens de programação e o motor de vista (*view engines*). A linguagem utilizada no desenvolvimento deste projeto foi o *C Sharp* (C#) na versão 5 e o motor de vista *Razor.* 

A opção pela plataforma e modelo de desenvolvimento ASP.NET MVC prendeu-se com o facto de esta tecnologia garantir um maior desempenho e fiabilidade, facilidade de implementação, o que consequentemente resulta numa maior produtividade, evolução e melhoramentos constantes, separação das regras e lógicas de negócio, maior controle sobre a aplicação, facilidade de integração de bibliotecas JavaScript como jQuery, a facilidade de modificação dos *layouts* sendo que o HTML é gerado por um mecanismo separado e substituível, a independência de arquivos físicos como os ASPX e por permitir um maior controlo sobre os pedidos (URL).

A versão do ASP.NET MVC utilizada foi a 4.

# **III.1.3. Entity Framework**

A *Entity Framework* (EF) consiste num mapeador objeto-relacional, ou seja, um mapeador entre os objetos e a base de dados, que permite o .NET trabalhar com dados relacionais usando objetos específicos de domínio. Ele elimina a necessidade da maior parte do código de acesso aos dados que os programadores geralmente precisam de escrever.

A EF permite criar um modelo escrevendo código ou graficamente utilizando a EF Designer. Ambas as abordagens podem ser utilizadas para atingir uma base de dados existente ou criar uma nova. [54]

O *Entity Framework* permite iniciar um projeto com base em quatro cenários distintos: centrado no modelo (*Model First*), centrado no código (*Code First*), com base de dados (*Database First*) e (*Code First*), mas este último aplicando engenharia inversa.

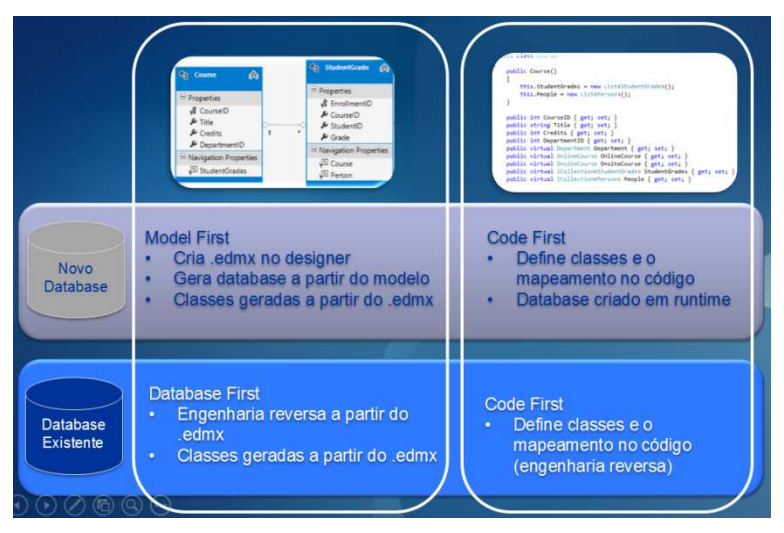

**Figura 12:** Cenários de utilização da *Entity Framework*<sup>2</sup>

Ao trabalhar em modo *Code-First*, o comportamento padrão mapea as classes POCO (*Plain Old CLR Object*), para tabelas utilizando um conjunto de convenções definidas no EF. No entanto, podemos ou não quer seguir essas convenções e nesse caso ter necessidade de mapear entidades para algo diferente do que as convenções ditam. Existem duas maneiras principais de configurar o EF, para utilizar algo diferente das convenções, ou seja, *Data Annotations* ou

 $\overline{a}$ 

<sup>2</sup> Fonte: http://msdn.microsoft.com/pt-br/library/jj856239.aspx

*Fluente API*. De salientar que as *Data Annotations* só cobrem um subconjunto da funcionalidade *API Fluente*, por esse motivo a *Fluent API* é necessária em cenários em que a utilização das *Data Annotations* não seja suficiente. [55]

Outra *framework* de mapeamento existe e também muito utilizada que é o *NHibernate*. Consiste num mapeador objeto-relacional *opensource* para .NET, que foi desenvolvido e é mantido ativamente, por uma comunidade. [56]

Neste projeto utilizou-se a tecnologia *Entity Framework* na versão 5 e seguindo a abordagem do modelo centrado no código, ou seja o cenário *Code First*. Este cenário permitiu ter um maior controlo sobre a definição das classes e das relações entre elas. A escolha por esta abordagem teve a ver com o facto de ser mais flexível, o que possibilitou maior controlo sobre o código.

A escolha por este mapeador foi motivada essencialmente pelo facto de ser uma solução nativa, ou seja, desenvolvida pela própria Microsoft e também porque os exemplos disponíveis *online* são maioritariamente desenvolvidos com recurso a esta tecnologia.

### **III.1.4. SQL Server**

O *SQL Server* consiste num Sistema Gestor de Bases de Dados (SGBD) relacional desenvolvido pela Microsoft e existe nas seguintes edições*: Business Intelligence*, *Enterprise*, *Standard* e *Express*.

A edição selecionada para utilizar neste projeto foi a versão gratuita: o *SQL Server 2012 Express*. Esta versão inclui 10 GigaBytes de armazenamento por base de dados, *backup* fácil e restauro da funcionalidade e compatibilidade com todas as edições do *SQL Server* e *Windows Azure SQL Database*. [57]

De modo a facilitar a gestão das bases de dados foi utilizada uma ferramenta de gestão gráfica gratuita, o *Microsoft SQL Server Management Studio*, na versão 11.0.2100.60.

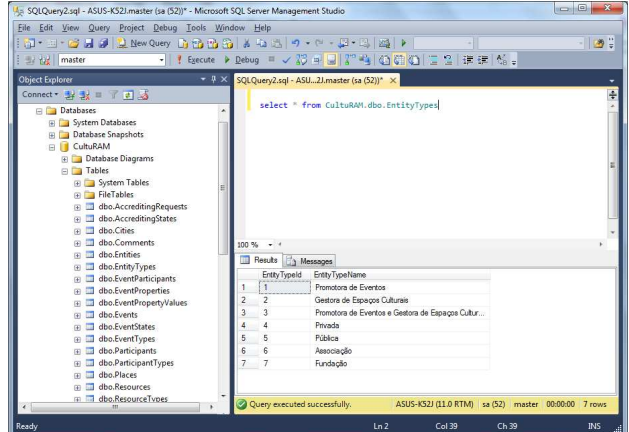

**Figura 13:** Ambiente gráfico do *MS SQL Server Management Studio*

Através da **Figura 13** é possível verificar o aspeto gráfico da ferramenta utilizada para visualizar e manipular os objetos da base de dados. Neste caso representa a realização de uma consulta de dados a uma tabela e os respetivos resultados.

A opção pelo *SQL Server* teve que ver essencialmente com o facto de ser uma solução também ela nativa, ou seja, uma tecnologia que permite maximizar os recursos das outras ferramentas utilizadas.

# **III.2. AMBIENTE DE DESENVOLVIMENTO**

As ferramentas utilizadas como ambiente de desenvolvimento do projeto foram o *Microsoft Visual Studio*, o *ReSharper* e o *Razor*, que dizem respeito ao ambiente integrado de desenvolvimento, à ferramenta de produtividade e sintaxe, respetivamente.

#### **III.2.1. Microsoft Visual Studio**

O ambiente integrado de desenvolvimento - *IDE* (*Integrated Development Environment*) utilizado foi o *Visual Studio Ultimate 2012*. Um IDE constituído por um conjunto abrangente de ferramentas e serviços que permite criar uma grande variedade de aplicações, tanto para a plataforma Microsoft, como para outras.

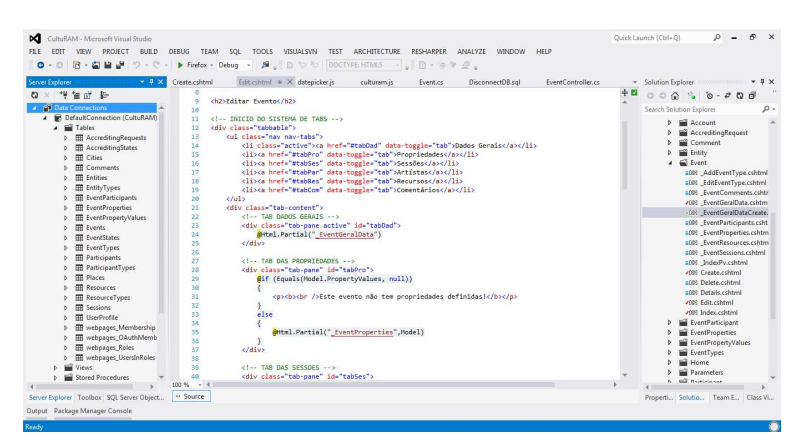

**Figura 14:** Ambiente gráfico do *Microsoft Visual Studio Ultimate 2012*

A **Figura 14** ilustra o ambiente gráfico do IDE utilizado e basicamente as três grandes áreas representadas são à esquerda a janela Explorador do Servidor (*Server Explorer*) e a Caixa de Ferramentas (*Tool Box*), ao centro a área dos ficheiros, agrupados em separadores e no lado direito as janelas Explorador da Solução (*Solution Explorer*) e Propriedades (*Properties*).

#### **III.2.2. ReSharper**

De forma a otimizar o desempenho de desenvolvimento foi utilizada a ferramenta *ReSharper*, desenvolvida pela JetBrains. O *ReSharper* é uma ferramenta de produtividade para o *Microsoft Visual Studio* muito utilizada, que tem como principais funcionalidades: a análise de código, a navegação e pesquisa, a assistência de codificação, as refatorações, a geração de código, os modelos de código, a limpeza de código, os testes unitários, a internacionalização, as ferramentas para ASP.NET e ASP.NET MVC, as ferramentas de edição de XAML, as funcionalidades entre linguagens, a edição de *scripts* para *NAnt* e *MSBuild* e é uma API aberta. [58]

A versão do *ReSharper* utilizada foi a 7.1.2.

A opção por esta ferramenta de apoio teve por objetivo otimizar a produtividade, nomeadamente na escrita de código. Esta ferramenta disponibiliza um conjunto de funcionalidades que otimiza e facilita o trabalho do programador.

### **III.2.3. Razor**

O *Razor* é uma sintaxe de programação ASP.NET usado para criar páginas web dinâmicas com o C# ou Visual Basic.NET. Foi lançado para o *Microsoft Visual Studio 2010* em Janeiro de 2011. É um mecanismo de exibição de sintaxe simples, que permite ao programador um trabalho de construção fluido em HTML. Em vez de utilizar a sintaxe ASP.NET .ASPX com os símbolos <%= e %>, para indicar blocos de código, a sintaxe razor começa blocos de código com um caractere @ e não requer encerramento explícito. [59]

Foi escolhida este tipo de sintaxe, para permitir uma maior flexibilidade e controlo na criação do *layout* das páginas.

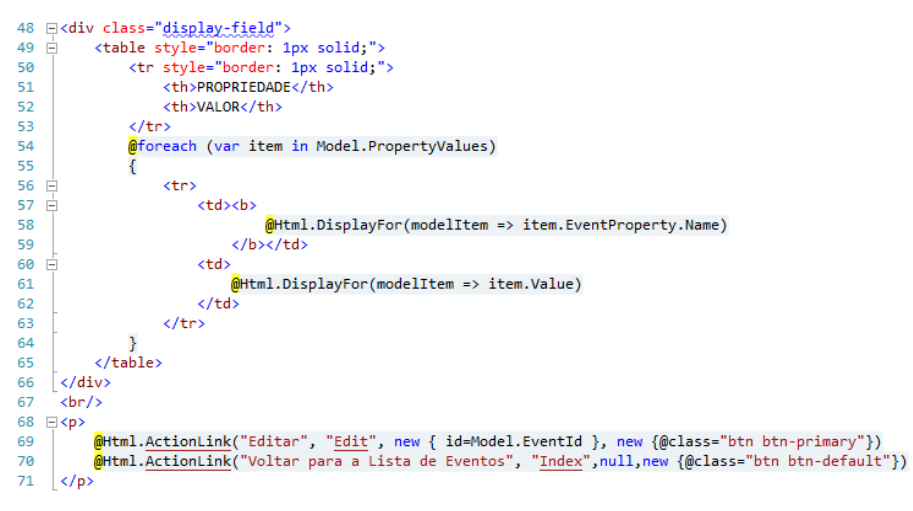

**Figura 15:** Exemplo de código utilizando a sintaxe *Razor*

Através da **Figura 15** é possível verificar como é simples embeber e intercalar código ASP em HTML.

# **III.3. CODIFICAÇÃO**

As tecnologias de codificação utilizadas foram categorizadas do seguinte modo: Linguagens de Programação, *Frameworks* e Padrões.

# **III.3.1. Linguagens de Programação**

A tecnologia ASP.NET funciona basicamente com duas linguagens de programação: C# (C Sharp) e VB.NET (*Visual Basic*). Neste projeto a linguagem no código servidor foi o C# em conjunto com outras linguagens direcionadas para a Web, designadamente: HTML, CSS e *JavaScript*.

O **C#** ou *C Sharp* é uma linguagem de programação orientada a objetos, fortemente tipada, desenvolvida pela Microsoft como parte da plataforma .NET. A sua sintaxe orientada a objetos foi baseada no C++ mas inclui muitas influências de outras linguagens de programação, como *Object Pascal* e *Java*. [60]

O **HTML** (*HyperText Markup Language*) é uma linguagem de programação utilizada para produzir páginas na *Web* e é reconhecida por todos os *browsers*.

O **CSS** (*Cascading Style Sheets*) é uma linguagem de folhas de estilo utilizada para definir a apresentação de documentos HTML ou XML. A sua principal vantagem consiste em possibilitar a separação entre o formato e o conteúdo de um documento.

O *JavaScript* consiste numa linguagem de programação dinâmica vocacionada para *Web*. A principal ventagem desta linguagem é permitir implementar *scripts* do lado do cliente para interação com o utilizador. Esta linguagem permite desenvolver recursos que possibilitam controlar o navegador, efetuar validações, gerir eventos, comunicar de forma assíncrona, e alterar dinamicamente o conteúdo do documento, sem que para isso seja necessária uma ligação ao servidor ou inclusivamente o recarregamento das páginas.

# **III.3.2. Frameworks**

As principais *frameworks* utilizadas no projeto para além da *.NET Framework* foram o *Bootstrap*, *jQuery* e o *Google API Chart* e utilizou-se o gestor de extensões *NuGet*.

O *Bootstrap* é um *framework* para elaboração de *interfaces* (*front-end*), para a *web*. Permite o desenvolvimento responsivo e ágil de interfaces. Trata-se de uma tecnologia *open-source* e encontra-se hospedado, desenvolvido e mantido através do *GitHub* (ferramenta de desenvolvimento colaborativo de projetos online). A utilização desta framework implicou a

#### *Tecnologias Utilizadas*

utilização das seguintes linguagem de programação: HTML5, CSS3 e *JavaScript*. A versão utilizada foi a 2.3.2.

O *jQuery* é uma é uma biblioteca *JavaScript* rica em recursos. Esta *framework* permite a utilização de componentes dinâmicos em HTML, manipulação de eventos e animação de objetos. É fácil de usar e funciona através de uma infinidade de *browsers*. Com uma combinação de versatilidade e capacidade de expansão, o jQuery veio revolucionar a forma de programar com *JavaScript*. A versão utilizada foi a 1.10.2. [61]

O *Google API Chart* é uma *framework* que contém um conjunto de ferramentas para criação de gráficos para a *web*. É uma tecnologia desenvolvida pela Google que permite ao programador criar facilmente gráficos a partir de alguns dados e incorporá-lo numa página da *web*. Esta *framework* contém uma galeria de diferentes tipos de gráficos, designadamente: barra, circular, linha, entre outros. Uma das grandes vantagens desta *framework* é que permite alterar rapidamente o tipo de gráfico sem que para isso seja necessário rescrever o código.

O *NuGet* consiste num gestor de pacotes livre e de código aberto para o *.NET Framework* e é distribuído como um extensão para o *Visual Studio*. Foi através deste gestor que foram instaladas as seguintes extensões: *jQuery*, *Bootstrap* e o *PagedList.Mvc*.

#### **III.3.3. Padrões**

Os padrões (*Patterns*) utilizados no projeto foram o *Unit of Work* (Unidade de trabalho) e o *Repository* (Repositório).

Estes padrões destinam-se à criação de uma camada de abstração, entre a camada de acesso aos dados e a camada de lógica de negócios de uma aplicação. A implementação destes padrões tem por objetivo ajudar a isolar a aplicação, a partir de mudanças no armazenamento de dados e facilitar o teste de unidade automatizado ou desenvolvimento orientado a testes (TDD).

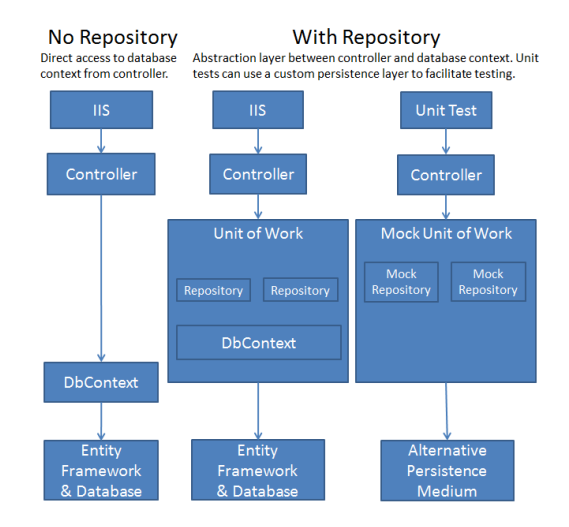

**Figura 16:** Padrão *Unit of Work* numa arquitetura MVC3 com e sem repositório

A **Figura 16** ilustra três formas de implementação do padrão *Unit Of Work* numa arquitetura MVC. Numa primeira perspetiva, ou seja, sem repositório, os controladores interagem diretamente com os dados. Nas perspetivas que incluem o repositório, existe duas variantes, uma que inclui uma unidade de trabalho que faz a ligação entre os controladores e o modelo (*Entity Framework* e a Base de dados) e uma outra que utiliza a unidade de testes (*Unit Test*) e que contem a simulação de uma unidade de trabalho para efetuar a ligação entre os controladores e aos componentes de persistência alternativos.

A implementação destes padrões no projeto é descrita no ponto **9** do capítulo **IV**.

j

<sup>3</sup> Fonte: http://www.asp.net/mvc/tutorials/getting-started-with-ef-5-using-mvc-4/implementing-therepository-and-unit-of-work-patterns-in-an-asp-net-mvc-application

# **III.4. CONTROLO DE VERSÕES**

Para a gestão e controlo de versões do projeto foram utilizados os seguintes recursos: *Team Foundation Server* (TFS), *CodePlex* e um ficheiro de *Excel*.

O *Team Foundation Server* consiste numa plataforma de trabalho colaborativo desenvolvido pela Microsoft e que integra o *Visual Studio*. O TFS apoia práticas ágeis de desenvolvimento, múltiplos IDEs e plataformas localmente ou na nuvem, disponibiliza ferramentas que permitem gerir eficazmente projetos de desenvolvimento de *software* em todo o seu ciclo de vida. [62]

O TFS funciona com diferentes sistemas de controlo de versões centralizados, nomeadamente *Team Foundation Version Control*, *Git* e *CodePlex*. Neste projeto o sistema utilizado foi o *CodePlex*.

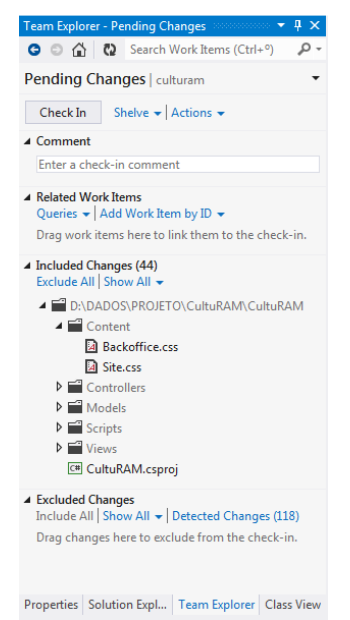

**Figura 17:** Explorador do *Team Foundation Server*

Através da **Figura 17** é possível observar área de gestão do TFS. É possível verificar quais os ficheiros pendentes, que alterações estão incluídas e que alterações estão excluídas. Para submeter uma versão, basta apenas escrever a descrição na área "*Comment*" e clicar no botão *Check In*.

O *CodePlex* é uma plataforma de alojamento de projetos *open source* gratuito da Microsoft. Permite publicar projetos e partilhá-los com qualquer pessoa e em particular com pessoas que podem colaborar no desenvolvimento do projeto, com diferentes níveis de acesso e permite também o *download* de software de código aberto.

O recurso a esta ferramenta possibilitou o trabalho colaborativo com o orientador.

|                                     | CodePlex Project Hosting for Open Source Software | w4lt3r Sign Out 5<br>Search all projects<br>Q                                               |  |
|-------------------------------------|---------------------------------------------------|---------------------------------------------------------------------------------------------|--|
| CultuRAM                            |                                                   |                                                                                             |  |
| <b>HOME</b>                         | SOURCE CODE<br><b>DOWNLOADS</b>                   | <b>DOCUMENTATION</b><br><b>ISSUES</b><br><b>PEOPLE</b><br><b>LICENSE</b><br><b>SETTINGS</b> |  |
| History Patches<br>Files            |                                                   | Library 19 Download + Follow (0) 5 Subscribe<br><b>88 Connect</b>                           |  |
| <b>COMMITS</b>                      | DATE                                              | <b>COMMENT</b>                                                                              |  |
| 24722<br>by w4lt3r<br>(0 downloads) | Feb 4<br>3:56 PM                                  | Enable dynamic content on HomePage                                                          |  |
| 24715<br>by w4lt3r<br>(0 downloads) | Feb 3<br>10:41 PM                                 | Impementation of CRUD for Parameters Manager                                                |  |
| 24692<br>by w4lt3r<br>(0 downloads) | <b>Jan 30</b><br>12:32 PM                         | Update Users Manager and Menu of Administratation Mode                                      |  |
| 24687<br>by w4lt3r<br>(0 downloads) | Jan 30<br>1:52 AM                                 | Impementation of CRUD for Users Manager                                                     |  |
| 24683<br>by w4lt3r<br>(0 downloads) | lan <sub>29</sub><br>2:03 PM                      | Implement component DateTimePicker                                                          |  |
| 24652<br>by w4lt3r                  | <b>Jan 24</b><br>1:54 AM                          | <b>Check Status and edit Accrediting Request</b>                                            |  |

**Figura 18:** Registos do controlo de versões no CodePlex

Na **Figura 18** podemos observar um dos ecrãs do sistema, nesta caso á área do código fonte (*Source Code*), onde são listadas todas as versões, com indicação do autor, data e descrição.

Recorreu-se também a uma folha de *Excel*, para registar e controlar melhor as várias versões do projeto.

| $\mathbb{Z}$    | ы<br>$T_1 - T_2$ (24 $-$ |                                | ControloVersoes CultuRAM v8 xlsx - Microsoft Excel                                    |                                                           | $-6$ $x$                                    |  |  |  |  |
|-----------------|--------------------------|--------------------------------|---------------------------------------------------------------------------------------|-----------------------------------------------------------|---------------------------------------------|--|--|--|--|
| <b>Ficheiro</b> | Base                     | Inserio                        | Esquema de Página<br>Fórmulas<br>Ver<br>Load Test<br>Team<br>Dados<br>Rever           |                                                           | $\heartsuit$ $\Theta$ $\Box$ $\blacksquare$ |  |  |  |  |
|                 | D35                      | $\mathbf{v}$                   | $f_x$                                                                                 |                                                           |                                             |  |  |  |  |
|                 | A                        | B                              | $\epsilon$                                                                            | D                                                         |                                             |  |  |  |  |
|                 |                          |                                |                                                                                       |                                                           |                                             |  |  |  |  |
|                 |                          |                                | <b>CONTROLO DE VERSÕES - CultuRAM</b>                                                 |                                                           |                                             |  |  |  |  |
|                 |                          |                                |                                                                                       |                                                           |                                             |  |  |  |  |
|                 | VERSÃO                   | <b>DATA</b>                    | <b>DESCRIÇÃO</b>                                                                      | <b>FICHEIROS ALTERADOS</b>                                |                                             |  |  |  |  |
|                 | 1                        | 28-08-2013                     | Upload the solution to codeplex                                                       | Todos                                                     |                                             |  |  |  |  |
|                 | $\overline{2}$           | 28-08-2013                     | Change HomePage and translation authentication system for PT                          | Ficheiros CS e CSHTML do Sistema de autenticação          |                                             |  |  |  |  |
|                 | 3                        | 28-08-2013                     | Create DAL folder and Context and Initializer files                                   | Global.asx: CultuRAMInitializer.cs and CultuRAMContext.cs |                                             |  |  |  |  |
|                 | $\overline{4}$           | 29-09-2013                     | Create Class: Event, EventProperties, EventPropertyValues, EventType, Place e Session | Vários                                                    |                                             |  |  |  |  |
| $\mathbf{q}$    | 5                        | 29-09-2013                     | Define Context and Initializer                                                        | Vários                                                    |                                             |  |  |  |  |
| 10              | 6                        | 29-09-2013                     | Implementation of the Bootstrap Framework (NuGet)                                     | Vários                                                    |                                             |  |  |  |  |
| 11              | $\overline{7}$           | 30-09-2013                     | Layout Change and install PagedList (NuGet)                                           | Vários                                                    |                                             |  |  |  |  |
| 12              | 8                        | 21-10-2013                     | Render Partial Views with AJAX and Implementation of CRUD in tab "Properties"         | Controlador e Vistas do Evento                            |                                             |  |  |  |  |
| 13              | 9                        | 28-10-2013                     | Upload, Delete and Load file image of Poster                                          |                                                           |                                             |  |  |  |  |
| 14              | 10                       | 28-10-2013                     | Update Model: Participant, EventParticipant, Resource and Comment                     |                                                           |                                             |  |  |  |  |
| 15              | 11                       | 29-11-2013                     | Change name of Controller EventsController to EventController                         |                                                           |                                             |  |  |  |  |
| 16              | 12                       | 28-10-2013                     | Implementation of CRUD in tab Sessions                                                |                                                           |                                             |  |  |  |  |
| 17              | 13                       | 28-10-2013                     | Implementation of CRUD in tab Participants                                            |                                                           |                                             |  |  |  |  |
| 18              | 14                       | 31-10-2013                     | Implementation of CRUD in tab Resources                                               |                                                           |                                             |  |  |  |  |
| 19              | 15                       | 31-10-2013                     | Implementation of CRUD in tab Comments                                                |                                                           |                                             |  |  |  |  |
| 20              | 16                       | 31-10-2013                     | Update of upload image of Poster                                                      |                                                           |                                             |  |  |  |  |
| 21              | 17                       | 31-10-2013                     | Update (include script Bootbox)                                                       |                                                           |                                             |  |  |  |  |
| 22              | 18                       | 07-11-2013                     | Paging and Filter the list of Events                                                  |                                                           |                                             |  |  |  |  |
| 23              | 19                       | 07-11-2013                     | Update the management of the Properties of Events                                     |                                                           |                                             |  |  |  |  |
| 24              | 20                       | 11-11-2013                     | System to Update Content DropDownList                                                 |                                                           |                                             |  |  |  |  |
| Photo day       |                          | H + + H Folha1 Folha2 Folha3 2 |                                                                                       | $\Box$ 4<br><b>COLLE</b><br><b>Competition ANALLY</b>     | <b>COLL</b>                                 |  |  |  |  |

**Figura 19:** Registo do controlo das versões em Excel

Os campos utilizados para efetuar este registo foram: a versão, data, descrição e indicação dos ficheiros modificados, conforme é possível constatar pela **Figura 19**.

# **III.5. SÍNTESE DAS TECNOLOGIAS UTILIZADAS**

Neste capítulo foram apresentadas e descritas as principais tecnologias utilizadas na conceção deste projeto, assim como a fundamentação da sua escolha. O capítulo está organizado em quatro pontos, que referem-se aos grupos em que foram classificadas, designadamente: Plataforma de desenvolvimento; Ambiente de desenvolvimento; Codificação e Controlo de versões.

No que diz respeito à plataforma de desenvolvimento, as tecnologias utilizadas foram a *.NET Framework*, o *ASP. NET MVC*, a *Entity Framework* e o *SQL Server*. Para o ambiente de desenvolvimento optou-se pelas seguintes ferramentas: para IDE o *Visual Studio*, o *ReSharper* como ferramenta de produtividade e o *Razor* como tipo de sintaxe. Na codificação foram utilizadas as linguagens: *C#*, *HTML*, *CSS* e *JavaScript*; as *frameworks* utilizadas foram o *Bootstrap*, *jQuery*, *Google API Chart* e foi utilizado também o gestor de pacotes *NuGet*; ainda no grupo de codificação foram selecionados como padrões o *Unit of Work* e *Repositoty*. No grupo das tecnologias de controlo de versões, foram usadas as ferramentas: *Team Foundation Server*, *CodePlex* e o *Excel*.

O processo de seleção destas tecnologias consistiu em diversas pesquisas e investigações, nas recomendações do orientador e nas indicações do engenheiro Luís Abreu. Os critérios de seleção basearam-se essencialmente nos seguintes fatores: adequação ao tipo de projeto, nível atual de utilização, compatibilidade existente entre elas, quantidade de material didático e exemplos disponíveis *online* e por último a compatibilidade com a infraestrutura tecnológica da DRI.

Relativamente aos custos das licenças das tecnologias utilizadas, salienta-se o facto da maior parte delas estarem licenciadas com licenças académicas, ou seja, licenças cedidas ao abrigo do programa MSDNAA (*MSDN Academic Alliance*) – Programa de cooperação existente entre a Microsoft e as instituições de ensino superior, que visa disponibilizar *software* gratuitamente aos alunos. Os tipos de licenças utilizadas foram as seguintes: *Apache License v.2.0*, *GPL (GNU General Public License)*, *CCA (Creative Commons Attribution) e CAL (Client Access License)*.

Quanto as tecnologias alternativas, foram analisadas outras possibilidades no que diz respeito ao tipo de projeto ASP.NET, à *framework* de mapeamento entre os objetos e a base dados e à *framework* para criação de *layouts* responsivos. Conforme é mencionado no ponto III.1.2, o ASP.NET funciona com diferentes modelos de desenvolvimento, sendo que os modelos considerados foram o *Web Forms* e MVC, tendo a escolha recaído pelo MVC. As tecnologias observadas para a *framework* de mapeamento entre os objetos e a base de dados foram a *Entity Framework* e o *NHibernate*, tendo a escolha recaído pela *Entity Framework*, pelas razoes
mencionadas no ponto III.1.3. Por último, a avaliação das tecnologias a utilizar como *framework* de desenvolvimento de *interfaces web* responsivas foram o *Bootstrap* e o *Fundation*, tendo a escolha recaído no *Bootstrap*, conforme é referenciado no ponto III.3.2.

Embora a seleção das tecnologias tenha decorrido de forma criteriosa e baseada nos fatores acima descritos, foram sentidas algumas dificuldades, nomeadamente no que diz respeito à aprendizagem necessária para utilização de algumas dessas tecnologias, o que exigiu mais algum tempo, principalmente na fase de codificação.

O capítulo seguinte (IV) refere-se à fase do desenho do sistema. Neste capítulo é apresentada a análise do problema, identificados os requisitos e descritos os modelos em que foi baseado o desenvolvimento deste projeto.

# IV. **<sup>D</sup>ESENHO DO SISTEMA**

*"Formal methods have tremendous potential for improving the clarity and precision of requirements specifications, and in finding important and subtle errors."* Steve Easterbrook

O desenho do sistema é uma das fases mais importantes nos projetos de Engenharia de Software (ES), que consiste na conversão das informações obtidas na fase de estudo e análise do problema, para modelos criados com base numa linguagem formal e padronizada. Neste capítulo serão apresentados e descritos os modelos criados para o desenvolvimento do sistema CultuRAM.

A ES é uma área da computação que surgiu com o propósito de melhorar a qualidade dos produtos de *software* e aumentar a produtividade no processo de desenvolvimento. Tratando de aspetos relacionados com estabelecimento de processos, métodos, técnicas e ferramentas, baseados em princípios e conceitos de suporte ao desenvolvimento de *software*.

No entanto, um dos grandes desafios desta área é o facto de existir uma enorme variedade de abordagens possíveis, não havendo portanto, um único ou melhor método, para desenvolver *software*. Consequentemente obriga ao conhecimento de muitas técnicas e ferramentas diferentes. [63]

Um dos conceitos mais importantes da ES é o modelo de pocesso de desenvolvimento. Embora existam vários e diferentes modelos (Cascata, Espiral, Prototipagem, Incremental, Métodos Ágeis, Processo Unificado, etc.), neste projeto não foi seguido nenhum em particular, porém o processo adotado foi influenciado pela metodologia *Iconix*.

A metodologia *Iconix* foi obtida através dos métodos originais de Booch<sup>4</sup>, Runbaugh<sup>5</sup> e Jacobson<sup>6</sup> e é orientada a casos de uso, interativo e incremental como o RUP (*Rational Unified Process*), mas sem a sua complexidade. Consiste num processo simples baseado nos casos de utilização e utiliza poucas técnicas de UML (*Unified Modeling Language*). Basicamente esta metodologia assenta em quatro fases: análise de requisitos, análise e desenho preliminar, desenho e implementação. [64]

Conforme é referido anteriormente os diagramas foram elaborados com recurso ao UML (Linguagem de Modelação Unificada). O UML consiste numa ferramenta/linguagem de modelação de sistemas complexos e orientados a objetos, que permite representar graficamente os projetos de *software* em diagramas padronizados. O UML como notação gráfica que é, também especifica significados, ou seja, permite uma interpretação semântica dos objetos e das suas relações.

Os pontos do presente capítulo consistem na descrição dos requisitos funcionais e não funcionais do sistema, nos casos de utilização, no modelo de tarefas e diagrama de robustez, no modelo entidade-associação, no diagrama de classes, nos protótipos e interface, no mapa de navegação, na arquitetura do sistema e por último na arquitetura lógica (modelo MVC).

O primeiro ponto do capítulo (IV.1) refere-se à lista dos requisitos funcionais e não-funcionais e os seguintes pontos diz respeito aos restantes modelos. No último ponto é apresentada uma síntese do capítulo e feitas as considerações finais.

1

<sup>4</sup> Grady Booch é um engenheiro de *software* americado.

<sup>5</sup> James Rumbaugh é um cientista da computação americano e metodólogo orientado a objetos.

<sup>6</sup> Ivar Jacobson é um cientista da computação e engenheiro de *software* sueco.

## **IV.1. REQUISITOS**

Neste ponto são apresentados os requisitos do sistema. Os Requisitos Funcionais (RF), que dizem respeito às funcionalidades do sistema e os Requisitos Não-Funcionais (RNF), estes relacionados com as características do sistema. Os requisitos não-funcionais foram classificados e agrupados pelas seguintes áreas: segurança, usabilidade, disponibilidade, desempenho e facilidade de modificação.

O levantamento de requisitos teve por base os estudos iniciais apresentados no capítulo I, principalmente as entrevistas e a reunião *de focus group* realizada com os representantes das entidades culturais que participaram no projeto. As reuniões com o orientador também contribuíram em grande medida, para a avaliação e definição final da lista de requisitos.

## **IV.1.1.Requisitos Funcionais**

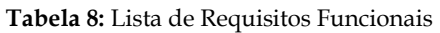

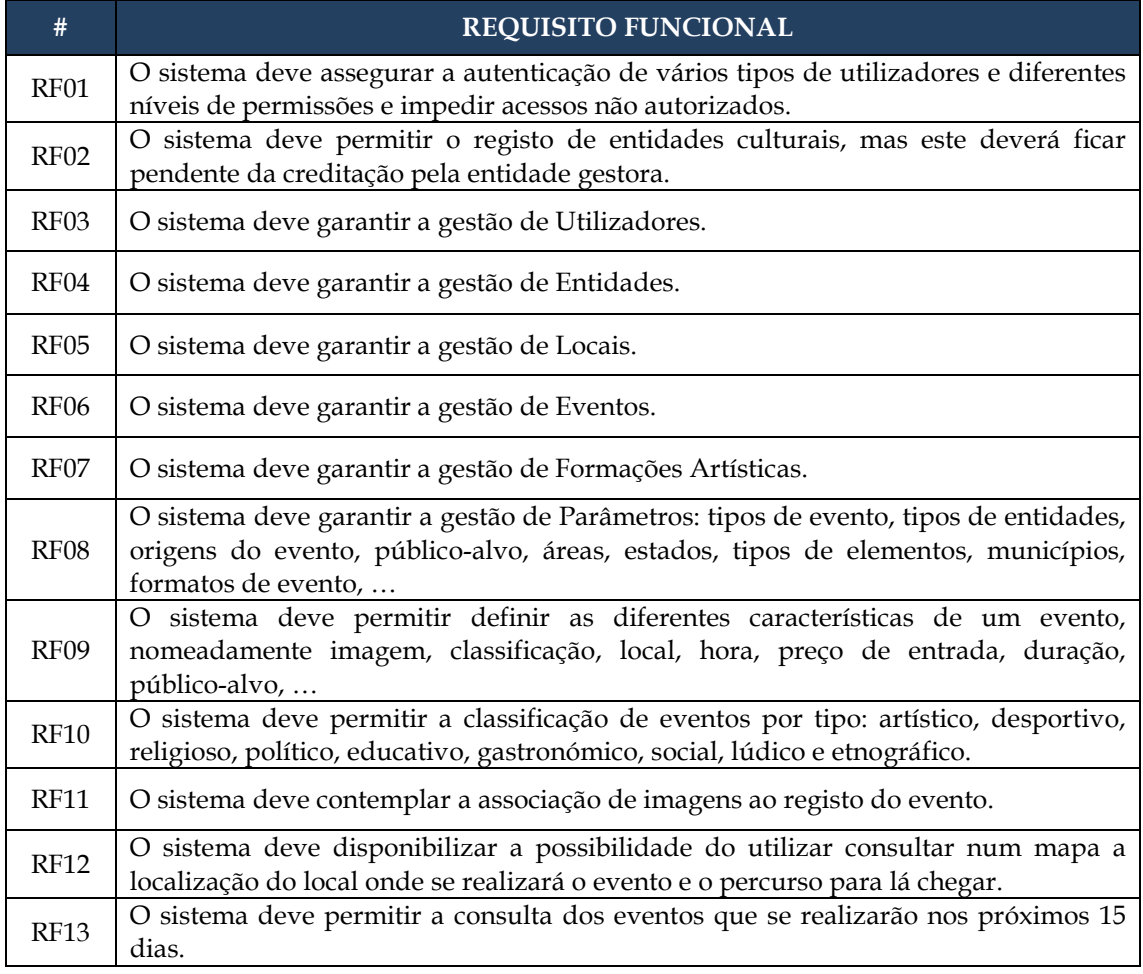

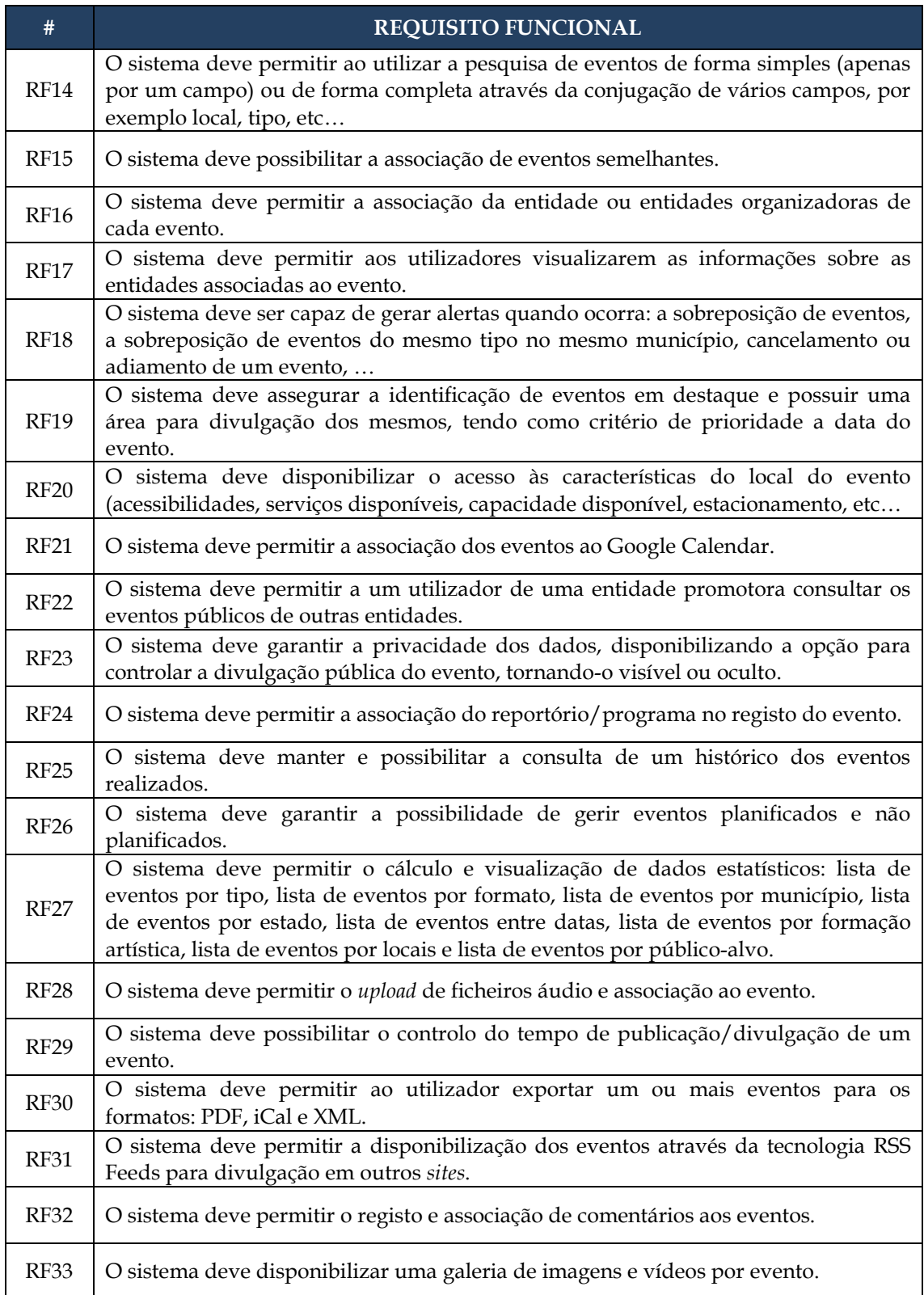

## **IV.1.2. Requisitos Não Funcionais**

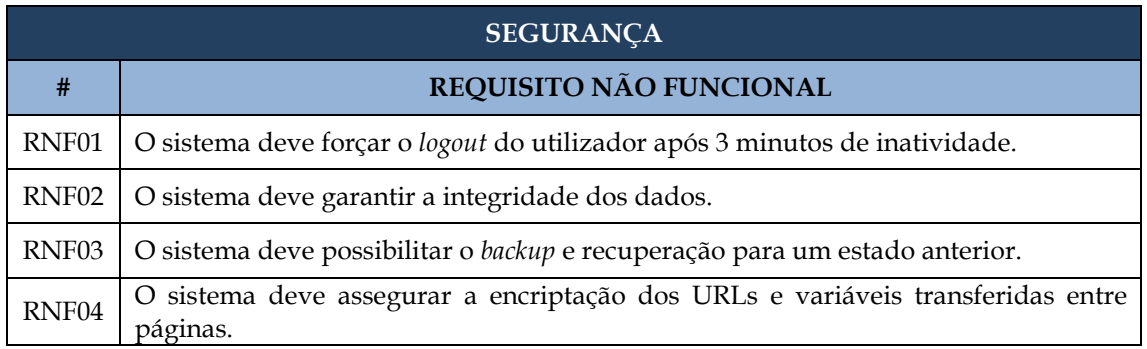

**Tabela 9:** Lista de Requisitos Não-Funcionais referentes à Segurança

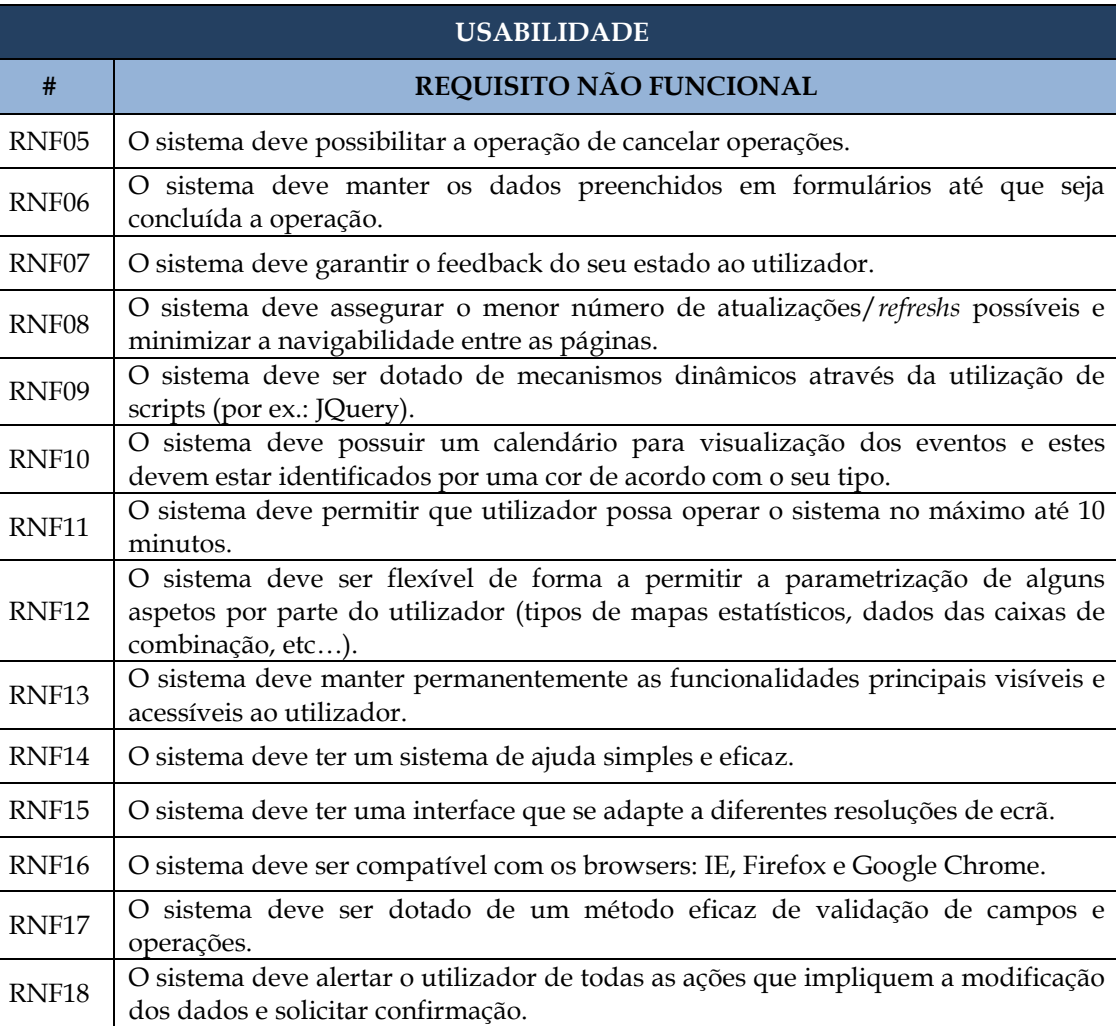

**Tabela 10:** Lista de Requisitos Não-Funcionais referentes à Usabilidade

### *Desenho do Sistema*

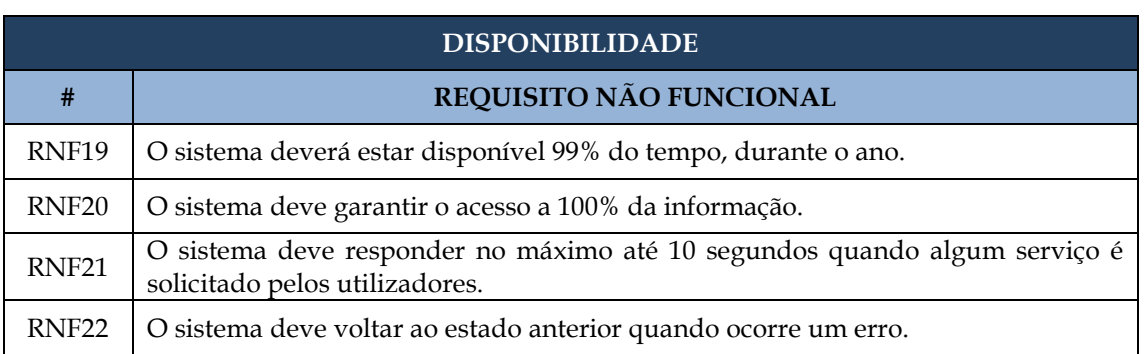

## **Tabela 11:** Lista de Requisitos Não-Funcionais referentes à Disponibilidade

## **Tabela 12:** Lista de Requisitos Não-Funcionais referentes à Desempenho

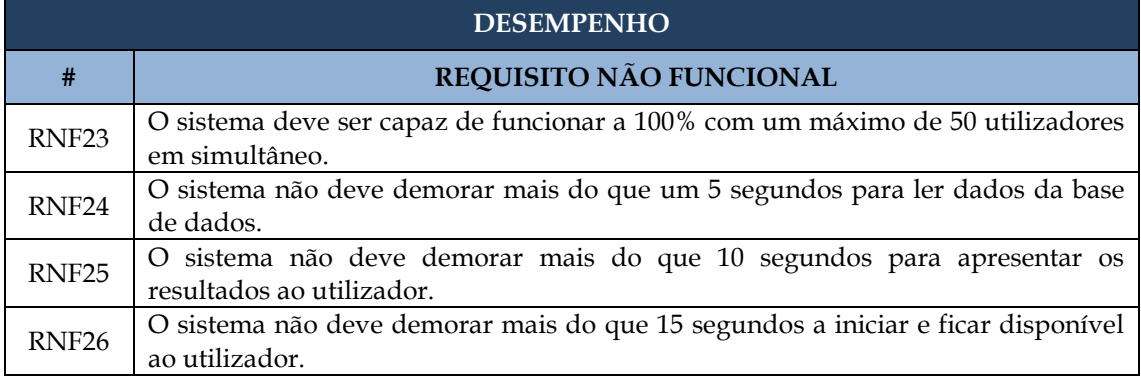

### **Tabela 13:** Lista de Requisitos Não-Funcionais referentes à Facilidade de Modificação

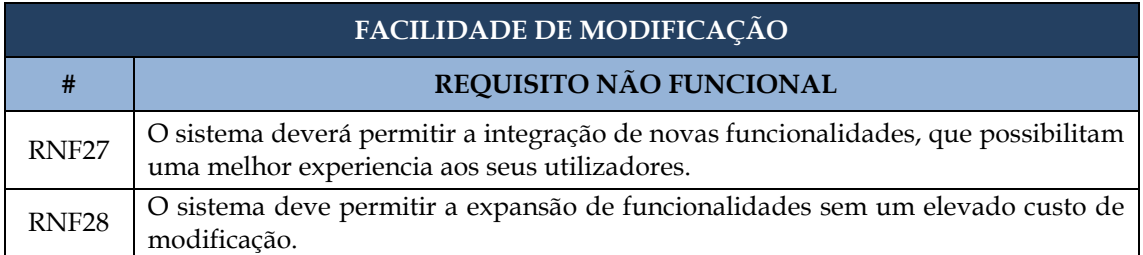

## **IV.2. CASOS DE UTILIZAÇÃO**

Após a fase de levantamento dos requisitos do sistema seguiu-se o processo de identificação dos tipos de papéis ou atores, ou seja, os tipos de utilizadores contemplados pelo sistema. Na **Figura 20** é representada uma generalização de utilizador, que dá origem aos tipos de utilizador: "Gestor do Sistema", "Promotor Cultural" e "Comunidade em Geral" e para além destes está contemplado o tipo «Sistema».

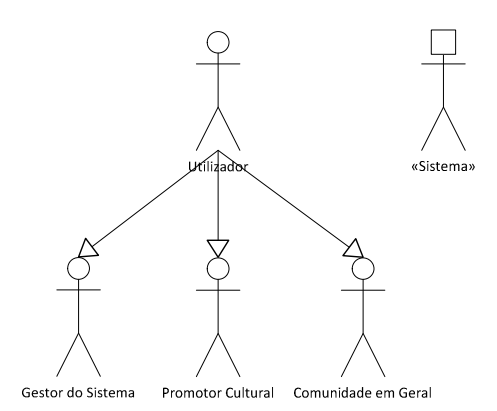

**Figura 20:** Diagrama dos Tipos de Papeis

O **"Gestor do Sistema"** trata-se de um tipo de utilizador associado à entidade gestora da plataforma e define os utilizadores com privilégios de administração do sistema, ou seja, com total controlo sobre a globalidade das funcionalidades do sistema, o que inclui a validação e validação do registo de utilizadores do tipo "Promotor Cultural".

O utilizador do tipo **"Promotor Cultural"** terá apenas acesso às funcionalidades associadas a uma entidade cultural. Estará limitado à gestão dos seus conteúdos, podendo no entanto visualizar os conteúdos públicos do sistema.

O tipo de utilizador designado por **"Comunidade em Geral"** classifica os indivíduos que utilizem o sistema para pesquisa e consulta da programação de eventos culturais e consiste num tipo de utilizador sem privilégios modificação.

O tipo de utilizador «**Sistema»** visa contemplar as funcionalidades executadas pelo próprio sistema, através de automatismos pré-estabelecidos. Ou seja, com base em determinados estados o sistema será capaz de automaticamente executar ações específicas.

Este processo inclui também a elaboração do diagrama de casos de uso, representado na **Figura 21**, que basicamente resume as várias interações entre os utilizadores e o sistema e que consiste no relacionamento das funcionalidades com os diferentes tipos de utilizadores.

### *Desenho do Sistema*

Com o intuito de melhor relacionar os casos de uso com os requisitos, identificou-se em cada caso de uso, os requisitos a que dizem respeito.

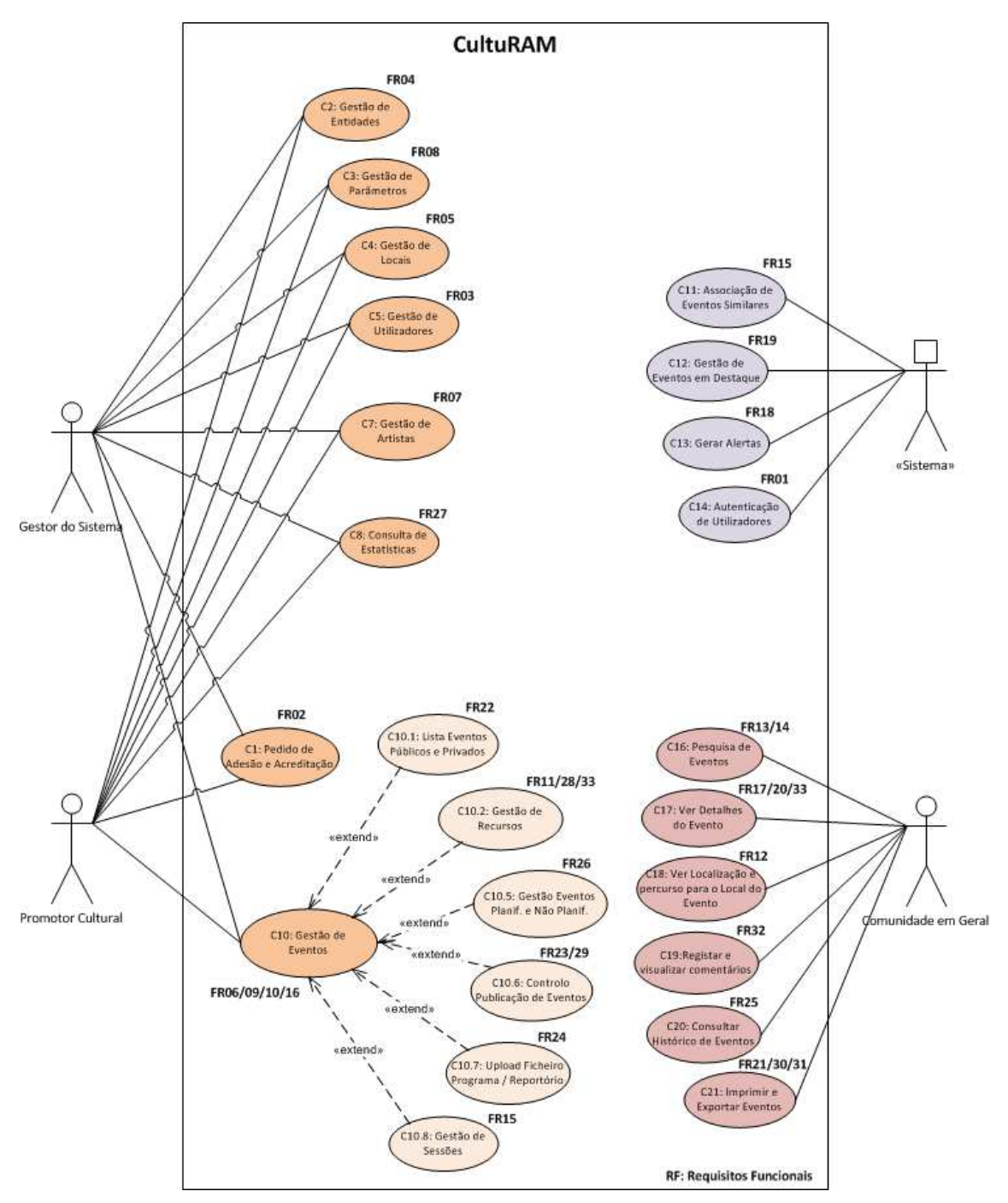

**Figura 21:** Diagrama dos Casos de Uso

Este diagrama permite obter uma representação dos requisitos que serão automatizados, relacionando-os com as funcionalidades do sistema, descrever a sequência de eventos de um utilizador na execução de um determinado processo e representar as interações entre o utilizador (humano ou máquina) e o sistema.

## **IV.3. DIAGRAMA DE ROBUSTEZ E MODELO DE TAREFAS**

Neste ponto são apresentados os diagramas de robustez e os modelos de tarefas que têm por principal objetivo facilitar a interpretação do diagrama dos casos de uso (**Figura 21**) e a compreensão do comportamento do sistema perante os pedidos do utilizador. Em que, o recurso aos diagramas de robustez substancia-se na necessidade de estabelecer a ponte entre os casos de uso e os modelos de tarefas.

O **diagrama de robustez** proporciona uma perspetiva mais técnica do sistema, na medida em que permite descrever um caso de utilização de forma mais específica, identificando e relacionando os diferentes artefactos: atores/utilizadores, interfaces/*layouts*, controladores/processos e entidades/objetos. Por outro lado, o **modelo de tarefas** permite identificar o comportamento do sistema perante as intenções do utilizador e face aos resultados obtidos das validações efetuadas. Através deste modelo obtém-se também a descrição das etapas inerentes às funcionalidades do sistema, o que ajuda em muito a fase de implementação.

A utilização destas ferramentas de desenho tem como principais propósitos a identificação dos mecanismos e definição pormenorizada do processo de execução das tarefas.

A título de exemplo apresenta-se os referidos modelos para o caso de utilização "C1: Pedido de Adesão e Acreditação", os restantes estão presentes no **Anexo G**.

O caso de utilização "C1: Pedido de Adesão e Acreditação", contempla as operações de submissão e consulta do pedido de adesão de uma entidade cultural, por parte de um utilizador do tipo "Comunidade em Geral" e a operação de acreditação da entidade por parte do "Administrador do Sistema".

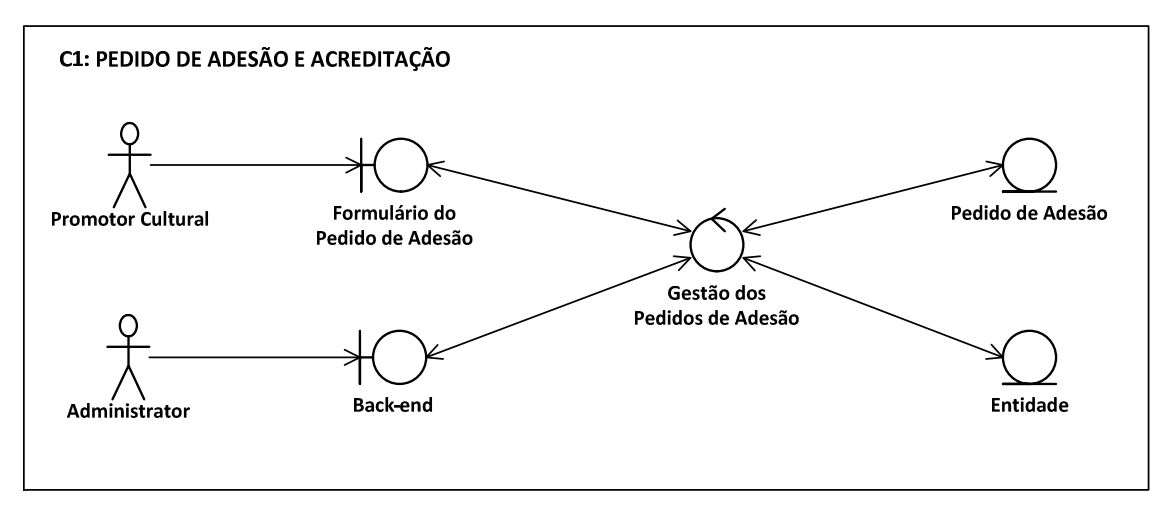

**Figura 22:** Diagrama de Robustez do "C1: Pedido de Adesão e Acreditação"

### *Desenho do Sistema*

Através da **Figura 22** é possível observar a relação existente entre os dois atores (Promotor Cultural e Administrador) e as respetivas interfaces; a comunicação dessas interfaces com o processo responsável pelo controlo das tarefas inerentes a estas funcionalidades e por último a identificação e relação das entidades/objetos com o processo.

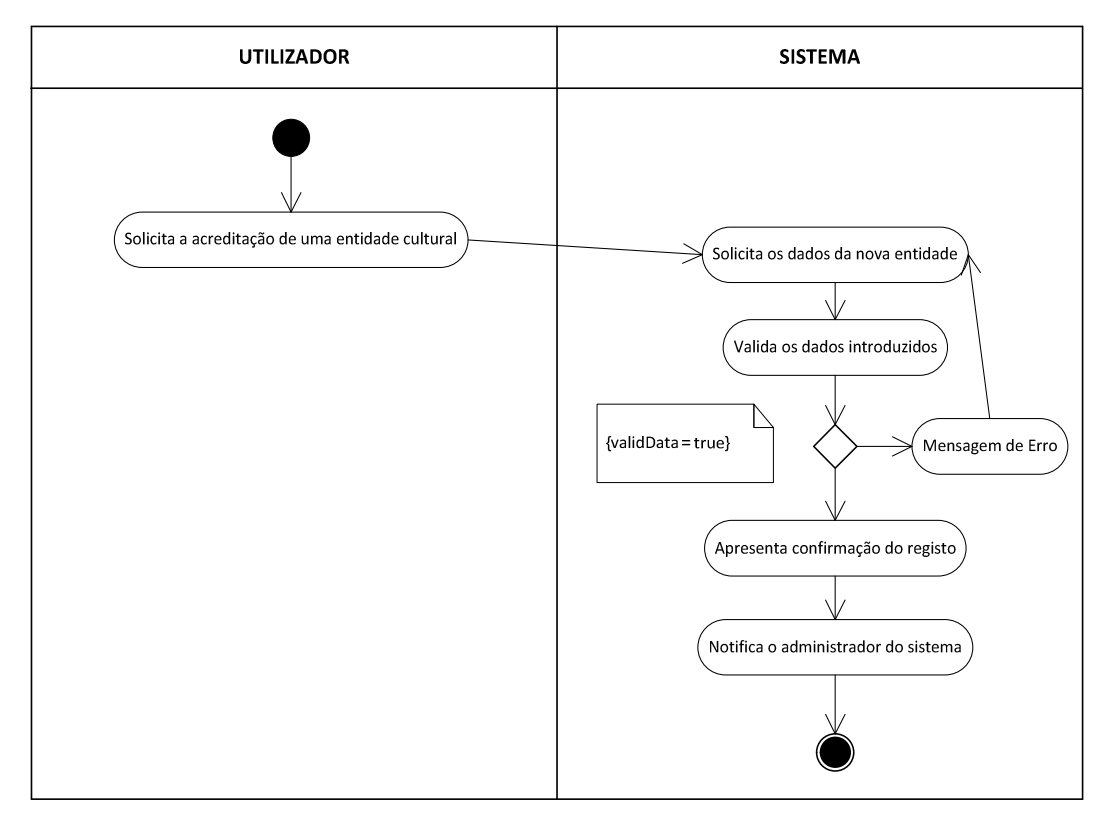

**Figura 23:** Modelo de tarefas do "C1: Pedido de Adesão e Acreditação" - Submissão

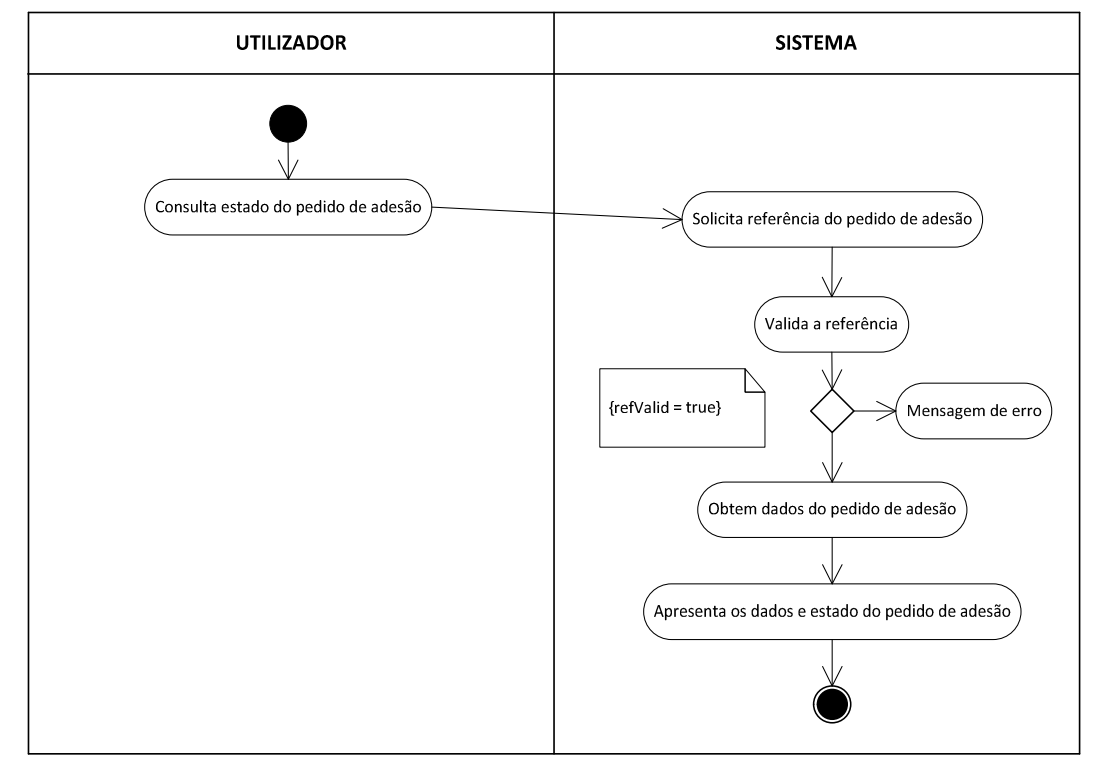

**Figura 24:** Modelo de tarefas do "C1: Pedido de Adesão e Acreditação" - Consulta

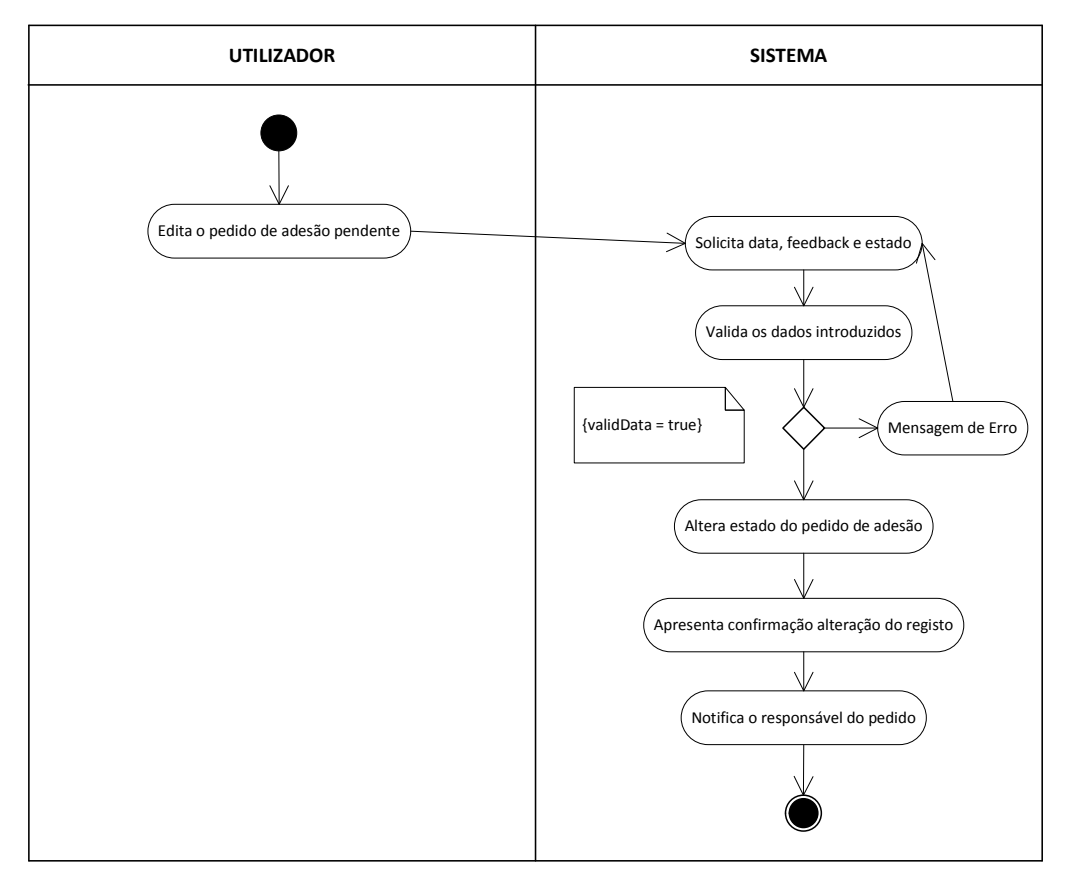

**Figura 25:** Modelo de tarefas do "C1: Pedido de Adesão e Acreditação" - Acreditação

Nas **Figuras 23**, **24** e **25** é possível verificar as intenções do utilizador e os respetivos comportamentos do sistema.

## **IV.4. MODELO ENTIDADE-ASSOCIAÇÃO (E-A)**

O modelo entidade-associação (E-A) consiste num modelo abstrato e conceptual representativo da estrutura de dado, onde estão identificadas as entidades, as associações existentes entre elas e os respetivos atributos (campos). O propósito deste modelo consistiu na necessidade de caracterizar a estrutura e fluxo de dados do sistema.

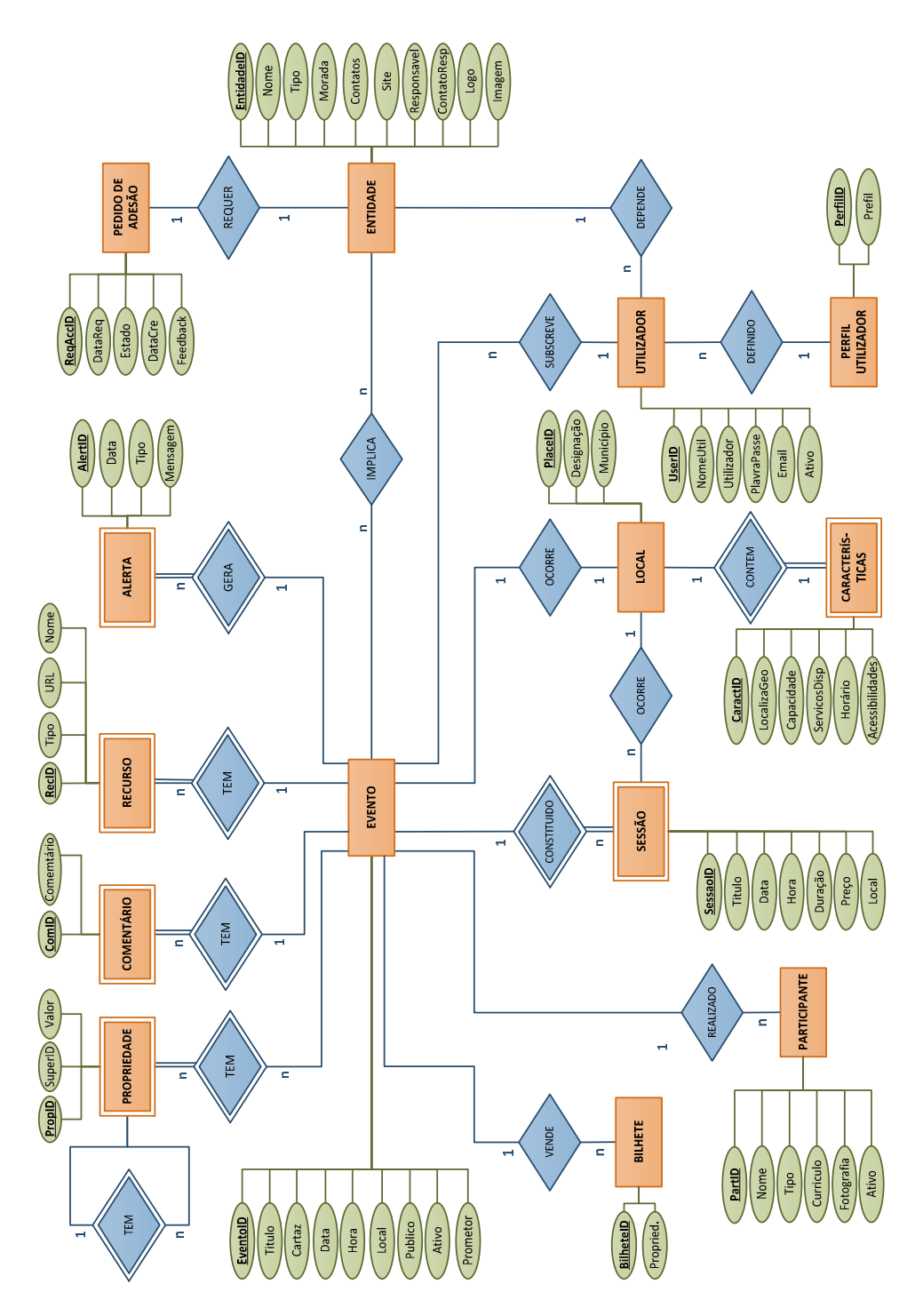

**Figura 26:** Modelo Entidade-Associação (E-A)

Este modelo surge da análise da interceção feita entre os requisitos e o diagrama dos casos de uso e permitiu identificar e representar graficamente as entidades, atributos, relações e tipo de dependências entre as entidades. Pela interpretação da **Figura 26** constatamos que o sistema centra-se essencialmente na entidade "Evento", sendo esta entidade agregadora da maior parte do fluxo de dados.

Decompondo esta estrutura em entidades principais e auxiliares, podemos considerar como entidades principais, as entidades "Evento", "Entidade", "Pedido de Adesão" e "Utilizador". As restantes consideram-se entidades auxiliares pelo facto de conterem informação secundaria, os designados parâmetros do sistema. As entidades principais contêm os dados essenciais para que uma entidade cultural possa solicitar a adesão ao sistema, autenticar-se e criar os seus eventos.

Uma vez que a entidade "Evento" constitui a base desta estrutura, importa explicar as relações que têm com as outras entidades. Começando pela entidade "Entidade" que tem uma relação de *n* para *n*, ou seja, de muitos para muitos, o que significa que uma entidade cultural pode ter um ou mais eventos e que um evento pode ser promovido por uma ou mais entidades. A entidade "Utilizador" relaciona-se na forma de *1* para *n*, ou seja, de um para muitos, significando que um evento apenas está associado a um utilizador (o que cria) e que um utilizador pode registar vários eventos. A entidade "Local" tem uma relação de um para um, porque um evento só pode ocorrer em apenas um local, contudo a relação de um para muitos com a entidade "Sessões" e esta com uma relação de muitos para um com a entidade "Local", permite que um evento seja decomposto em várias sessões e dessa forma é possível definir diferentes locais e datas. Um evento é realizado por um ou mais participantes, daí a relação com a entidade "Participante" ser de um para muitos. O mesmo acontece com a entidade "Bilhete", ou seja, para um evento podem ser vendido vários bilhetes, enquanto um bilhete apenas pertence a um evento. A entidade "Propriedade" é fundamental devido ao facto de ser a responsável pela caracterização de um evento, ou seja, um evento pode ter uma ou mais propriedades (por exemplo: tipo, subtipo, público-alvo, etc.) e por sou vez uma propriedade pode depender de outra, existindo a possibilidade de criar "supertipos" (por exemplo: o tipo "música clássica" e o supertipo "música"). Um evento pode conter um ou mais comentários e por essa razão a relação com a entidade "Comentário" é de um para muitos, o mesmo acontece para as entidades "Recursos" e Alertas", sendo que um evento pode conter vários recursos (por exemplo: imagens, vídeos, ficheiros, etc…) e gerar um ou vários alertas.

O modelo E-A permitiu identificar e representar a política do sistema em relação aos dados e possibilita uma perspetiva visual sobre a estrutura e fluxo de dados. Este modelo constituiu portanto, uma boa base para a definição do diagrama de classes, apresentado no ponto seguinte (IV.5).

65

## **IV.5. DIAGRAMA DE CLASSES**

Neste ponto será apresentado o diagrama de classes, que como foi referido no pondo anterior foi concebido a partir do modelo entidade-associação (**Figura 26**). Uma vez que este projeto é orientado a objetos foi de todo pertinente a criação deste diagrama, para que fosse definidas as classes e as respetivas relações. Conforme descrito no capítulo III, ponto III.1.3 a *Entity Framework* permite trabalhar com base em diferentes cenários, sendo que neste caso o cenário adotado foi o centrado no código (*Code First*), pelo que se passou diretamente deste diagrama para o código, criando as classes e as respetivas relações manualmente.

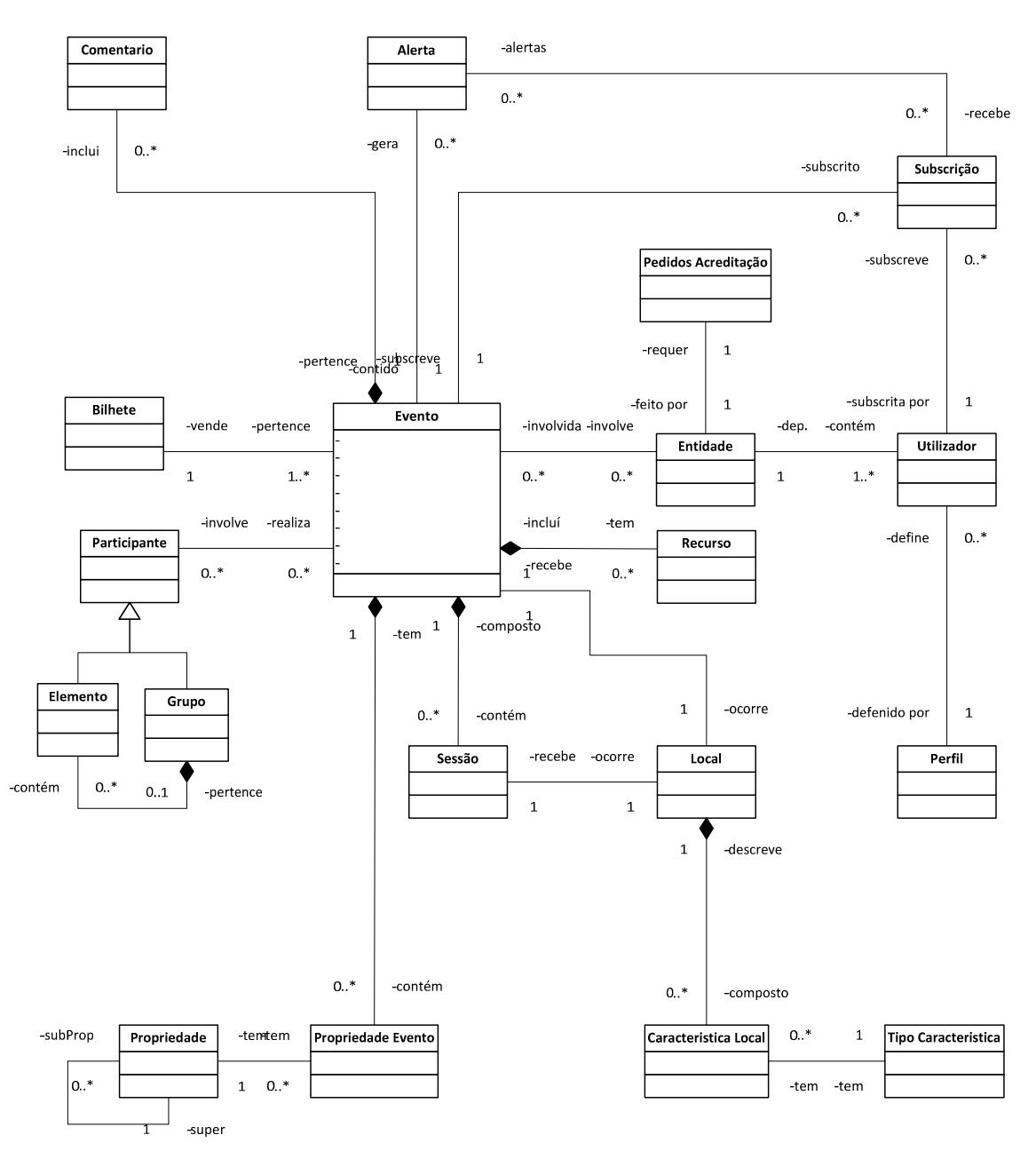

**Figura 27:** Diagrama de Classes

O digrama de classes representado na **Figura 27** foi elaborado de forma simples, ou seja, não contendo a especificação dos atributos e métodos em cada uma das classes, no entanto a criação das classes em código teve por base não só o diagrama classes, como também o modelo entidade-associação. A análise conjunta destes dois modelos complementou a interpretação, o que permitiu a criação das classes. Contudo, importa salientar que durante o desenvolvimento houve a necessidade de se fazer pequenos ajustes relativamente à criação de novas classes e retificar o tipo de relações entre algumas delas.

Definidas as classes passou-se à fase do desenho dos protótipos e posterior desenvolvimento da interface, que são apresentados no ponto seguinte (IV.6).

## **IV.6. PROTÓTIPOS E INTERFACE**

Uma das fases mais importantes do processo de desenho e modelação de um sistema informático é a definição e desenho da interface. Esta fase é de extrema importância porque consiste no meio que permitirá os utilizadores interagirem com o sistema. Neste ponto serão apresentados alguns dos protótipos criados e apresentada a interface final.

Nesta fase foram tidos em conta conceitos importantes de usabilidade de forma a ir de encontro aos requisitos não-funcionais referentes à usabilidade (**Tabela 10**). Nomeadamente, no que diz respeito à consistência na disposição da informação no ecrã, na utilização do mesmo tipo de ícones para as mesmas ações e no tipo e formato do *feedback* dado ao utilizador relativamente ao estado do sistema.

### **IV.6.1. Protótipos**

Os protótipos foram elaborados com recurso a ferramentas *Balsamiq Mockups*<sup>7</sup> e *InVision*<sup>8</sup> . Sendo que, o *Balsamiq Mockups* foi utilizado para criar os protótipos e o *InVision* permitio simular a interação dinâmica entre os diferentes ecrãs.

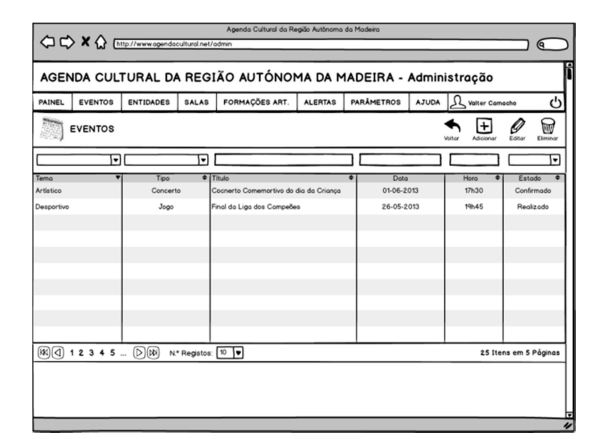

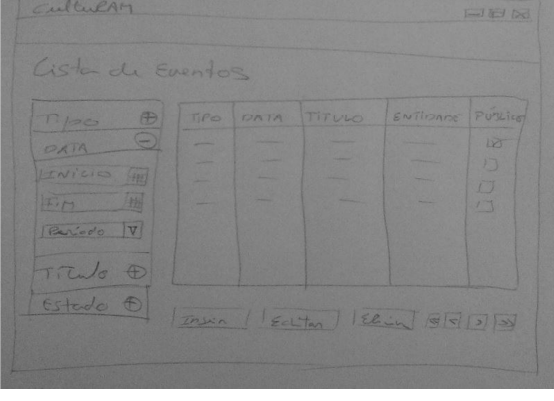

**Figura 28:** Protótipo referente à página da Lista de Eventos – 1ª versão

**Figura 29:** Protótipo referente à página da Lista de Eventos – 2ª versão

Conforme referido anteriormente os protótipos foram elaborados com recurso a algumas ferramentas de desenho, contudo houve a necessidade de refazer alguns dos ecrãs e nesses casos foram elaborados protótipos desenhados à mão. Esta última técnica permitiu registar de forma mais eficiente as ideias pretendidas.

As **Figuras 28** e **29** referem-se aos protótipos de baixa fidelidade da página da lista de eventos e através delas é possível observar alterações significativas entre a primeira e a segunda versão.

-

<sup>7</sup> Http://balsamiq.com

<sup>8</sup> Http://www.invisionapp.com

### **IV.6.2. Interface**

A *interface* foi desenvolvida utilizando a *framework Bootstrap*, apresentada no **capítulo III**, **ponto III.3.1**. A utilização desta *framework* permitiu criar mais facilmente os diferentes ecrãs e sobre tudo permitiu a utilização de diversos componentes gráficos predefinidos o que agilizou em muito o processo de elaboração da interface.

| CultuRAM<br>Início     | Painel<br>Entidades - | Artístas<br>Parâmetros<br>Eventos $\star$        | Utilizadores |             | Estatísticas<br>Contactos             | Ajuda         |                          | $\triangle$ Admin $\sim$                                  |
|------------------------|-----------------------|--------------------------------------------------|--------------|-------------|---------------------------------------|---------------|--------------------------|-----------------------------------------------------------|
| <b>Tipo</b>            | <b>Tipo</b>           | <b>Titulo</b>                                    | Data         | $\div$ Hora | Local                                 | <b>Estado</b> | Público                  | Entidade                                                  |
| Titulo                 | Música                | Concerto da Orquestra de<br>Bandolins da Madeira | 14-02-2014   | 21:00       |                                       |               | $\overline{\vee}$        | Associação Recreio Musical União<br>da Mocidade           |
| Data/Hora              | Workshop/Palestra     | Educação das Emoções                             | 15-02-2014   | 18:30       |                                       |               | $\overline{\mathcal{A}}$ | <b>Malo Clinic</b>                                        |
| Local<br><b>Estado</b> | Exposição             | Exposição de Bicicletas<br>Antigas               | 17-02-2014   | 00:00       | Museu de Electricidade<br>Casa da Luz | Cancelado     | $\sqrt{ }$               | Madeirashopping                                           |
| Público                | Concurso              | Ciclo de Conferências: 'O<br>poder da Imprensa'  | 17-02-2014   | 16:00       |                                       |               | $\overline{v}$           | ACIF - Câmara do Comércio e<br>Industria da Madeira       |
| <b>Entidade</b>        | Workshop/Palestra     | Workshop da Academia Nova<br>Era                 | 19-02-2014   | 09:00       | Jardim Municipal                      | Realizado     | $\sqrt{ }$               | Academia Nova Era                                         |
| Limprar<br>Procurar    | Música                | Ensemble de Cordas da<br>DRE/Educação Artística  | 20-02-2014   | 16:00       |                                       |               | $\overline{\vee}$        | Direção de Serviços de Educação<br>Artística e Multimédia |
|                        | Criar Evento          | Editar Evento<br>Eliminar Evento                 |              |             |                                       |               |                          | Página 3 de 5<br>$>$                                      |
| 2014 - CultuRAM        |                       |                                                  |              |             |                                       |               |                          |                                                           |
|                        |                       |                                                  |              |             |                                       |               |                          |                                                           |

**Figura 30:** Ecrã referente à página da Lista de Eventos – Versão Intermédia

| <b>CultuRAM</b>                                                                               | <b>*</b> Início | <b>EE</b> Painel         | 目 Entidades-              | <sup>■</sup> Eventos               | <b>M</b> Utilizadores                                                              | <b>C</b> Estatísticas |       | <b>O</b> Parâmetros                             | <b>O</b> Ajuda<br>Contactos                                  |                   |               | $\triangle$ Admin $\sim$            |
|-----------------------------------------------------------------------------------------------|-----------------|--------------------------|---------------------------|------------------------------------|------------------------------------------------------------------------------------|-----------------------|-------|-------------------------------------------------|--------------------------------------------------------------|-------------------|---------------|-------------------------------------|
| ▼ Filtrar Por:                                                                                |                 |                          | <b>■ Lista de Eventos</b> |                                    |                                                                                    |                       |       |                                                 |                                                              |                   |               |                                     |
| Tipo                                                                                          |                 | Tipo                     | Título                    |                                    |                                                                                    | ÷.<br>Data            | Hora  | Local                                           | Entidade                                                     |                   | Estado        | Público                             |
| Titulo<br>Data/Hora ou Periodo                                                                |                 | Música                   |                           | Ponta do Sol                       | Ensemble de Clarinetes da DRE/Educação<br>Artísica e Grupo Coral e Instrumental da | 01/07/2015            | 20:30 | <b>Teatro Municipal</b><br><b>Baltazer Dias</b> | Direção de Serviços de<br>Educação Artística e<br>Multimédia |                   | Pendente      | $\overline{\bullet}$                |
| Local<br>Estado                                                                               |                 | Cultural                 |                           | Concurso - Funchal Noivos & Festas |                                                                                    | 05/07/2015            | 00.00 |                                                 | Direção Regional dos<br><b>Assuntos Culturals</b>            |                   |               | $\overline{\Phi}$                   |
| <b>Público</b>                                                                                |                 | Música                   |                           | André Sarbib no SCAT               |                                                                                    | 07/07/2015            | 00:00 |                                                 | Scatt Funchal Jazz Club                                      |                   |               | $\boxed{\color{red} \blacklozenge}$ |
| <b>Entidade</b>                                                                               |                 | Apresentação             |                           | e Trotoário azul'                  | Apresentação do DVD 'O amor que purifica                                           | 07/07/2015            | 10:00 | Madeira<br>Tecnopolo                            | Porta 33                                                     |                   | Cancelado     | $\bullet$                           |
| <b>Limprar Filtros</b>                                                                        |                 | <b>Workshop/Palestra</b> |                           | Workshop da Academia Nova Era      |                                                                                    | 19/07/2015            | 09:00 | Jardim Municipal                                | Academia Nova Era                                            |                   | Realizado     | $\bullet$                           |
| C Exportar para:<br><b>ICAL</b><br><b>JSON</b>                                                | <b>XML</b>      | Música                   | Artística                 | Ensemble de Cordas da DRE/Educação |                                                                                    | 20/07/2015            | 16:00 |                                                 | Direção de Serviços de<br>Educação Artística e<br>Multimédia |                   |               | $\blacktriangledown$                |
|                                                                                               |                 | + Adicionar Evento       |                           | Editar Evento                      | <b>*</b> Eliminar Evento                                                           |                       |       |                                                 |                                                              | $\,<$<br>$\alpha$ | Página 3 de 4 | > 3                                 |
|                                                                                               |                 |                          |                           |                                    |                                                                                    |                       |       |                                                 |                                                              |                   |               |                                     |
| @ 2015   CultuRAM - Ananda Cultural da Região Autónoma da Madeira Todos os diretos reservados |                 |                          |                           |                                    |                                                                                    |                       |       |                                                 |                                                              |                   |               | 01-06-2015 23:20:36                 |

**Figura 31:** Ecrã referente à página da Lista de Eventos – Versão Final

Nas **Figuras 30** e **31** estão representadas duas vistas da página da Lista de Eventos, na **Figura 30** numa versão intermédia, com visíveis falhas de *layout* e na **Figura 31** é apresentada a versão final da mesma vista, sendo que através desta é possível constatar uma evolução substancial quando ao aspeto geral, realce das informações úteis e das opções.

Outro dos aspetos importantes desta framework, prende-se com as características de *layout* responsivo (*responsive layout*), característica que permite o auto ajuste do conteúdo à largura do *browser*, conforme poderá ser observado nos dois exemplos a baixo.

### *Desenho do Sistema*

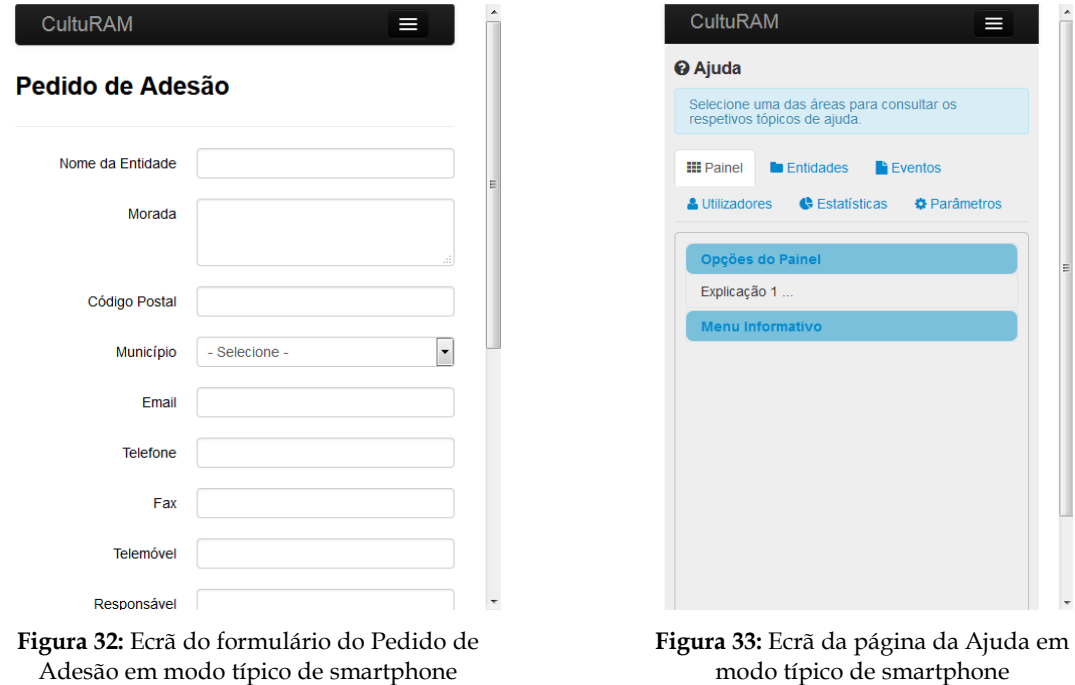

Através das **Figuras 32** e **33** é possível verificar como o *layout* se ajusta ao tamanho reduzido do *browser*, ou seja, em formato típico de *smartphones* ou *tablet*. Facto que permite a utilização deste sistema através de qualquer dispositivo (computador, portátil, *smartphone* ou *tablet*), com ligação à Internet.

Paralelamente à utilização *da framework Bootstrap* utilizou-se a livraria de *jQuery* o que permitiu conceber uma interação mais dinâmica, rápida e ajustável.

Outro aspeto relevante de uma interface é sem dúvida a navegabilidade entre as diferentes vistas, no ponto seguinte são apresentadas os m apas de navegação do *front-end* e do *back-end*.

## **IV.7. MAPAS DE NAVEGAÇÃO**

Neste ponto são apresentados os mapas de navegação do *front-end* e *back-end*. Este mapa possibilita-nos uma visão gráfica das principais vistas/páginas existentes e o modo de navegação entre elas. A principal característica da navegação entre as vistas é o facto de em cada uma se manter o acesso a todas elas, ou seja, o sistema permite aceder diretamente a uma determinada vista, a partir de qualquer uma delas.

#### Back-end m  $\leq$  $\leftrightarrow$  $\leftrightarrow$  $\leftrightarrow$  $\left\langle \right\rangle$  $\left\langle \right\rangle$  $\leftrightarrow$  $\leftrightarrow$  $\left\langle \right\rangle$  $\circ$ Utilizadores Ajuda Utilizador Início Painel Entidades Estatísticas Eventos Parâmetros Contactos (Front-end)  $\Leftrightarrow$  $\Leftrightarrow$  $\leftrightarrow$ Adicional Adiciona **Editar Perfil** Nova Novo  $\Leftrightarrow$  $\leq$  $\leq$ Alterar Ver Lista Ver Lista Palavra-pas  $\leq$  $\leq$  $\Leftrightarrow$ Pedidos de **Destaques** Sair Adesão  $\Leftrightarrow$ Exportação

### **IV.7.1. Mapa de Navegação do Back-end**

**Figura 34:** Esquema do mapa de navegação do *back-end*

Através do mapa de navegação representado na **Figura 34** é possível constatar que se trata de uma navegação em linha simples, excetuando as áreas das "Entidades", "Eventos" e "Utilizador" que existe um submenu, para permitir o acesso às funcionalidades dependentes. Nas restantes áreas as operações e funcionalidades dependentes estão disponíveis a partir da respetiva página. Conforme referido anteriormente, o facto do menu se manter igual em todas as páginas facilita a navegação e permite aceder a todas as áreas independentemente da página em que o utilizador se encontre. De salientar ainda, o facto do menu se ajustar ao tipo de permissão do utilizador, adequando as opções disponíveis ao seu perfil.

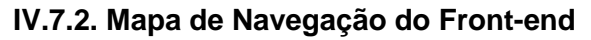

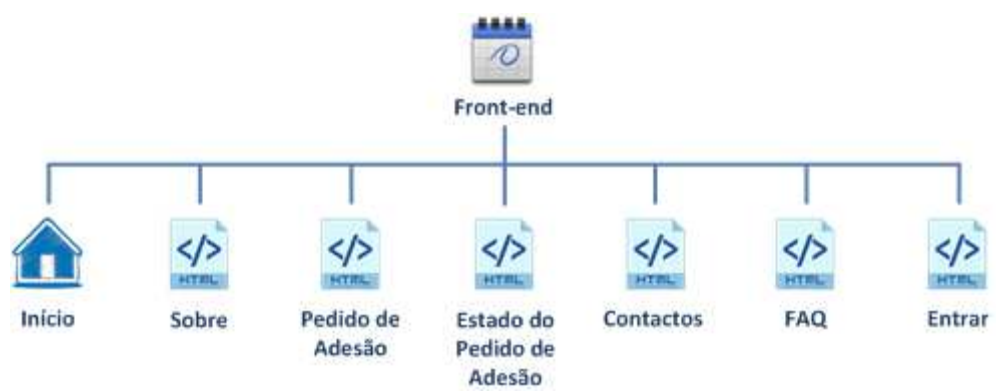

**Figura 35:** Esquema do mapa de navegação do front-end

No mapa de navegação do *front-end* representado na **Figura 35** seguiu-se a mesma lógica da navegação do *back-end*. Criou-se uma estrutura simples e permanente, para que todas as áreas ficassem acessíveis a partir de qualquer uma das páginas.

Neste caso existe a particularidade do menu se manter inalterado independentemente do tipo de perfil do utilizador, inclusivamente para os visitantes ou seja sem sessão iniciada.

## **IV.8. ARQUITETURA FÍSICA DO SISTEMA**

Neste ponto é apresentada a arquitetura física do sistema CultuRAM, onde são identificados os elementos qua a compõe e as relações existentes entre eles. Trata-se de uma arquitetura que retrata um sistema centralizado, uma vez que o sistema está alojado num único servidor e é constituído por um único repositório.

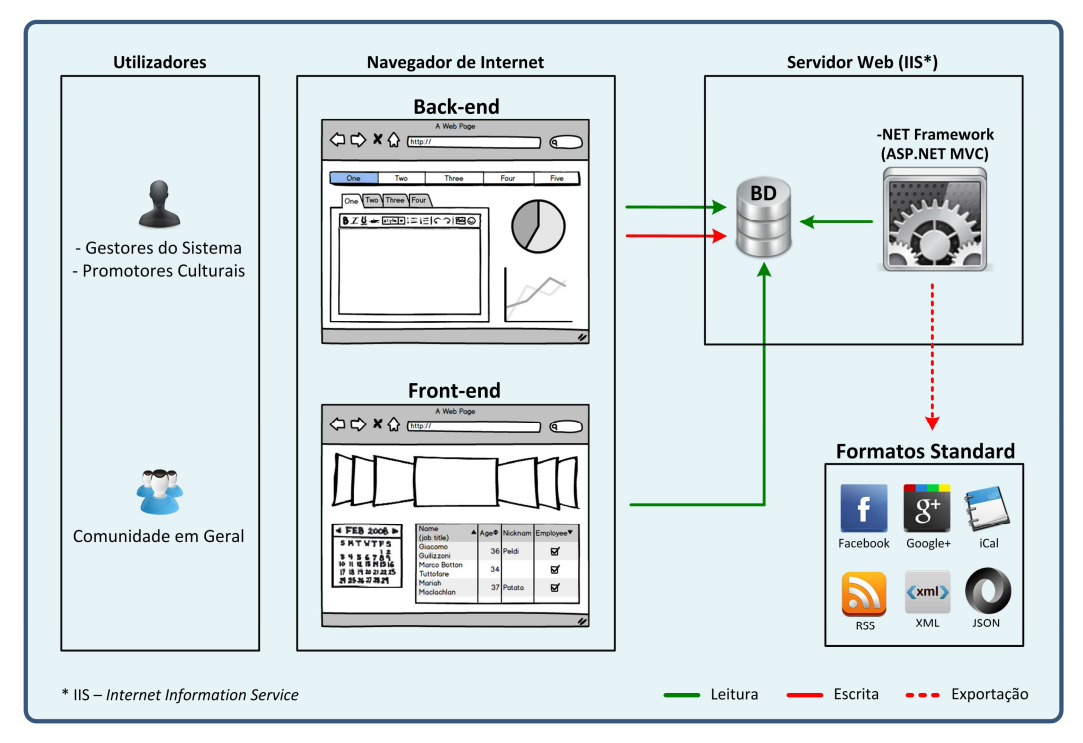

**Figura 36:** Esquema da arquitetura física do sistema

Conforme é possível constatar pela **Figura 36**, os elementos que constituem em termos físicos o sistema são: um servidor *web* (IIS), a plataforma *.NET Framework* (ASP.NET MVC), uma base de dados, ficheiros com formatos específicos e duas interfaces distintas (*back-end* e *front-end*). Os utilizadores interagem com sistema através de navegador de Internet.

A interface *back-end* diz respeito à área de administração, ou seja, os utilizadores com acesso a esta interface são os gestores do sistema e os promotores culturais, que através dela fazem a gestão de conteúdos. Nesta interface é possível efetuar operações de leitura e escrita sobre a base de dados. Ainda associada à área de administração existe um componente de personalização que permite exportar conteúdos dos eventos em diferentes formatos *standard*, para associar a outros sistemas.

O *front-end* consiste na interface pela qual os utilizadores classificados como "Comunidade em geral", ou seja, qualquer pessoa que pretenda consultar informações sobre eventos culturais na Região Autónoma da Madeira.

## **IV.9. ARQUITETURA LÓGICA (MODELO MVC)**

A plataforma ASP.NET suporta três modelos de desenvolvimento diferentes, nomeadamente: *Web Pages*, **MVC** e *Web Forms*. Neste caso, o modelo adotado foi o **MVC** (*Model-View-Controller*), por se considerar o modelo mais adequado a este tipo de projeto e por se tratar do modelo mais evoluído, na medida em que permite uma maior flexibilidade e eficiência na construção da interface.

A arquitetura lógica do projeto assenta fundamentalmente no modelo **MVC**, contudo é também constituída pelos padrões: *Unit of Work* **(Unidade de Trabalho)** e *Repository* **(Repositório).**

O *Model-View-Controller* ou Modelo-Vista-Controlador, consiste num modelo de arquitetura de *software* que separa a representação da informação, da interação com o utilizador. O principal propósito do modelo MVC é a reutilização de código e a separação de conceitos.

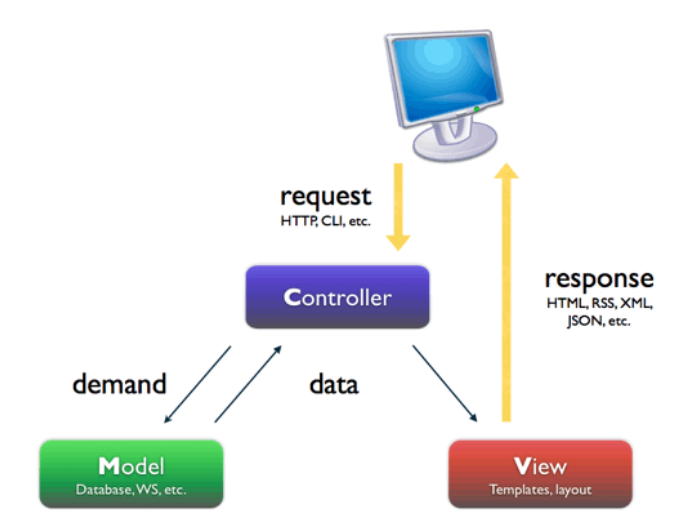

**Figura 37:** Representação do Modelo MVC<sup>9</sup>

Através da **Figura 37** é possível verificar o funcionamento e relação existente entre as diferentes camadas do modelo MVC. O processo inicia-se com o pedido (*request*) efetuado pelo cliente/utilizador, que é enviado ao controlador (*controller*), este por sua vez consulta ou não o modelo de dados, processa o pedido, constrói a vista (*view*) e por último responde (*response*) ao cliente, devolvendo o resultado no respetivo formato.

O modelo MVC está estruturado de forma equivalente ao modelo da arquitetura em três camadas (*Three-Tier Architecture*), designadas pela **camada de dados** (*Model*), **camada de apresentação** (*View*) e a **camada de negócio** (*Controller*). Esta organização permite uma maior

 $\overline{a}$ 

<sup>9</sup> Fonte: http://abap101.com/tag/mvc

independência entre estes conceitos, o que potencia a separação de responsabilidades e facilita a interpretação e manutenção do código.

### **IV.9.1. Camada de Dados (Model)**

A camada de dados é definida pela estrutura do repositório das informações, ou seja, as classes e métodos que são os responsáveis pela manipulam dessas informações. Esta camada recebe as requisições da camada de negócios e os seus métodos executam essas requisições numa base de dados.

### **IV.9.2. Camada de Apresentação (View)**

Uma vista **(***view***)** constitui qualquer saída de representação dos dados, sob a forma de texto, tabela, gráfico, formulário, etc. É nesta camada que ocorre a interação do utilizador com o sistema e onde é feita a maior parte das validações dos *inputs* (entradas). Este projeto é constituído por duas interfaces distintas:

- *Front-end* **(Agenda Digital):**
	- o É constituída pelas seguintes características: *layout* responsivo e validação no lado do cliente.
	- o Contempla as seguintes áreas: destaques, lista de próximos eventos, formulário adesão, informações sobre a plataforma, contactos, questões frequentes e *login* para a área de administração.
	- o Destina-se a todo o tipo de utilizadores não autenticados;
	- o Os privilégios são limitados, sendo só permitido consultar os eventos agendados.
- *Back-end* **(Área de Administração):**
	- o É constituída pelas seguintes características: *layout* responsivo e validação no lado do cliente.
	- o Contempla áreas que permitem a gestão de: utilizadores, pedidos de adesão de novas entidades, entidades, eventos, utilizadores, parâmetros, ajuda e que permite também a consulta de dados estatísticos.
	- o Destina-se aos utilizadores autenticados (entidade gestora e promotores culturais);
	- o Os privilégios dos utilizadores são baseados no seu perfil.

### **IV.9.3. Camada de Negócio (Controller)**

O **controlador (***controller***)** faz a gestão das entradas, convertendo-a em comandos para o modelo ou em vista. Ou seja, é a camada responsável pela interligação das camadas de dados

(*model*) e apresentação (*view*). Esta camada consiste nos dados da aplicação, regras de negócio, lógica e funções.

Nesta camada é definido todo o comportamento do sistema em cada estado e baseado nos dados e ações submetidos pelo utilizador. Após o devido tratamento devolve ao utilizador o respetivo resultado, que poderá ser em formato vista (*view*) ou ficheiro.

A principal vantagem da existência desta camada é permite o isolamento e independência dos dados e da interface. Facto que promove uma maior facilidade de implementação de possíveis alterações e evoluções do sistema.

### **IV.9.4. Padrões de Desenho**

Conforme é mencionado no **ponto 3** do **capítulo III**, os padrões utilizados no projeto foram o *Unit of Work* (Unidade de trabalho) e o *Repository* (Repositório).

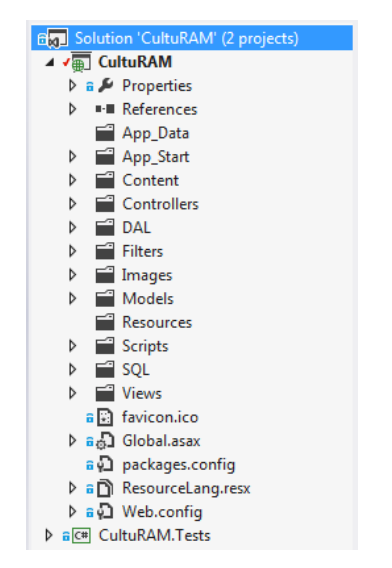

**Figura 38:** Estrutura de pastas do projeto CultuRAM

A **Figura 38** representa a estrutura de pastas do projeto. Através desta figura é possível observar as pastas que dizem respeito ao Modelo MVC, designadamente as pastas *Controllers Models* e *Views*.

Para a implementação dos padrões foi criada a pasta com a designação **DAL** (*Data Access Layer*), que representa a camada de acesso aos dados. Esta pasta contém os ficheiros: CultuRAMContext.cs, CultuRAMInitializer.cs, GenericRepository.cs, e UnitOfWork.cs.

O ficheiro CultuRAMContext.cs contém a classe *CultuRAMContext* que estende da classe genérica *DbContext* e que define os *DBSets*, ou seja, o mapeamento entre as classes do modelo e as tabelas da base de dados e nesta classe é definido o método *OnModelCreating()* responsável pela construção e inicialização do modelo.

O ficheiro CultuRAMInitializer.cs contém a classe *CultuRAMInitilizar* que estende da classe *CreateDatabaseIfNotExists<CultuRAMContext>* e que tem o método *Seed().* Neste método são definidas as estruturas que permite arrancar o projeto com conteúdo predefinido.

O ficheiro GenericRepository contém as estruturas genéricas com a definição das operações para manipular os dados do modelo. Conforme, o exemplo que se segue:

> public virtual void Insert(TEntity entity) { dbSet.Add(entity) }

As operações foram definidas através dos seguintes métodos:

**Get**(Expression<>,Func<IQueryable<TEntity>, IOrderedQueryable<TEntity>>, string includeProp); **GetList**( Expression<>, Func<IQueryable <TEntity>, IOrderedQueryable <TEntity> >, string includeProp); **GetByID**(object id); **Insert**(TEntity entity); **Delete**(object id); **Delete**(TEntity entityToDelete); **Update**(TEntity entityToUpdate) e **Unchanged**(TEntity entityToUnChanged)

O ficheiro UnitOfWork contém a definição das variáveis que definem os repositórios das várias entidades com base no repositório genérico.

Segue-se um excerto do código que compõe este ficheiro:

```
public class UnitOfWork : IDisposable
{ 
 private readonly CultuRAMContext _context = new CultuRAMContext();
 private GenericRepository<UserProfile> userProfileRepository;
 … 
   //Repository: User Profile 
  public GenericRepository<UserProfile> UserProfileRepository 
\{ get
\{ if (this._userProfileRepository == null) 
       { 
           this._userProfileRepository = new GenericRepository<UserProfile> (_context); 
 } 
       return _userProfileRepository; 
   } 
 … 
}
```
Neste excerto é possível verificar o tipo de variáveis que são definidas na unidade de trabalho.

A implementação destes padrões possibilitou a adesão a alguns dos fundamentos da programação orientada a objetos, nomeadamente: o Encapsulamento, o Polimorfismo e a Herança.

A utilização destes padrões permite também a modificação e extensão das funcionalidades do sistema sem que para isso seja necessário muitas alterações no código.

## **IV.10. SÍNTESE DO DESENHO DO SISTEMA**

Todo o projeto de engenharia de *software* é diferente. Contudo, aplicam-se um conjunto de princípios genéricos ao processo como um todo e para a prática de cada etapa, independentemente do projeto ou produto. [65]

Esta fase do projeto consistiu na representação do sistema através dos princípios de modelagem, que serviram de base ao desenho dos diferentes modelos. O que permitiu solidificar o entendimento do trabalho a ser feito e forneceu a orientação técnica necessária para a sua implementação.

Foi um processo que se iniciou com o levantamento e análise dos requisitos e posteriormente foram descritas as representações do sistema, que progressivamente foram se tornando mais detalhadas. Conforme referido o primeiro passo foi definir os requisitos funcionais e nãofuncionais que permitiram definir o tipo de funcionalidades e comportamentos que o sistema deveria contemplar. Após esta etapa foram desenhados os diagramas de robustez que possibilitam a descrição do caso de utilização de forma mais específica, identificando e relacionando os diferentes artefactos e com base nestes últimos diagramas definiu-se o modelo de tarefas para cada um dos casos de uso, identificando o comportamento do sistema perante as intenções do utilizador e face aos resultados obtidos das validações efetuadas. Neste seguimento, foi elaborado o modelo entidade-associação tendo por base o princípio da orientação a objetos. Este modelo serviu para definir o modelo de negócio e a estrutura de dados do sistema. A etapa seguinte consistiu na definição do modelo de classes, o modelo que define o tipo de objeto e respetivas ligações. Concluída a fase de desenho das funcionalidades e estrutura de dados passou-se à definição dos modelos referentes ao desenho da interface, nomeadamente, os protótipos e os mapas de navegação. Os protótipos permitiram definir o modo de interação entre o utilizador e o sistema, com o esboço das estrutura e conteúdo dos diferentes ecrãs e os mapas de navegação que ajudaram a estabelecer de que forma seria efetuada a interligação e o acesso aos diferentes ecrãs. Por último, foram definidas e desenhadas as arquiteturas: física e lógica do sistema. A arquitetura física ajudou a identificar os elementos a considerar na composição do sistema e as relações existentes entre eles. Como consequência da camada física surgiu a arquitetura lógica que foi adotada tendo por base o propósito de constituir uma estrutura e tecnologia que melhor se adequasse à arquitetura física do sistema.

No capítulo seguinte, é descrita a última fase do processo de desenvolvimento, que consistiu na definição dos testes e apresentação dos respetivos resultados. O teste consiste num processo de execução de um programa com o intuito de se encontrar um erro.

# V. **<sup>T</sup>ESTES E RESULTADOS**

*"Testing is the unavoidable part of any responsible effort to develop a software system."*  George Polya

Neste capítulo são descritos e apresentados os resultados dos testes de usabilidade e de desempenho da aplicação.

Como podemos verificar anteriormente a realização de testes constitui uma das fases mais importantes no desenvolvimento de projetos de engenharia de *software*. A preparação dos testes consistiu na definição da funcionalidade alvo, da especificação do teste, seleção das pessoas para efetuar o teste e por último no tratamento e interpretação dos resultados obtidos. Com base nesses dados foram e efetuadas correções e/ou alterações.

Conforme sugerem as boas práticas dos processos de desenvolvimento de *software*, quem está envolvido na fase de desenvolvimento não deverá integrar a equipa que realiza os testes, porque normalmente conhecem muito bem todas as funcionalidades do sistema e por essa razão tendem a evitar possíveis erros. O que pode por em causa a fiabilidade dos resultados obtidos e consequentemente a sua utilidade. Contudo, por se tratar de um projeto académico os testes foram definidos pelo próprio programador.

Para a realização dos testes contou-se com o envolvimento e colaboração de seis participantes, pessoas de diferentes áreas e que não estiveram diretamente ligadas ao desenvolvimento da aplicação.

Os testes efetuados tiveram como principais objetivos a análise e constatação do correto funcionamento dos casos de uso e o cumprimento dos requisitos não-funcionais de desempenho.

## **V.1. TESTES DE USABILIDADE**

O procedimento adotado para a realização dos testes de usabilidade baseou-se no protocolo *Think-Aloud*, onde os participantes transmitem em voz alta quais as suas intenções e também as dificuldades que estão a sentir ao concretizar cada tarefa. [66]

Relativamente ao suporte documental, criou-se um documento com os casos de teste e um formulário de registo da observação dos testes, onde foi registado a identificação da pessoa que realizou o teste, as notas de observação e os tempos de realização de cada teste, conforme modelo presente no **Anexo J.**

A definição dos testes teve por base o *core business* do projeto, ou seja, as funcionalidades consideradas mais importes.

O cenário de teste utilizado consiste num modelo caracterizado pelos seguintes itens: designação, descrição, configuração do sistema que servirá de ponto de partida à realização do teste, identificação do caso de utilização e os requisitos a que está associado o teste, enumeração dos passos necessários para realizar o teste, os resultados e observações.[67]

| CASO DE TESTE        | #01: Efetuar um pedido de Adesão                                                                                                    |
|----------------------|----------------------------------------------------------------------------------------------------|
| Descrição            | Neste teste o utilizador deve efetuar o pedido de adesão utilizando<br>o formulário existente na página inicial (front-end).                                                            |
| Configuração         | A aplicação aberta na página inicial (front-end).                                                                                                    |
| Caso de Utilização   | C1: Pedido de Adesão e Acreditação                                                                                                    |
| <b>Requisitos</b>    | RF <sub>02</sub>                                                                                                    |
| <b>Passos</b>        | 1. Clicar no botão "Efetuar Pedido de Adesão"<br>2. Preencher o formulário e submeter os dados<br>3. Confirmar a receção do email de confirmação                                        |
| Resultados Esperados | O utilizador deve efetuar um pedido de adesão.                                                                                                    |
| Resultados Obtidos   | Tarefa executada com sucesso.                                                                                                    |
| <b>Observações</b>   | - Necessidade de validar os números de telefone e fax;<br>- Importante identificar os campos obrigatórios;<br>- Ativar o <i>link</i> para a página inicial na opção "CultuRAM" do menu. |

**Tabela 14:** Caso de Teste #01: Efetuar um pedido de Adesão

A **Tabela 14** apresenta o cenário do teste #01, sendo que os resultados dos restantes testes são apresentados na síntese do capítulo (secção V.3) e os cenários estão especificados no **Anexo I**.

## **V.2. TESTES DE DESEMPENHO**

Neste ponto pretende-se apresentar os resultados dos testes de performance, carga e *stress* efetuados à aplicação. Os testes basearam-se na simulação da execução de algumas tarefas referentes a algumas das funcionalidades do sistema. O principal propósito destes testes consiste em avaliar a aplicação quanto ao cumprimento dos requisitos não funcionais de desempenho, referidos na **tabela 12,** presente no **ponto 1.2.** do **Capitulo IV**.

Começou-se por calcular as métricas de código que permitiram obter os resultados dos seguintes itens: índice de manutenção; complexidade ciclomática; profundidade de herança; acoplamento de classe; número de linhas de código. Conforme é demonstrado na **Figura 39**.

| Toolbox | <b>Code Metrics Results</b>                                   |                             |                                                                                    |                |                  | $-4x$                   | $000$ $0.7000$                                                                  |
|---------|---------------------------------------------------------------|-----------------------------|------------------------------------------------------------------------------------|----------------|------------------|-------------------------|---------------------------------------------------------------------------------|
| čq      | 81 Filter: None<br>$\blacktriangleright$ Min:                 |                             | $-$ Max:                                                                           |                | □ 図章 目           |                         | - م<br><b>Search Solution Explorer</b>                                          |
| Serv    | Hierarchy                                                     |                             | Maintainability Index   Cyclomatic Complex   Depth of Inheritance   Class Coupling |                |                  | Lines of Code ~         | a <sub>sq</sub> ] Solution 'CultuRAM' (1 project)                               |
|         | ▲ a CultuRAM (Debug)                                          | 82<br>m                     | 2.483                                                                              | -5             | 409              | 7.077                   | ⊿ v <sub>n</sub> CultuRAM                                                       |
| Öbj.    | D ( ) CultuRAM.Controllers                                    | $\blacksquare$<br>60        | 1.801                                                                              | 3              | 337              | 5.118                   | $\triangleright$ a $\cancel{\mathcal{F}}$ Properties<br><b>D EXE</b> References |
| m       | 4 () CultuRAM.DAL                                             | ш<br>62                     | 190                                                                                | 3              | 80               | 1.426                   | App Data                                                                        |
| 흥       | <b>D</b> CultuRAMInitializer                                  | $\bullet$<br>$\overline{4}$ | 49                                                                                 | $\overline{2}$ | 42               | 1.196                   | D & App GlobalResources                                                         |
| m       | <b>D</b> <sup>*</sup> <sub>E</sub> UnitOfWork                 | 77<br>п                     | 54                                                                                 | $\mathbf{1}$   | 29               | 105                     | App LocalResources                                                              |
|         | <b>D</b> <sup>*</sup> E CultuRAMContext                       | 88<br>u                     | 54                                                                                 | $\overline{2}$ | 44               | -57                     | App Start<br>Þ                                                                  |
|         | <b>D</b> CenericRepository <tentity></tentity>                | 75<br>п                     | 21                                                                                 | $\mathbf{1}$   | 19               | 45                      | Content<br>D                                                                    |
|         | <b>D</b> <sup>d</sup> r ValidateLogin                         | 68<br>п                     | 12                                                                                 | 3              | 19               | 23                      | Controllers<br>ь                                                                |
|         | D ( ) CultuRAM.Models                                         | 93<br>m                     | 472                                                                                | $\overline{2}$ | 48               | 481                     | $\equiv$ DAL<br>ь                                                               |
|         | 4 () CultuRAM                                                 | 84<br>π                     | 10                                                                                 | $\overline{2}$ | 30               | 38                      | Filters<br>ь                                                                    |
|         | <b>D RundleConfig</b>                                         | 57<br>ш                     | $\overline{2}$                                                                     | $\mathbf{1}$   | 5                | 22                      | Images<br>d                                                                     |
|         | <b>b</b> <sup>*</sup> <sub>*</sub> MvcApplication             | 72<br>ш                     | $\overline{2}$                                                                     | $\overline{2}$ | 15               | 10                      | Models<br>$\triangleright$                                                      |
|         | <b>D</b> <sup>*</sup> <sub>E</sub> RouteConfig                | 90<br>п                     | $\overline{z}$                                                                     | $\mathbf{1}$   | $\boldsymbol{4}$ | $\overline{\mathbf{3}}$ | Reports<br>Resources<br>Þ                                                       |
|         | <b>D</b> <sup>*</sup> <sub>C</sub> FilterConfig               | 95<br>a.                    | $\overline{\phantom{a}}$                                                           | $\mathbf{1}$   | $\overline{2}$   | $\overline{2}$          | Scripts<br>ь                                                                    |
|         | D <sup>4</sup> % WebApiConfiq                                 | 89<br>ш                     | $\mathbf{1}$                                                                       | $\mathbf{1}$   | $\Delta$         | $\mathbf{1}$            | $\blacksquare$ SQL<br>ь                                                         |
|         | <b>D</b> <sup>4</sup> , AuthConfig                            | ×<br>100                    | $\overline{1}$                                                                     | $\mathbf{1}$   | $\mathbf{0}$     | $\mathbf{0}$            | Views<br>Þ.                                                                     |
|         | 4 () CultuRAM.Filters                                         | 89<br>m                     | 10                                                                                 | 5              | 11               | 14                      | a <sup>2</sup> favicon.ico                                                      |
|         | InitializeSimpleMembershipAttribute.SimpleMembershipInitializ | 71                          | 6                                                                                  | $\mathbf{1}$   | $\overline{7}$   | 11                      | $\triangleright$ a $\sqrt{2}$ Global asax                                       |
|         | <b>b</b> <sup>4</sup> 5. InitializeSimpleMembershipAttribute  | 96<br>ш                     | з                                                                                  | 4              | 3                | $\overline{2}$          | and packages.config                                                             |
|         | <b>D</b> <sup>o</sup> r MyAuthorizeAttribute                  | m<br>100                    | 1                                                                                  | 5              | $\mathbf{I}$     | $\mathbf{1}$            | ▶ a □ Web.config                                                                |

**Figura 39:** Resultados das métricas do código (*Code Metrics Results*)

Com o intuito de obter resultados de performance, carga e *stress* utilizou-se os testes do tipo "*Web Performance*" e "*Load*". Para isso, criou-se um novo projeto na mesma solução e adicionouse os referidos testes.

Para obter a performance da aplicação utilizou-se os testes do tipo *Web Performance*. Que consitem em avaliar a performance da aplicação. A metodologia aplicada foi a de criar dez testes deste tipo, coincidentes com as tarefas definidas nos dez testes de usabilidade realizados, conforme referido no ponto anterior (V.1.).

Na realização do teste de carga utilizou-se o tipo de teste "*Load Test*", do modo misto que permitiu a associação de todos os testes *Web Performance*. Os testes de carga destinam-se a avaliar o sistema aumentando constantemente e progressivamente a carga sobre o mesmo. Os

### *Testes e Resultados*

testes de *stress* permitem determinar a robustez do sistema quando sujeito a uma carga extrema ajudando a compreender se o sistema responderá possitivamente quando a carga for próxima ou ligeiramente acima do limite suportado. Neste teste definiu-se alguns critérios de carga, designadamente a definição do número de utilizadores e de interações.

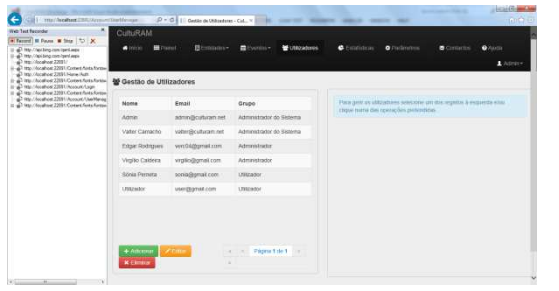

**Figura 40:** Ecrã da gravação de um teste *Web Performance*

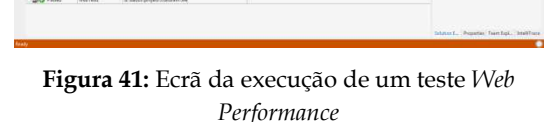

 $\begin{array}{l} 300 \mathrm{M} \\ 200 \mathrm{M} \\ 200 \mathrm{M} \\ 200 \mathrm{M} \\ 200 \mathrm{M} \end{array}$ 

Nas **figuras 40** e **41** estão representados os principais ecrãs do teste Web Performance. Sendo que, na primeira está representado o ecrã de gravação das operações efetuadas e na segunda, a execução e resultado do teste.

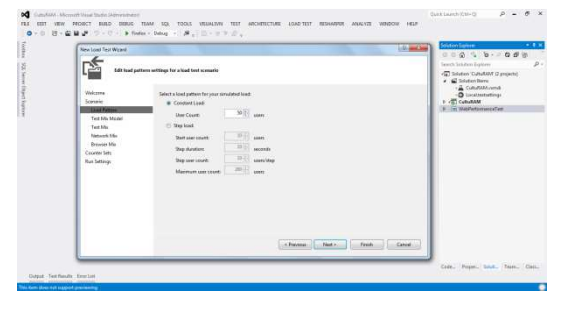

**Figura 42:** Ecrã do assistente de criação do teste "Load" – Padrão de Carga

| New Load Test Wides                          |                                                          |                             |                  |       | <b>Little and Ser</b> | Southern page 2012 and 2013<br>$0.00110101000$                                            |
|----------------------------------------------|----------------------------------------------------------|-----------------------------|------------------|-------|-----------------------|-------------------------------------------------------------------------------------------|
|                                              | Add toyis to a load test scenario and edit the test mix- |                             |                  |       |                       | p:<br>Search Schilters Explorer<br>via Solution Culturation (2 projects)<br>. Chistenberg |
| Welcome                                      | Additional extension basis he this way.                  |                             |                  |       |                       | - A CUMMANIA<br>O localisations:                                                          |
| Television 1                                 | <b>Sate Marine</b>                                       |                             | % Distances      |       | 4.11366               | 1 (T) CeltaRAM                                                                            |
| Load Fotoco                                  | <b>Mel-Team</b>                                          |                             | $20 - 0$         | ×     | <b>Senior</b>         | F In Washelpersecular                                                                     |
| Test My Model<br><b><i><u>ROCKER</u></i></b> | $2$   Manifest2                                          |                             | $20 - 0$         |       |                       |                                                                                           |
| <b>Natures 16</b>                            | 1 Melfert                                                |                             | $m - 6$          |       | Debbar                |                                                                                           |
| <b>Remotes May</b>                           | 4 Victoria                                               |                             | $y = 1$          |       |                       |                                                                                           |
| Counter Sets                                 | t Variant                                                |                             | $13 - 6$         |       |                       |                                                                                           |
| <b>Rus Settings</b>                          | 6 Vietnas                                                |                             | $29 - 5$         |       |                       |                                                                                           |
|                                              | 7. Vietnam                                               |                             | ₩<br>$^{22}$<br> |       |                       |                                                                                           |
|                                              | il Vietnait                                              |                             | $20 - 7$         |       |                       |                                                                                           |
|                                              | 9 MetText                                                |                             | $28 - 6$         | ×     |                       |                                                                                           |
|                                              | 10 MebTeetO                                              |                             | $35 - 1$         | ×     |                       |                                                                                           |
|                                              |                                                          | <b>Note</b><br>$10^{\circ}$ |                  |       |                       |                                                                                           |
|                                              |                                                          | - Presence                  | Next in          | Feeds | Caked:                |                                                                                           |

**Figura 43:** Ecrã do assistente de criação do teste "Load" – Associação dos testes *Web Performance*

| <b>Innertial attention of treation) heated</b>          |                                                                                                 |                                         |                          |       | General Republicance N. W. W. Schedule Gallery,<br>$+ 8 - 10$                    |
|---------------------------------------------------------|-------------------------------------------------------------------------------------------------|-----------------------------------------|--------------------------|-------|----------------------------------------------------------------------------------|
|                                                         | B Samuy 图 Supra 面 fairs 名 Deal 图 二 七 三 六 〇 一 八 二 萨 因 . - 1                                      |                                         |                          |       |                                                                                  |
| <b>O</b> Test Completed Ill.com                         |                                                                                                 |                                         |                          |       | $\mathcal{D}$<br>leasts Schiben Equinev                                          |
| <b>Load Text Summary</b>                                |                                                                                                 |                                         |                          |       | Graphy D. Markets railwist<br><b>Bill</b> Schulars Barry<br><b>F ATT</b> CANADAM |
| Text Dox Information                                    |                                                                                                 | Key Statistic Top 5 Sourcet Pages       |                          |       | # ( C Westernmented coffers)                                                     |
| <b>CAST THAT CHEMIC</b>                                 | <b>Low Flam 1</b>                                                                               | URL Date to there (would)               | <b>SPG Face Tax Sect</b> |       | a & MyTopact                                                                     |
| Department                                              |                                                                                                 | <b>Free Mountains 2001 (Phone Note)</b> | 243                      |       | aus localTex Carallianus                                                         |
| <b>Start bow</b>                                        | 89-06-0039-2101/09                                                                              | Marchandson Corp.                       | 2.32                     |       | call loadTedLineher                                                              |
| <b>Braffing</b>                                         | 3346-2025215308                                                                                 | total Acabar: 226 Shorestanding and     | 222                      |       | ran GoodTarChiamer                                                               |
| <b>Mary up Azirkin</b>                                  | an ex co.                                                                                       | translocation 22th (Acotate of pure).   | 2.81                     |       | a 42 West Fedd continued                                                         |
| Dundan                                                  | 88, 83, 83                                                                                      | top://boahuet.com/scondo.glingua-       | 2.80                     |       | a 42 Wash Fash Franklin and                                                      |
| Consider                                                | <b><i>Change Michigan</i></b>                                                                   |                                         |                          |       | a 42 Wahl and audited                                                            |
| tactor of specta                                        | ----                                                                                            | Key Statistic: Top 5 Slowest Texts      |                          |       | - All West Family against                                                        |
| him retirem used                                        | <b>Bun Settings!</b>                                                                            | <b>Sales</b>                            | <b>STN THAT THE SALE</b> |       | a 42 West Field awkness                                                          |
|                                                         |                                                                                                 | <b>SWEAR</b>                            | (7.8)                    |       | and likelihood method                                                            |
| Overall Location<br><b>Max Liver Load</b>               |                                                                                                 |                                         |                          |       | and MakTestawane                                                                 |
| <b>Sunday</b>                                           | s.<br><b>E.ORR</b>                                                                              |                                         |                          |       | and their rest against                                                           |
| Tech Falet                                              |                                                                                                 |                                         |                          |       |                                                                                  |
| Aug. Test Time (auc)                                    | <b>HT</b>                                                                                       |                                         |                          |       | and their rest against                                                           |
| <b><i>Vandelblas/ent</i></b>                            |                                                                                                 |                                         |                          |       | +3 HabTerSawiner                                                                 |
| Avg. Transaction Time (auch                             |                                                                                                 |                                         |                          |       |                                                                                  |
| Fasesber.                                               | 3.41                                                                                            |                                         |                          |       |                                                                                  |
|                                                         | ×                                                                                               |                                         |                          |       |                                                                                  |
|                                                         |                                                                                                 |                                         |                          |       |                                                                                  |
| <b>San Basilio</b>                                      |                                                                                                 |                                         |                          | $-2x$ |                                                                                  |
|                                                         | 27 W 27 Value DAVIS-AND 2015-06-0121 - 7th Ran - 7th Dalvis - 11 = 29 - C. Th. Donat Bu (Phone) |                                         | - INFORMER - Chapterson  | - 8   |                                                                                  |
| C Tett on construct Results 1/1 years frontil checked D |                                                                                                 |                                         |                          |       |                                                                                  |
| <b>Beside</b><br>Text Name                              | $D - n$<br><b>Erry Mexico</b>                                                                   |                                         |                          |       |                                                                                  |
| <b>ILuxeFlash</b><br><b>July Completed</b>              | distancement.                                                                                   |                                         |                          |       | Cole., Posse., Dock., Tests., Clair.,                                            |

**Figura 44:** Ecrã dos resultados do teste "Load" – Modo sumário

|                                                                                                    | Bismuy 图 Guple 图 fairs 名 Court 图 曰 - by 第 > 0 - A 图 萨 图 图 - h                                                                                                    |                                                                        |                                                                                |                                                                                       |                                                                                                    |                        |                                                                                  |                                                                  | Green Reporters on the M. A. Selection Experi-                         |                           | $-2.1$                                                                                                    |
|----------------------------------------------------------------------------------------------------|----------------------------------------------------------------------------------------------------|------------------------------------------------------------------------|--------------------------------------------------------------------------------|---------------------------------------------------------------------------------------|----------------------------------------------------------------------------------------------------|------------------------|----------------------------------------------------------------------------------|------------------------------------------------------------------|------------------------------------------------------------------------|---------------------------|----------------------------------------------------------------------------------------------------|
| <b>O</b> Too Constituted (min)                                                                                                    |                                                                                                    |                                                                        |                                                                                |                                                                                       |                                                                                                    |                        |                                                                                  |                                                                  |                                                                        |                           | leasts Schiben Equinev                                                                                                    |
| Counter<br>$\overline{\phantom{a}}$<br><b>RE Scenario</b><br><b>NI</b> Tech Russing<br><b>Ni</b> the Load<br>a <b>Ni</b> Webberg<br>a <b>BI</b> Consumer<br>- Bill from                                                                    | <b>Key Indication</b><br>$\overline{1}$<br>son<br>0014<br><b>Made</b><br><b>HAK</b><br><b>Sudern under Text</b><br>38.5<br>18.7<br>prid.<br><b>STOR</b><br><b>ANCH</b><br>Courtes<br>St. Avg. Page Time<br>W EmmySec<br>or Develope them. Send<br>. A Page Response Time<br>of Aug Page Time Audioscopt, LoadTecht, 4021-4521 | M-SC<br>send-<br><b>MOVE</b><br>m.<br><b>Sodance</b><br>Take.<br>Tetal | min.<br>sen and<br>Céssiny<br>LoadTestit<br>LoadTeach-<br>LoadTestdo AGOS 6325 | ne bill<br>mid<br>X)<br>×.<br>$-24$<br>$\equiv$<br>Consular<br>AGES-KS21<br>4925-8322 | - Free Response Firms<br>1m<br>185<br>serio<br>Controller and Assets<br><b>H</b><br>3825<br>solo<br>Case<br>$ +$<br>--<br>$-$ | mng.<br>posi-<br>Renau | on in-<br>se-to<br>m/s2<br>1236<br>an se<br><b>SECTION</b><br>Me<br>500<br># 200 | was.<br>star<br>$\overline{m}$<br>Mar<br>200<br>0.72<br>ä.<br>20 | <b>INGE</b><br><b>Still</b><br>Ang<br>280<br><b>oass</b><br>w.<br>2:00 | <b>CHI</b><br><b>Diff</b> | Grades Cutatum Canada<br><b>Bill Schuffers Diserve</b><br><b>TT CANADAR</b><br># 10 WebPerformercalind.codTem<br>+ A MyTopict<br>and localTest Catallications<br>call loadTedLineher<br>and they feel outlier.<br>All that Testifications<br>-D Helfed assist<br>and the Text collect.<br>a 40 West Feet awkers<br>All Stat Text salest<br><b>D</b> Helfest switzer<br>all liabTest awkers<br>all list coll switter<br>(a) HelterLowing |
| <b>Tari Fascula</b>                                                                                                    |                                                                                                    |                                                                        |                                                                                |                                                                                       |                                                                                                    |                        | - HAColow - < Locknocol>                                                         |                                                                  | - 3                                                                    | $-3x$                     |                                                                                                    |
| $2.4$ $2.14$ read/old-th 215-96-01.2: $\frac{1}{2}$ fun - $\frac{1}{2}$ Octup - $\frac{1}{2}$ - $\frac{1}{2}$ - $\frac{1}{2}$ - $\frac{1}{2}$ - $\frac{1}{2}$ bout for [New]<br>G - Tell containings: Reach: 3/3 pennel: Devois checked: 0 |                                                                                                    |                                                                        |                                                                                |                                                                                       |                                                                                                    |                        |                                                                                  |                                                                  |                                                                        |                           |                                                                                                    |

**Figura 45:** Ecrã dos resultados do teste "Load" – Modo Gráfico

Nas figuras anteriores estão representados os ecrãs do assistente de criação do teste "*Load*" (**Figuras 42** e **43**), assim como os ecrãs dos resultados, em modo sumário e gráfico (**Figuras 44** e **45**). A realização destes testes foi fundamental para aferir o cumprimento dos requisitos não funcionais de desempenho.

## **V.3. SÍNTESE DOS TESTES E RESULTADOS**

O facto da realização dos testes ter sido por pessoas que não seguiram o desenvolvimento do projeto e serem provenientes de áreas que nada têm a ver com a informática revelou-se essencial, tendo permitido identificar falhas ao nível da interface e obter sugestões de melhoria.

No **caso de teste #02** foi possível identificar algumas falhas, designadamente: disponibilização da opção de recuperação da palavra-passe e obter algumas sugestões: a ordenação dos pedidos de adesão pela data do pedido e de modo descendente e alterar ícone quando se passa o rato nas linhas da tabela.

No **caso de teste #03** identificou-se as seguintes falhas: ao clicar no campo "título do evento" limpar os dados do campo; Nos formulários da gestão de propriedades, bloquear o campo "nome"; Erro ao alterar propriedade; Criar um tooltip para mostrar os exemplos do campo "duração".

No **caso de teste #04** foi possível identificar as seguintes falhas: Simplificar a inserção da imagem do cartaz só através de um botão (+); Resolver falha ao inserir uma nova sessão; Resolver *bug* relativamente ao nome do utilizador no menu.

No **caso de teste #05** foi possível identificar as seguintes falhas: Considerar as mensagens de *feedback* ao utilizador, designadamente, relativamente aos caracteres mínimos exigido para a palavra-passe e quando a palavra-passe de confirmação não é igual; Importante identificar os campos obrigatórios; *Bug* ao atualizar a lista de utilizadores após a operação de adicionar.

No **caso de teste #06** foi possível identificar as seguintes falhas: Ajustar os tamanhos de alguns campos; Ativar o campo para adicionar foto no formulário dos artistas/grupos artísticos; Na pagina do painel ativar o *link* em toda a área dos botões do mosaico

Nos **casos de teste #07, #08, #09 e #10** não foram detetados problemas e as tarefas foram realizadas sem dificuldade e no tempo adequado.

De uma forma geral os resultados dos testes de usabilidade obtidos foram satisfatórios, tendo sido todas as tarefas realizados com sucesso. No entanto, com a realização dos testes foi possível identificar algumas falhas ao nível do *layout* e do próprio sistema.

Relativamente aos testes de desempenho, os resultados obtidos confirmam que o desempenho da aplicação cumpre os requisitos não funcionais estabelecidos.

# VI. **<sup>C</sup>ONCLUSÕES**

Neste último capítulo são apresentadas as conclusões, onde é também feita uma retrospetiva e avaliação geral acerca do desenvolvimento do projeto, enumerados aos contributos do projeto para a atividade cultural na RAM, identificados alguns aspetos potenciadores e por último apresentadas as ideias e perspetivas futuras para o projeto.

A concretização deste projeto possibilitou a aplicação e aprofundamento dos conhecimentos adquiridos ao longo do curso, tanto na fase da licenciatura como do mestrado. Proporcionou igualmente a oportunidade de conhecer novas realidades e obter novos conhecimentos. A fase de levantamento de requisitos possibilitou a interação entre diferentes entidades e pessoas, o que proporcionou uma experiência muito enriquecedora a nível pessoal e revelou-se fundamental no processo de desenvolvimento. O acompanhamento do orientador efetuado através de reuniões regulares assumiu também um papel essencial para o progresso e concretização das diferentes etapas.

A realização deste projeto exigiu um processo caracterizado por diferentes fases, designadamente: (1) compreender o estado atual da organização e promoção da atividade cultural e as relações existentes entre as instituições culturais na RAM; (2) solicitar o apoio de diferentes instituições culturais para participar no projeto; (3) pesquisa e comparação de agendas *online*; (4) idealização e definição do que seria uma agenda modelo; (5) proceder a uma investigação pormenorizada sobre as entidades envolvidas no estudo, através de entrevistas e reunião de *focus group*; (6) aprofundar os conhecimentos ao nível das tecnologias e ferramentas utilizadas; (7) tomar decisões quanto aos melhores métodos e técnicas a utilizar fundamentando-as com referências credíveis; (8) desenhar um sistema que fosse de encontro aos requisitos identificados; (9) gestão do projeto e por último (10) realizar testes de usabilidade e desempenho.

### *Conclusões*

A ideia deste projeto surgiu no âmbito da idealização de um sistema integrado de dados para a DSEAM (siDEAM). Este sistema foi idealizado para contemplar a informatização de diversas áreas operacionais e de apoio, designadamente: gestão de alunos, transportes, formação, investigação, serviços multimédia e produção.

Na impossibilidade de se criar o sistema tendo por base uma perspetiva global, optou-se por um desenvolvimento modular, sendo que o primeiro módulo a desenvolver seria o da Produção, área responsável pela organização, promoção e divulgação de eventos da DSEAM.

Contudo, por sugestão do Diretor Regional de Informática e baseado na política da DRI, de desenvolver sistemas partilhados e centralizados, optou-se pelo desenvolvimento de uma plataforma que não fosse de uso exclusivo da DSEAM. Um sistema partilhado por diversas entidades, que numa primeira fase seriam apenas governamentais, mas com a perspetiva de posteriormente estender a todo o tipo de entidades culturais, públicas e privadas.

A experiência adquirida no desempenho de funções profissionais na DSEAM foi essencial para conhecer e aprofundar os métodos e procedimentos adotados na gestão, promoção e divulgação de eventos por esta instituição. O facto de a DSEAM ser uma entidade certificada pelo sistema de gestão de qualidade, segundo a norma NP EN ISO 9001:2008 foi sem dúvida uma mais-valia, devido ao facto de existirem procedimentos definidos e devidamente documentados, o que facilitou o processo de compreensão de todo o funcionamento da área de Produção.

Outro aspeto motivador para a realização deste projeto consiste na identificação de uma lacuna a nível regional, no que diz respeito à divulgação cultural, situação amplamente debatida e mencionada por alguns responsáveis de entidades culturais, nomeadamente, governamentais. Atualmente é notório o trabalho individual perpetuado pelas entidades culturais, ainda assim, contrariado pelo trabalho levado acabo pela DRAC, que tem por objetivo minimizar esse fracionamento, promovendo a integração e centralização da divulgação dos eventos dinamizados pelas diferentes entidades.

O principal objetivo do projeto constitui a conceção e desenvolvimento de uma aplicação *web*, com o propósito de centralizar e uniformizar a gestão e promoção da atividade cultural e disponibilizar um canal partilhado de divulgação de eventos culturais na RAM.

Os contributos deste projeto consistem em disponibilizar uma ferramenta partilhada para gestão de eventos, uma agenda digital de eventos culturais, criar um sistema centralizado de divulgação de eventos culturais, tornar a gestão e organização da atividade cultural a nível regional mais eficiente e produtiva, potencializar a atividade cultural na RAM, contribuir para a potencialização da atividade turística, aumentar o número médio de espectadores em eventos culturais, contribuir para a dinamização das zonas rurais, rentabilizar os espaços/infraestruturas culturais existentes e criar uma ferramenta que possibilite a interligação com outros sistemas, nomeadamente, redes sociais, outras agendas e aplicações móveis.
Identificado o propósito e definidos os objetivos, passou-se à fase de levantamento de requisitos, que baseou-se essencialmente na realização de três estudos. Os estudos realizados referem-se à avaliação e comparação de agendas culturais *online*, análise das entrevistas aos responsáveis das entidades culturais envolvidas e o resultado da reunião de *Focus Grup*, realizada com alguns dos representantes das entidades culturais. A realização destes estudos foram fundamentais na fase de levantamento de requisitos, no sentido de ter permitido identificar necessidades e recolher opiniões de pessoas do meio e com uma vasta experiência. A análise dos resultados obtidos por estes estudos constituiu o ponto de partida, para idealização e caracterização de um sistema que fosse de encontro às necessidades identificadas.

Com base na caracterização do sistema a criar foram analisadas e ponderadas diferentes tecnologias, tendo por base as soluções consideradas mais adequadas ao tipo de projeto, as tecnologias que permitissem um desenvolvimento mais ágil e sobretudo as que implicassem o menor custo possível.

Esta etapa do projeto foi crucial, na medida em que todo o desenvolvimento teve por base os desenhos resultantes da aplicação dos modelos escolhidos. Neste projeto os mecanismos utilizados para a especificação técnica do sistema foram os seguintes: descrição dos requisitos funcionais e não funcionais do sistema, nos casos de utilização, no modelo de tarefas e diagrama de robustez, no modelo entidade-associação, no diagrama de classes, nos protótipos e interface, no mapa de navegação, na arquitetura do sistema e por último na arquitetura lógica (modelo MVC).

A implementação foi faseada e tendo por base os casos de utilização, ou seja, numa primeira fase foram analisadas as dependências entre os diferentes casos de uso e depois foram identificado os casos de uso auxiliares. A ordem de implementação decorreu em primeiro lugar com os casos de uso auxiliares e posteriormente os restantes. Esta fase implicou o aprofundamento dos conhecimentos da tecnologia ASP.NET MVC, *Entity Framework*, *Bootstrap* e outras tecnologias utilizadas. A utilização do *CodePlex* para controlo de versões revelou-se eficaz e imensamente útil no que diz respeito ao trabalho colaborativo.

A fase de testes foi igualmente importante, devido à necessidade de submeter a interface a testes de usabilidade. A definição dos testes teve por base o *core business* do projeto, ou seja, os testes realizados incidiram sobre as funcionalidades consideradas mais relevantes para o funcionamento do sistema. A realização dos testes de usabilidade permitiu obter um *feedback* essencial, para melhorar e corrigir alguns aspetos do *software*. Embora tivesse sido recomendável um grupo maior de testes foi possível realizar os testes mínimos à interface, identificando facilmente alguns erros e dificuldades de usabilidade. Por outro lado, os testes de desempenho ou de carga permitiram avaliar a aplicação quanto ao cumprimento dos requisitos não funcionais de desempenho.

#### *Conclusões*

Em suma, todas as fases e etapas foram definidas tendo em conta as teorias e modelos definidos e devidamente testados por diversos especialistas. Conclui-se que o processo adotado foi estratégico e essencial para o correto desenvolvimento do projeto. Contudo, para além dos desafios decorrentes da criação de uma aplicação *web*, surgiram também outras dificuldades, nomeadamente, no que diz respeito à aplicação dos mecanismos de investigação qualitativa e durante o processo de aprendizagem de algumas das tecnologias utilizadas.

Com a criação deste sistema, a Região Autónoma da Madeira passa a dispor de uma plataforma para gestão e organização de eventos culturais, assim como de um novo canal de divulgação centralizado.

### **VI.1. CONTRIBUIÇÕES**

Neste ponto é feita uma comparação entre a aplicação CultuRAM com outros dois sistemas de modo a comprovar as mais-valias deste sistema em relação aos outros existentes e desse modo demonstrar as contribuições do sistema CultuRAM, para a gestão e promoção de eventos culturais na Região Autónoma da Madeira. Os sistemas utilizados para a comparação foram a aplicação móvel para Android **TempArt** idealizada pela DSEAM e desenvolvida pela empresa ProInov e também o portal **Madeira Cultura** idealizado e desenvolvido pela DRAC.

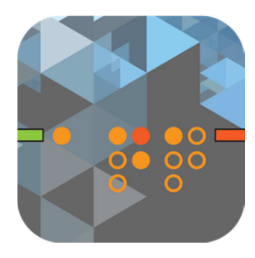

A aplicação TempArt consiste numa aplicação móvel para as plataformas Android e iOS que possui também um *site* de *back-end* para gestão de conteúdos. Esta aplicação permite obter informação sobre a Temporada Artística 2014 na Madeira, promovida pela SRE/DSEAM. Com esta aplicação é possível consultar a agenda e adicionar um evento ao

calendário, consultar informação sobre os grupos artísticos e ver quais os eventos em que irão participar. Obter informação sobre os locais e como lá chegar e ainda partilhar nas redes sociais os seus eventos favoritos.

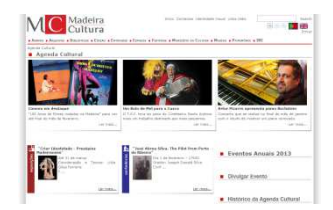

O Portal Madeira Cultura consiste num *website* que contempla uma, uma agenda de eventos, informações culturais da e sobre a Madeira, com a pretensão de divulgar o que de mais importante existe e acontece na Região Autónoma da Madeira em matéria cultural,

abrindo um leque amplo e diversificado de entidades e assuntos, desde a área institucional até às entidades privadas que operam na cultura.

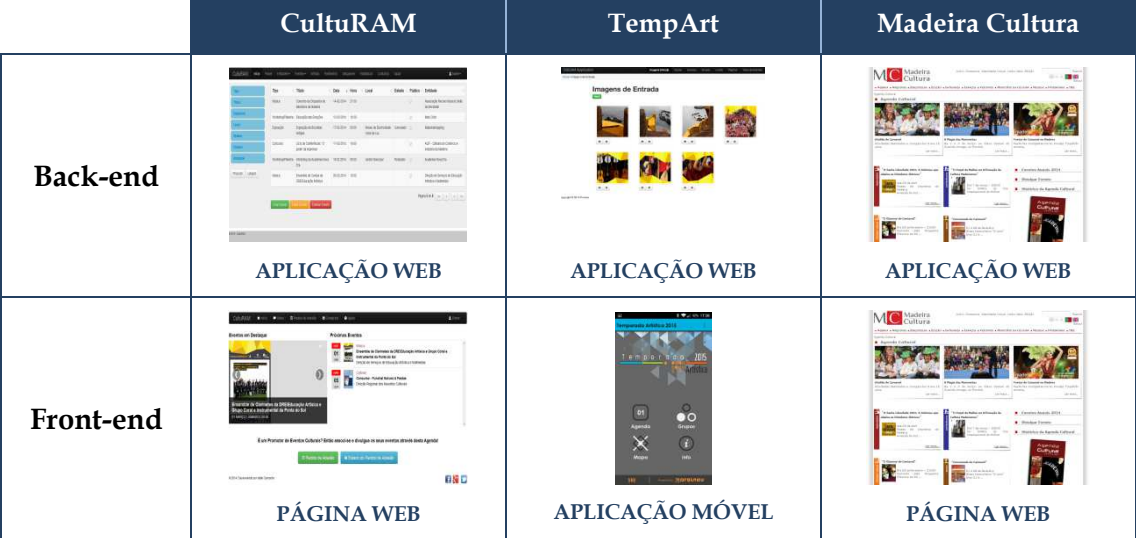

#### **Tabela 15:** Caracterização das aplicações avaliadas

#### *Conclusões*

Através da caracterização das aplicações representada na **Tabela 15** é possível verificar quais os formatos utilizados para as áreas de *back-end* e *front-end*.

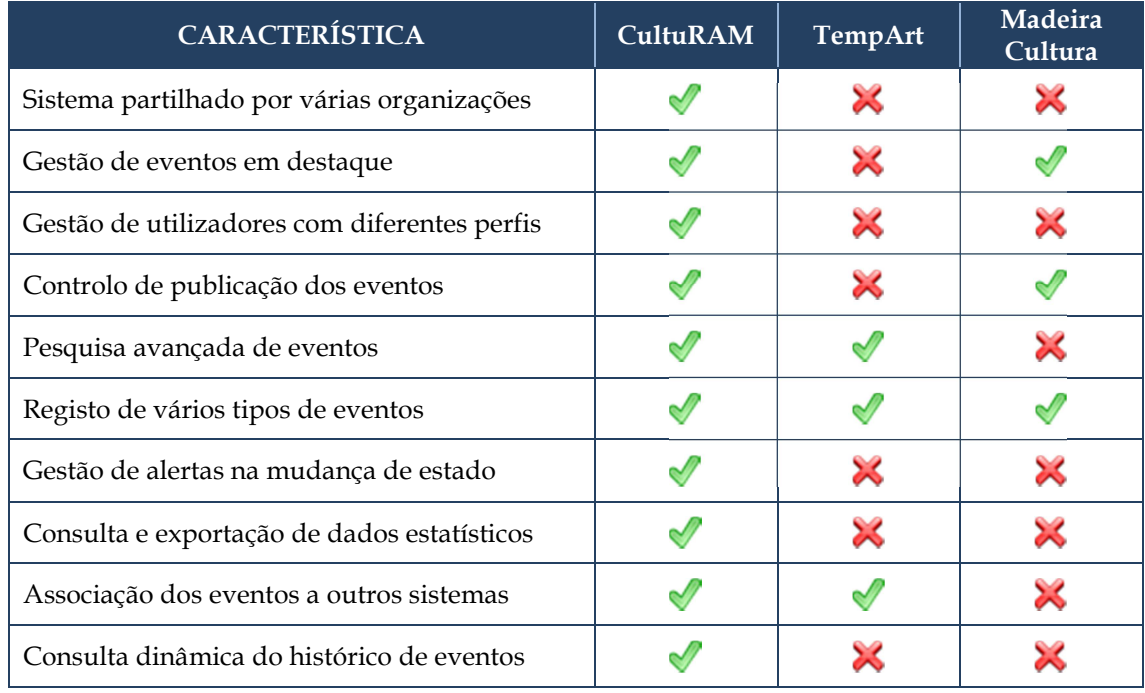

#### **Tabela 16:** Quadro comparativo das aplicações avaliadas

A **Tabela 16** apresenta o quadro comparativo entre os três sistemas, baseado em dez características chave. Através desta tabela é possível constatar que o sistema CultuRAM contempla nas suas funcionalidades a totalidade das características e que os outros dois sistemas contemplam apenas três das características em análise.

## **VI.2. POTENCIAL**

Neste ponto é apresentada a avaliação de potencial do projeto, através de uma análise *SWOT* (*Strenghts / Weakness / Opportunities / Threats*), ou seja, um cruzamento entre os aspetos positivos e negativos, com os fatores de origem interna e externa, resultando na identificação das forças, oportunidades, fraquezas e ameaças do projeto.

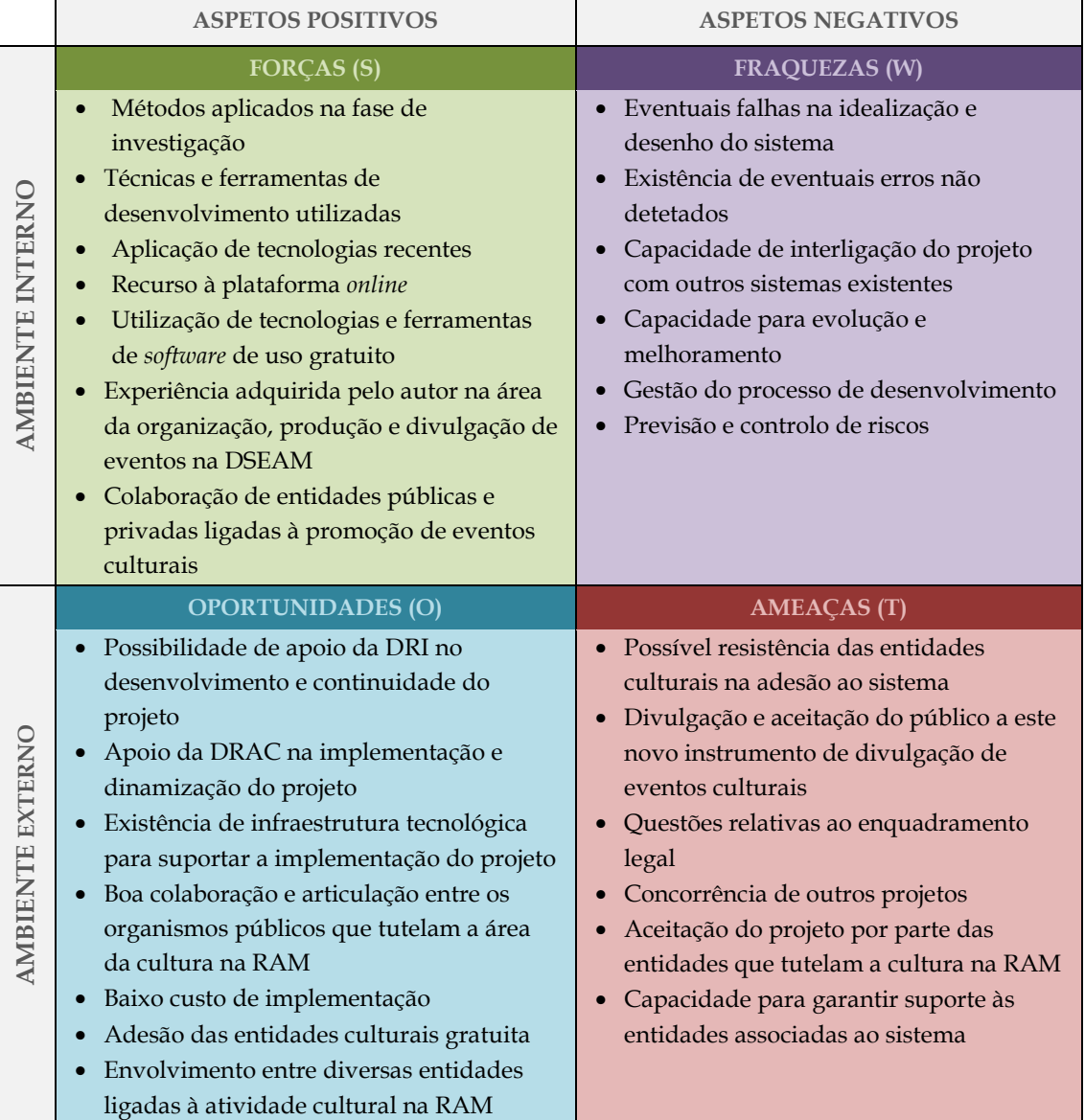

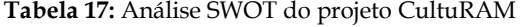

Através desta análise é possível constatar que o potencial deste projeto, dado pelo conjunto das forças e oportunidades apresenta um cenário favorável e otimista quanto à existência de condições para a sua implementação e futura expansão.

No ponto seguinte (VI.3.) são exploradas e apresentadas as perspetivas futuras para o projeto.

## **VI.3. PERSPETIVA FUTURA**

Como acontece com qualquer produto de *software* este projeto não é exceção e também é passível de melhoramentos e evoluções, no que diz respeito às funcionalidades e capacidades disponíveis.

Existem algumas melhorias que poderão ser consideradas numa perspetiva de continuidade e inovação deste trabalho de Mestrado, entre as quais se destaca:

- Disponibilização da agenda em novos suportes, nomeadamente uma aplicação móvel para as plataformas Android e iOS e interligação com as redes sociais através de mecanismos que permitem utilizar a mesma fonte de dados.
- Estabelecimento de protocolos com entidades para a divulgação em tempo real dos próximos eventos em destaque, através dos diferentes meios já existentes, como por exemplo: os quiosques, os painéis publicitários eletrónicos da baixa do funchal, os painéis informativos da empresa Horários do Funchal e os painéis eletrónicos do aeroporto.
- Desenvolvimento de um *front-end* personalizável, ou seja, uma agenda para cada entidade promotora e manter um *layout* comum, que seria a agenda da DRAC.
- Implementação de um sistema de gestão de bilheteira, que possibilite a compra *online* de bilhetes e a escolha do lugar da sala onde decorrerá o evento.
- Ampliação das funcionalidades do sistema de modo a contemplar um maior envolvimento das entidades gestoras de espaços/infraestruturas culturais, de forma a promover uma maior interligação entre os diferentes tipos de entidades, quer sejam promotoras de eventos ou gestoras de espaços culturais.

Contudo, o maior desafio para o futuro, passa por propor e defender a pertinência do projeto junto da Direção Regional de Informática, entidade detentora dos recursos e meios necessários e à Direção Regional dos Assuntos Culturais, a entidade que tutela a cultura na RAM, a implementação do projeto e a sua divulgação em massa, promovendo o sistema junto de todas as entidades ligadas à atividade cultural na Região Autónoma da Madeira.

> *Uma ferramenta de gestão e dinamização de eventos que visa a promoção e valorização Cultural!*

## **REFERÊNCIAS**

- [1] "Web Application," *Wikipediadia*, 2014. [Online]. Available: http://en.wikipedia.org/wiki/Web\_application.
- [2] INE, "Inquérito à Utilização de tecnologias da Informação e da comunicação nas Empresas," Lisboa, 2013.
- [3] INE, "Inquérito à Utilização de Tecnologias da Informação e da Comunicação pelas Famílias," Lisboa, 2013.
- [4] G. Regional, "Programa do XII Governo Regional da Madeira." Funchal, 2015.
- [5] DRAC, "Madeira Cultura," 2014. [Online]. Available: http://cultura.madeira-edu.pt.
- [6] M. L. B. Pires, *Teoria da Cultura*, 2<sup>a</sup> edição. Lisboa: Universidade Católica Editora, 2006, pp. 35–47.
- [7] F. Pedro, J. Caetano, K. Christiani, and L. Rasquilha, *Gestão de Eventos*. Lisboa: Quimera, 2005, pp. 17–60.
- [8] "Definição de Arte," *Wikipédia*, 2014. [Online]. Available: http://pt.wikipedia.org/wiki/Arte.
- [9] Direcção Regional dos Assuntos Culturais, "Portal Madeira Cultura," 2012. [Online]. Available: http://cultura.madeira-edu.pt/agendacultural.
- [10] Direcção Regional dos Assuntos Culturais, "Festivais Culturais da Madeira," 2010. [Online]. Available: http://www.festivaisculturaisdamadeira.com/agenda.
- [11] Direcção Regional do Turismo da Madeira, "Visit Madeira." [Online]. Available: www.visitmadeira.pt/pt-pt/o-que-fazer/eventos.
- [12] D. de S. de E. A. e Multimédia, "Educação Artística e Multimédia: Secretaria Regional da Educação e Recursos Humanos," 2011. [Online]. Available: http://www.madeiraedu.pt/dseam.
- [13] C.-E. das A.-E. . L. P. Clode, "Calendário de eventos." [Online]. Available: http://www.conservatorioescoladasartes.com/site/index.php?pagina=todos\_eventos.
- [14] C. M. do Funchal, "Agenda," 2012. [Online]. Available: www1.cmfunchal.pt/index.php?option=com\_jevents.
- [15] C. M. de Machico, "Cultura Agenda," 2012. [Online]. Available: http://www.cmmachico.pt/index.php?pag=cult\_agenda.
- [16] M. Tecnopolo, "Calendário de Eventos: Centro Internacional de Feiras e Congressos do Madeira Tecnopolo," 2012. [Online]. Available: http://www.madeiratecnopolo.pt/index.php?option=com\_jevents.
- [17] IVBAM, "Calendário de Eventos: Instituto do Vinho, do Bordado e do Artesanato da Madeira," 2009. [Online]. Available: http://www.vinhomadeira.pt.
- [18] N. B. W. Design, "Acontece Madeira," 2012. [Online]. Available: http://www.acontecemadeira.com.
- [19] Hope The Best, "CultRede." [Online]. Available: http://www.cultrede.com/.
- [20] V. Agenda, "Eventos: Viva Agenda," 2012. [Online]. Available: http://www.vivaagenda.com.
- [21] R. Cultural, "Agenda Rede Cultural," 2012. [Online]. Available: http://www.redecultural.net.
- [22] F. C. Gulbenkian, "Agenda da Gulbenkian," 2012. [Online]. Available: http://www.gulbenkian.pt/article368langId1.html.
- [23] C. M. de Lisboa, "Agenda Cultural de Lisboa," 2012. [Online]. Available: http://www.agendalx.pt.
- [24] A. M. do Porto, "iPorto Agenda Metropolitana da Cultura." [Online]. Available: http://iporto.amp.pt.
- [25] C. N. de Cultura, "Agenda Cultural: e-Cultura," 2012. [Online]. Available: http://ecultura.sapo.pt.
- [26] C. M. de Lisboa, "Agenda," 2012. [Online]. Available: http://www.cm-lisboa.pt/eventosagenda.
- [27] C. da M. do Porto, "Agenda Cultural," 2012. [Online]. Available: http://www.casadamusica.com.
- [28] V. Oceânica, "Agenda Cultural: Azores Digital," 2012. [Online]. Available: www.azoresdigital.pt/AgendaCultural.aspx.
- [29] A. de Madrid, "Agenda de eventos de Madrid," 2012. [Online]. Available: http://www.madrid.es.
- [30] Turgalicia, "Axenda Cultural: Xunta de Galicia," 2012. [Online]. Available: http://www.turgalicia.es/axenda.
- [31] M. de Paris, "L'Agenda, Culture et Sorties," 2012. [Online]. Available: http://agenda.paris.fr/.
- [32] M. du Louvre, "Agenda du Louvre," 2012. [Online]. Available: http://www.louvre.fr/agenda.
- [33] C. of L. Corporation, "Events of London," 2012. [Online]. Available: http://www.cityoflondon.gov.uk/events/Pages/default.aspx.
- [34] M. V. I. Centre, "Visit Manchester," 2012. [Online]. Available: http://www.visitmanchester.com/what-to-do/.
- [35] S. Tourism, "Events of Switzerland," 2012. [Online]. Available: http://www.myswitzerland.com/en/service-updates/events.html.
- [36] V. Denmark, "Event calendar," 2012. [Online]. Available: http://www.visitdenmark.com/search/whatson.
- [37] M. Companion, "Prague Events Calendar," 2009. [Online]. Available: http://www.pragueeventscalendar.com.
- [38] I. Amsterdam, "Official portal website of the City of Amsterdam," 2012. [Online]. Available: http://www.iamsterdam.com/en-GB/experience/what-to-do/whats-on.
- [39] T. M. M. of Art, "Events of MMA," 2012. [Online]. Available: http://www.metmuseum.org/events.
- [40] M. do T. do Brasil, "Eventos," 2012. [Online]. Available: http://www.eventos.turismo.gov.br.
- [41] T. Toronto, "Events Calendar," 2012. [Online]. Available: http://www.seetorontonow.com/events/.
- [42] S. Tourism, "Search Sydney," 2012. [Online]. Available: http://www.sydneyfestival.org.au.
- [43] Dubai Culture & Arts Authority, "Cultural Calendar," 2012. [Online]. Available: http://www.dubaiculture.ae.
- [44] H. K. T. Board, "Tourim Board," 2012. [Online]. Available: http://www.discoverhongkong.com.
- [45] V. Denver, "Denver Colorado Annual Events Calendar," 2012. [Online]. Available: http://www.denver.org/events.
- [46] M. C. of Commerce, "Events Calendar," 2012. [Online]. Available: http://moscowchamber.chambermaster.com/events/.
- [47] M. of T. and third Parties, "Events in Israel," 2011. [Online]. Available: http://goisrael.com/Tourism\_Eng/Tourist Information/Events/Pages/Events in Israel.aspx.
- [48] V. Media, "Johannesburg Events," 2012. [Online]. Available: http://www.joburg.co.za/whatson.aspx.
- [49] N. Mack, C. Woodsong, K. M. MacQueen, G. Guest, and E. Namey, *Qualitative Research Methods: A Data Collector's Field Guide*. EUA: Family Health International, 2005, pp. 51– 82.
- [50] L. Constantine and L. Lockwood, "Card-Based User and Task Modeling for Agile Usage-Centered Design." Sydney, p. 5, 2003.
- [51] MSDN, "Overview of the .NET Framework," *Microsoft*, 2014. [Online]. Available: http://msdn.microsoft.com/en-us/library/zw4w595w%28v=vs.110%29.aspx.
- [52] "ASP.NET MVC," *Microsoft*, 2014. [Online]. Available: http://www.asp.net/mvc.
- [53] L. Abreu, *ASP.NET 4.0 Curso Completo*, 3.<sup>a</sup> ediçao. Lisboa: FCA, 2011.
- [54] MSDN, "Entity Framework," *Microsoft*, 2014. [Online]. Available: http://msdn.microsoft.com/en-us/data/aa937723.
- [55] MSDN, "Configuring/Mapping Properties and Types with the Fluent API," *Microsoft*, 2014. [Online]. Available: http://msdn.microsoft.com/en-us/data/jj591617.aspx.
- [56] "NHibernate Forge," *NHibernate*, 2014. [Online]. Available: http://nhforge.org/.
- [57] "SQL Server," *Microsoft*, 2014. [Online]. Available: https://www.microsoft.com/enus/sqlserver/default.aspx.
- [58] "ReSharper," *Jet Brains*, 2014. [Online]. Available: http://www.jetbrains.com/resharper.
- [59] "ASP.NET Razor view engine," *Wikipédia*, 2014. [Online]. Available: http://en.wikipedia.org/wiki/ASP.NET\_Razor\_view\_engine.
- [60] "C Sharp," *Wikipédia*, 2014. [Online]. Available: http://pt.wikipedia.org/wiki/C\_Sharp.
- [61] "jQuery: JavaScript Library," *Foundation, JQuery*, 2014. [Online]. Available: http://jquery.com/.
- [62] "Team Foundation Server," *Wikipedia*, 2014. [Online]. Available: http://en.wikipedia.org/wiki/Team\_Foundation\_Server.
- [63] D. Bell, *Software Engineering for Students A Programming Approach*, 4<sup>a</sup> edição. London: Pearson Education Limited, 2005.
- [64] "ICONIX Process," *ICONIX Software Engineering*, 2014. [Online]. Available: http://www.iconixsw.com.
- [65] R. S. Pressman, *Software Engineering: A Pratitioner's Approach*, 7th ed. New York: McGraw-Hill, 2010.
- [66] J. Nielsen, *Usability Engineering*. Boston: Professional, AP, 1993, p. 190.
- [67] K. Brad, "Test Scenario/Script Template," *Carnegie Quality*. [Online]. Available: http://www.carnegiequality.com/testing/test-script-template/.

# **ANEXOS**

## **ANEXO A: APRESENTAÇÃO DAS ENTIDADES CULTURAIS ENVOLVIDAS**

#### **Direção de Serviços de Educação Artística e Multimédia (DSEAM)**

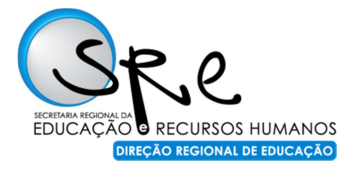

A Direção de Serviços de Educação Artística e Multimédia foi criada em 1980, com o objetivo de promover o ensino das artes na educação. E surgiu através de uma experiência piloto no então Ensino Primário na Região. O seu fundador foi o Prof. Doutor Carlos Gonçalves que, com a ajuda de vários colegas e numerosos

apoios, parcerias e projetos conseguiu traçar um percurso de sucesso, hoje considerado um *case study* a nível nacional e internacional.

Importa também referir as várias investigações de caráter científico, no âmbito dos vários projetos e outras realizadas na própria organização, através de dissertações de mestrado, teses de doutoramento e outras, através de Centros de Investigação de universidades.

#### **Direção Regional dos Assuntos Culturais (DRAC)**

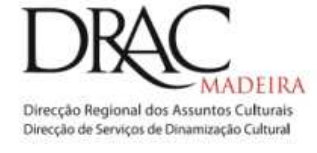

A Direção Regional dos Assuntos Culturais é uma instituição pública, tutelada pela Secretaria Regional do Turismo, do Governo Regional da Madeira, que tem como principal missão o planeamento e coordenação da estratégia cultural e gestão das infraestruturas cultuais: museus, bibliotecas e arquivos.

#### **Associação Recreio Musical União da Mocidade (ARMUM)**

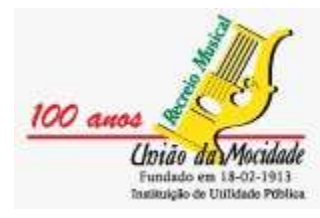

A Associação Recreio Musical União da Mocidade foi criada a 18 de fevereiro de 1913, como associação que visava a criação de música, teatro e recreação. Tornando-se o mais importante centro de desenvolvimento cultural da freguesia de São Roque, no Funchal.

A Associação Recreio Musical União da Mocidade financia todas as suas despesas e criou o seu próprio lugar para a produção,

formação e promoção artística. O que permitiu atingir um desempenho regular, com uma ênfase especial na sua **Orquestra de Bandolins da Madeira**.

#### **Grupo Pestana - Casino da Madeira**

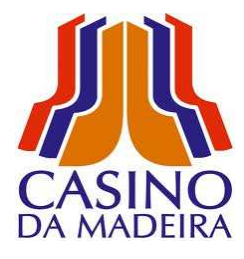

O Casino da Madeira pertence ao maior grupo português no sector do turismo, o Grupo Pestana. Esta organização oferece uma imensa variedade de espetáculos e atrações. Desde o Copacabana Club, que proporciona noites de dança e música ao vivo; passando pelo restaurante Bahia, onde é possível jantar e assistir a um *show* internacional; e o restaurante Rio com especialidades sul-americanas. Para além das várias opções de jogos, como a roleta ou as mesas de *black jack*.

O edifício está localizado no centro do Funchal, na zona mais turística da capital e foi projetado pelo *atelier* do famoso arquiteto brasileiro Óscar Niemeyer, que projetou os edifícios cívicos da cidade de Brasília.

## **ANEXO B: GUIÃO DAS ENTREVISTAS**

### **1. Legitimação da Entrevista**

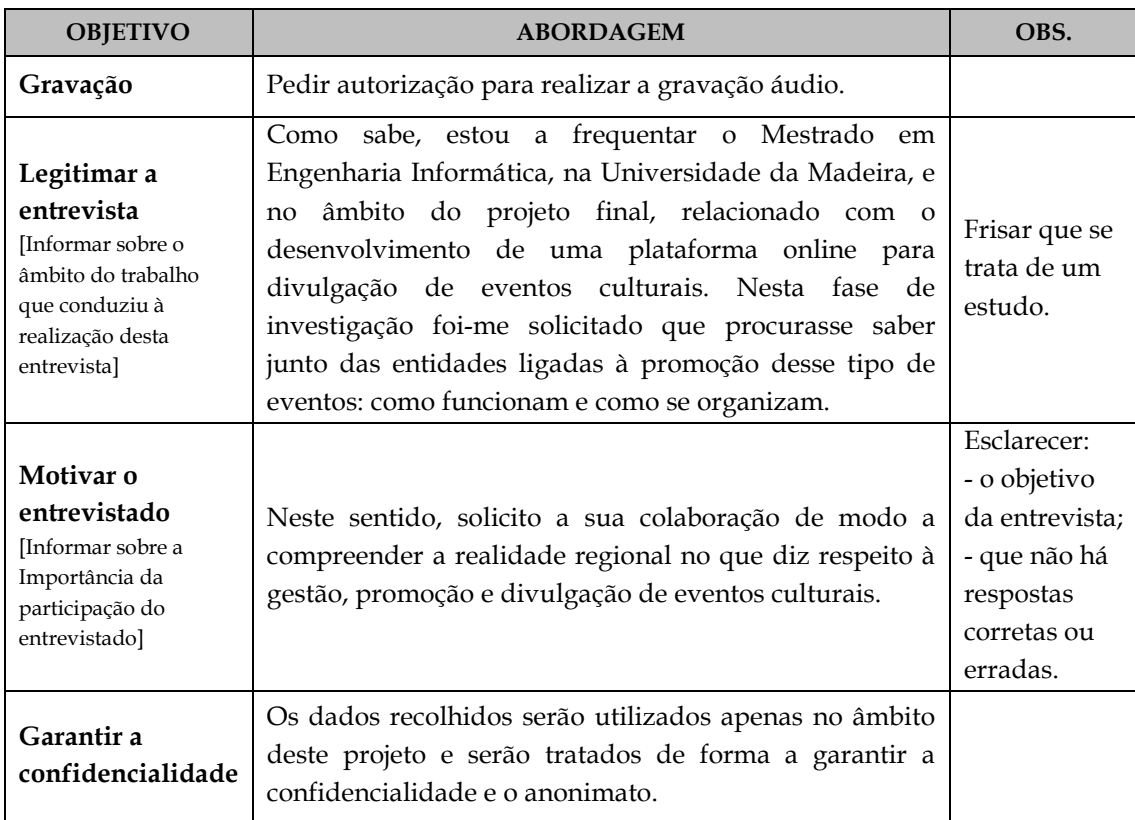

### **2. Dados Biográficos**

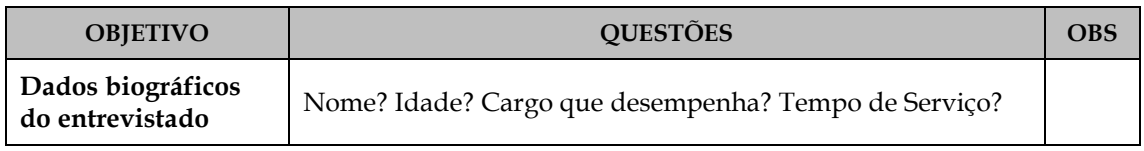

### **3. Questões**

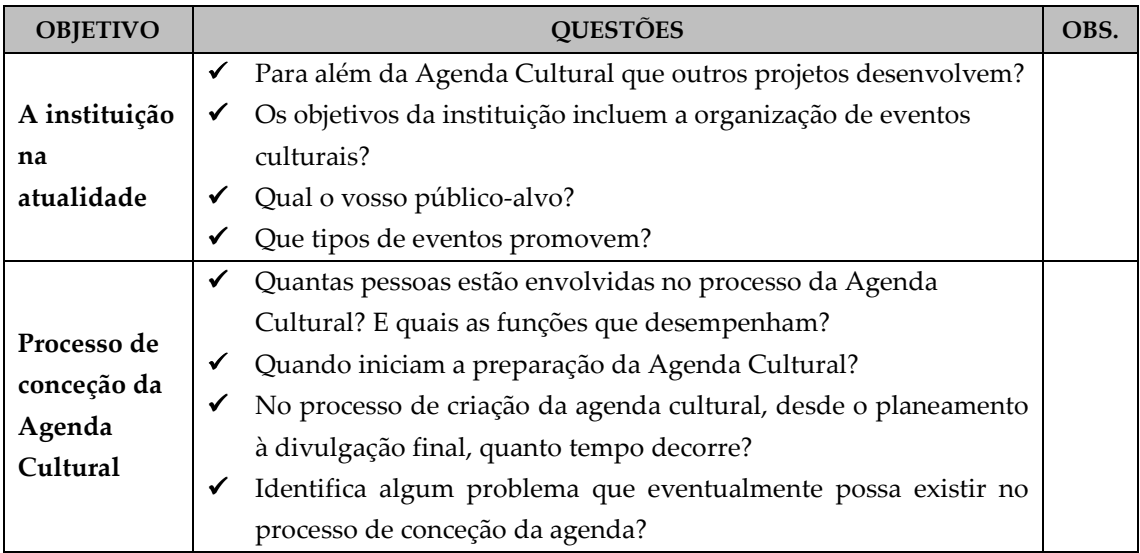

### **3. Questões**

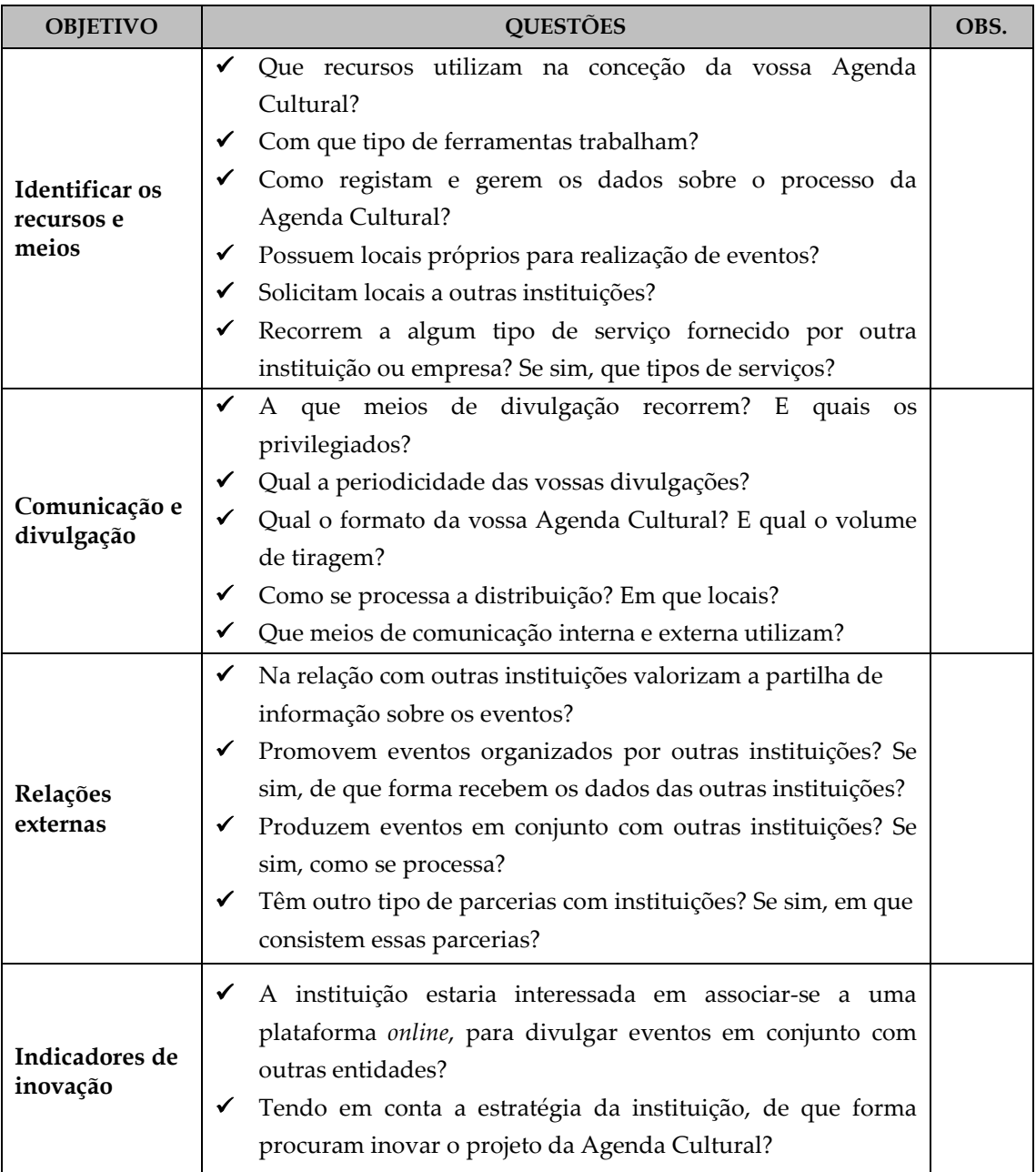

### **4. Avaliação da Entrevista**

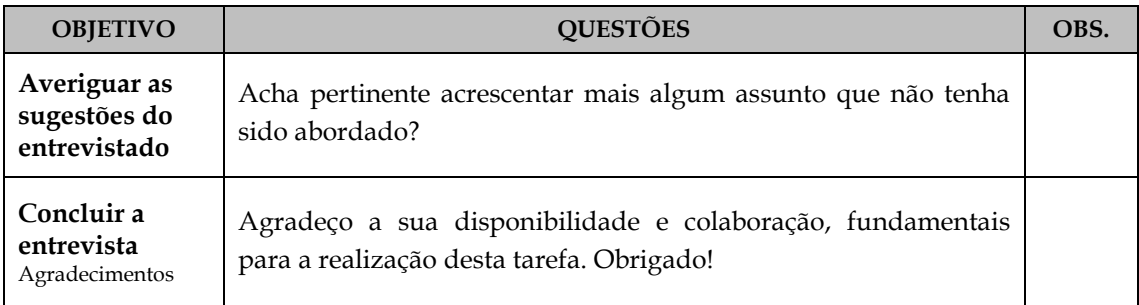

## **ANEXO C: RESUMO DAS ENTREVISTAS**

#### **RDSEAM:** Representante da DSEAM

**RDRAC:** Representante da DRAC

**RGP:** Representante do Grupo Pestana (Casino da Madeira)

**RARMUM:** Representante da Associação Recreio Musical União da Mocidade

**Q:** Questões **| E:** Entrevistado

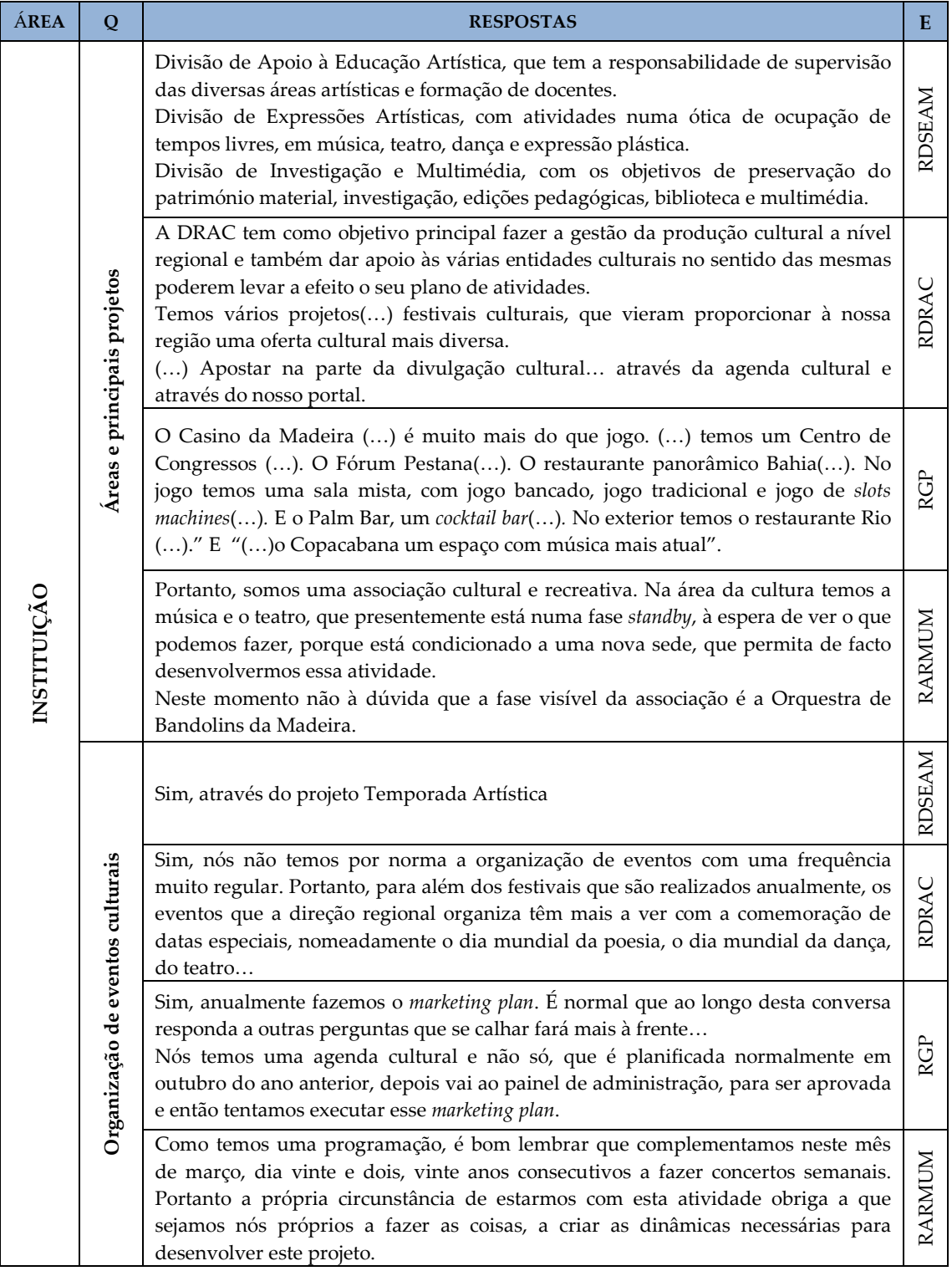

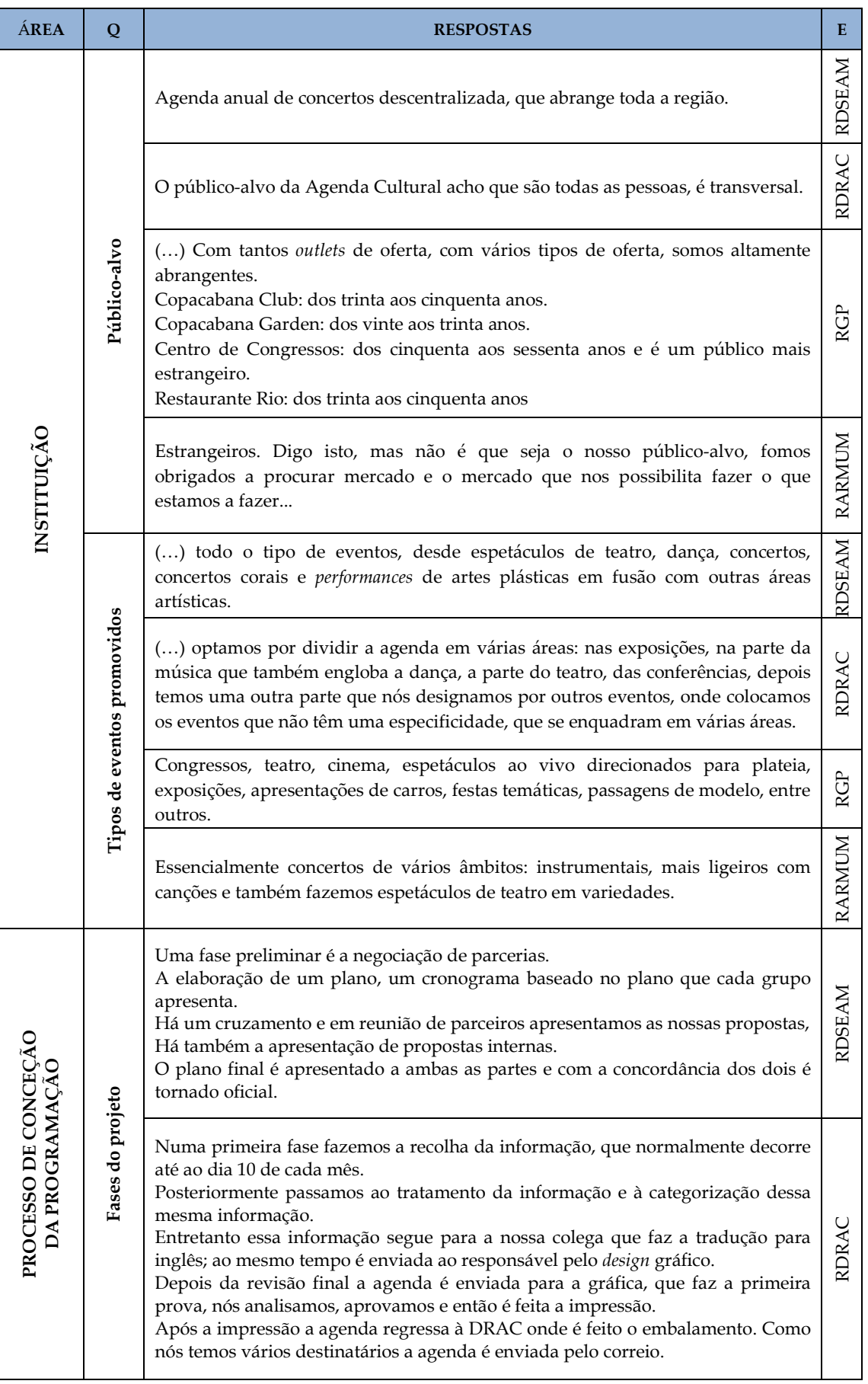

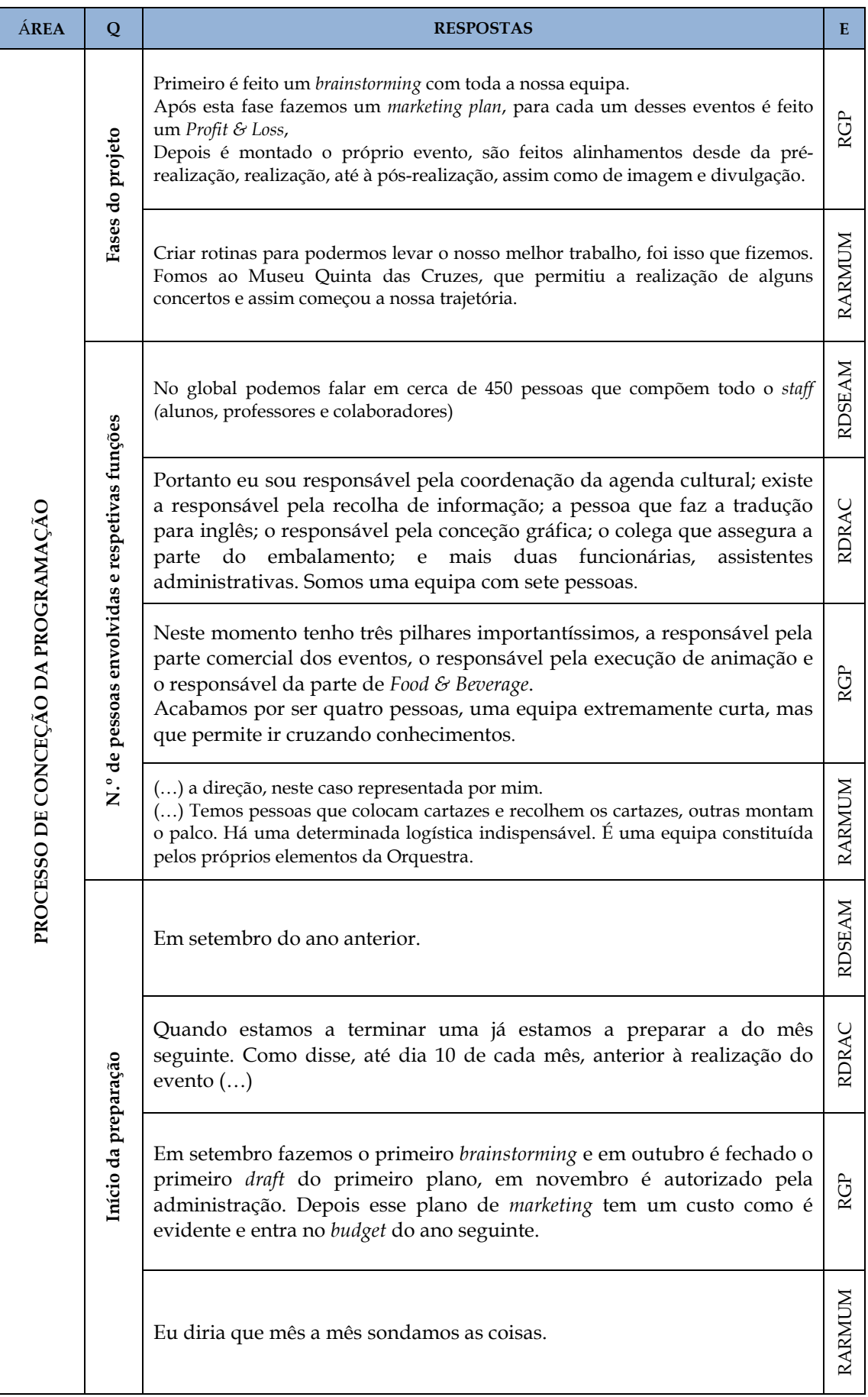

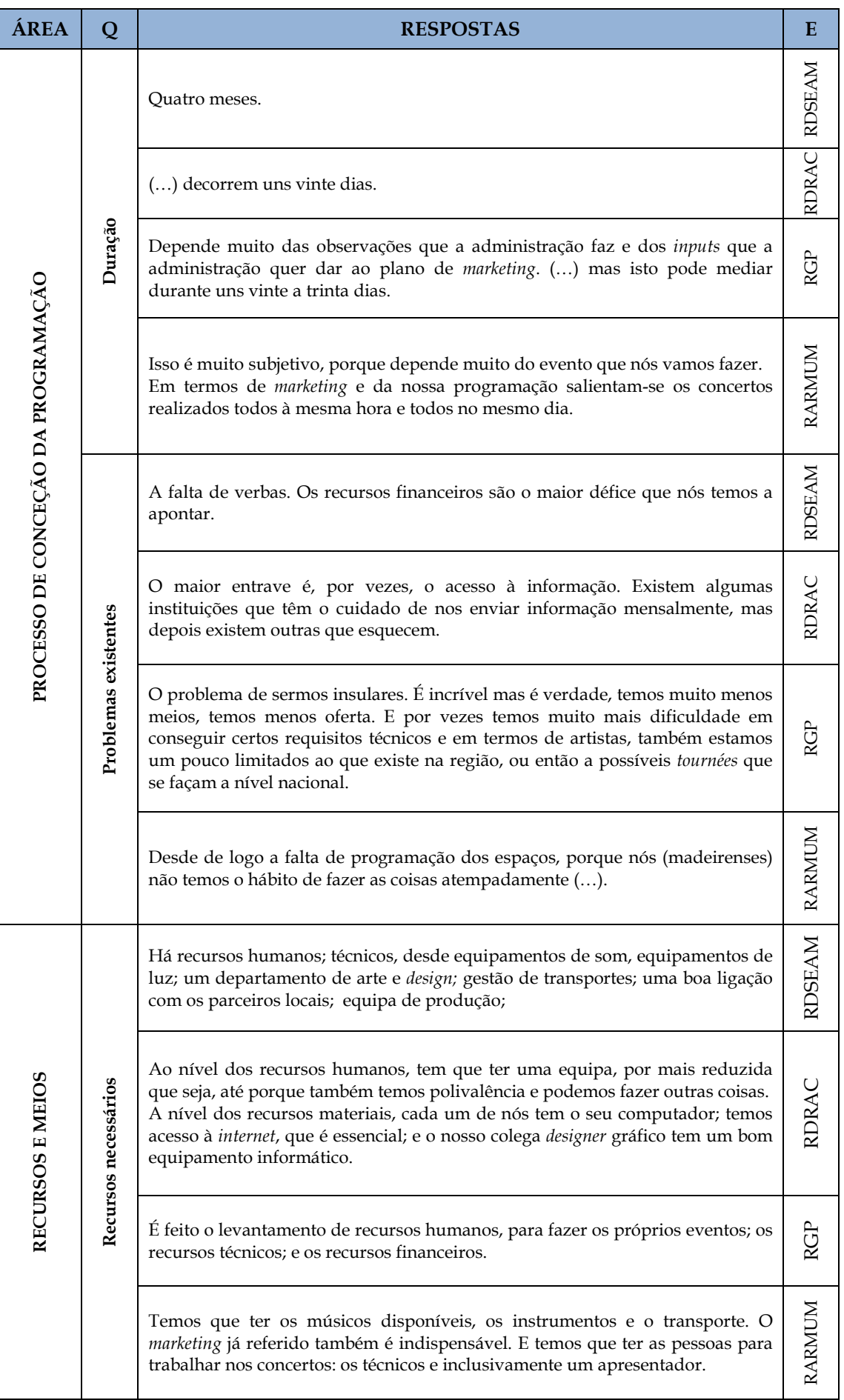

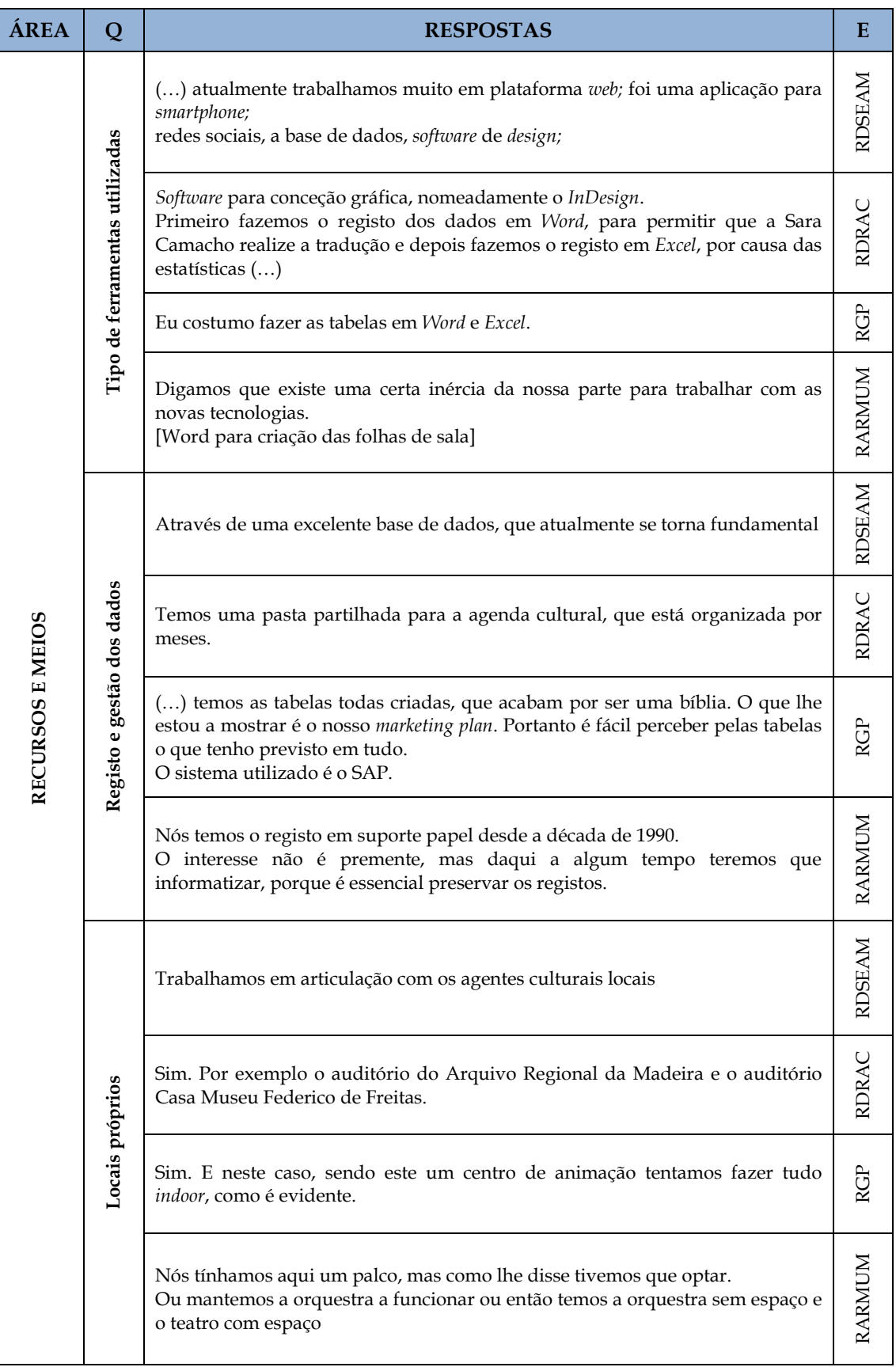

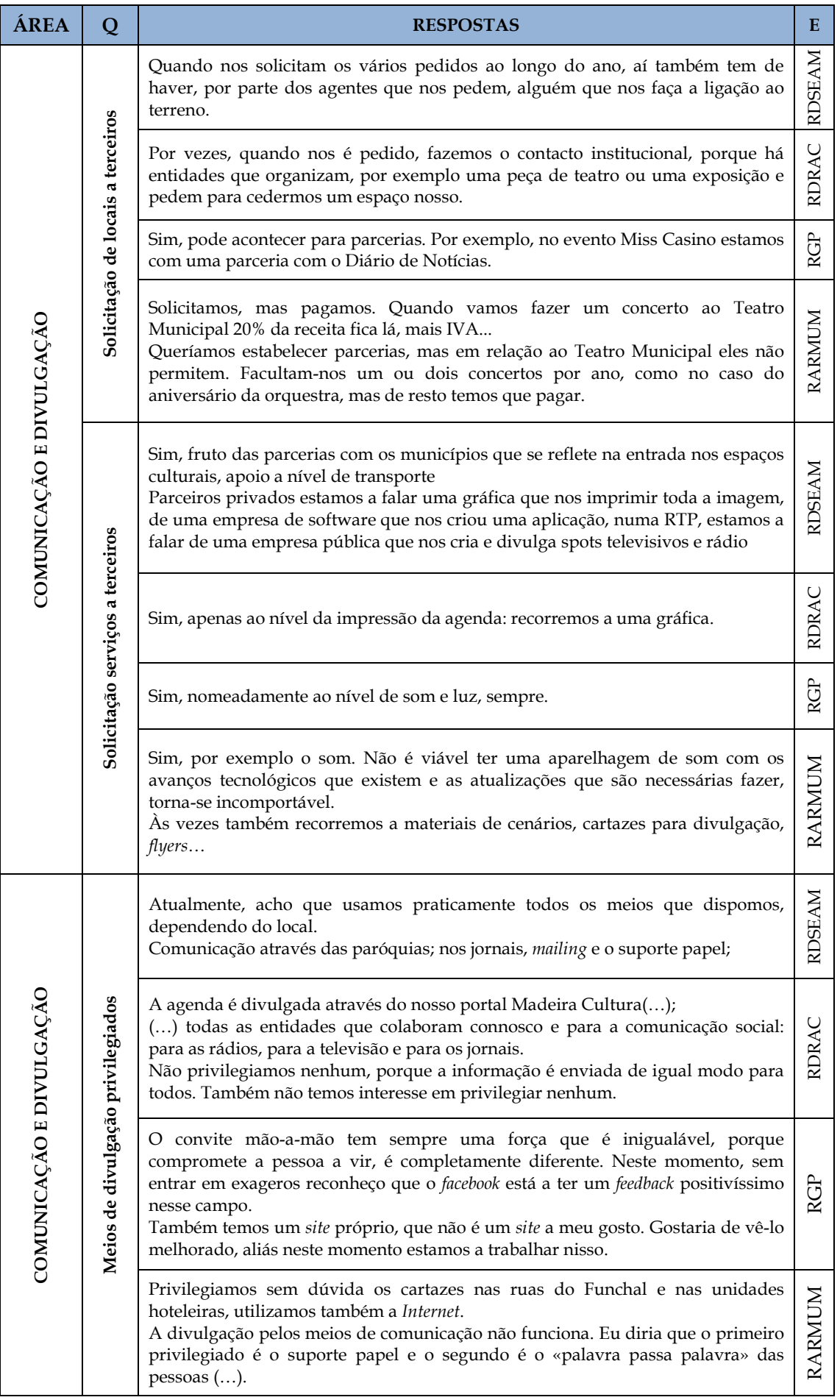

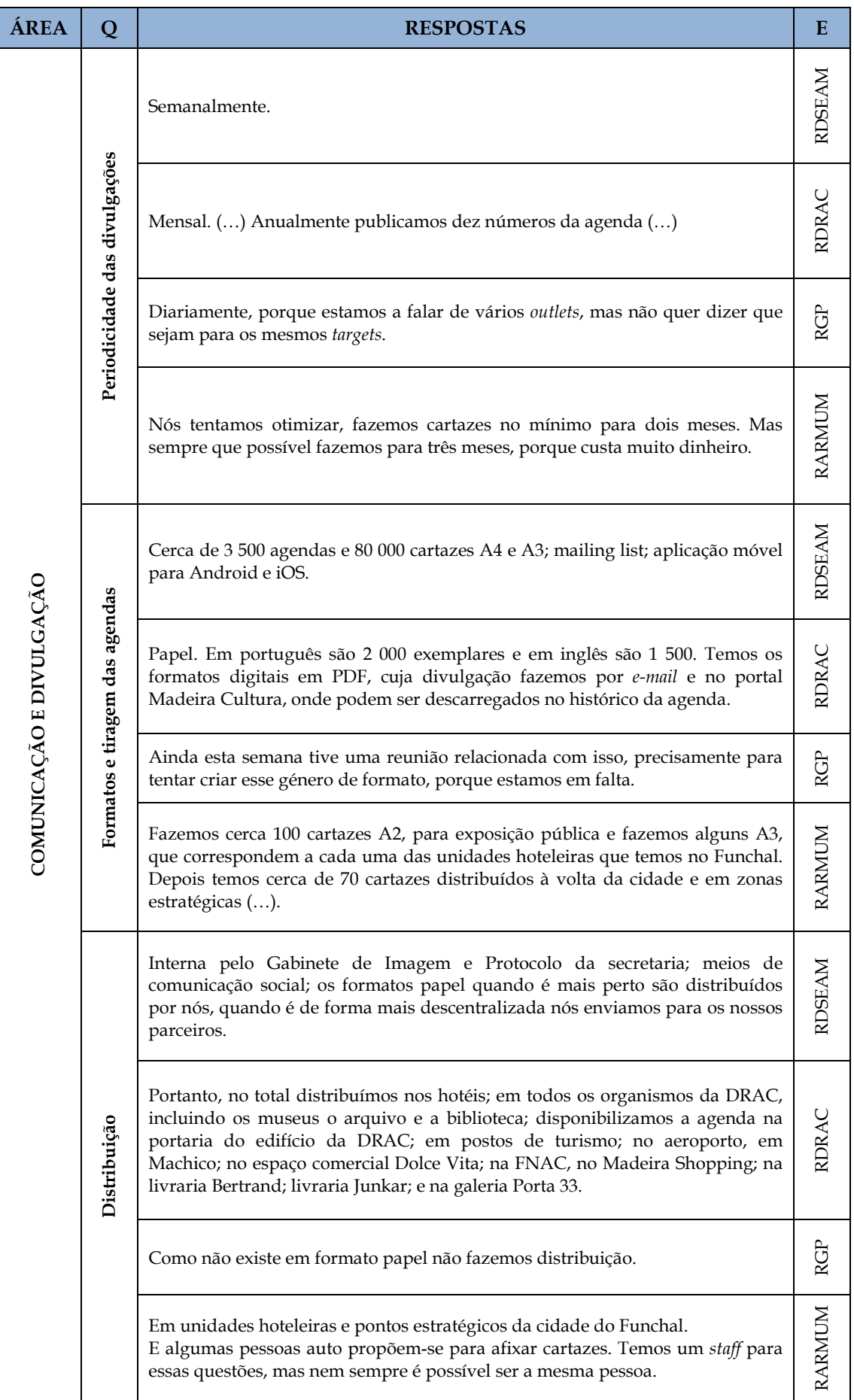

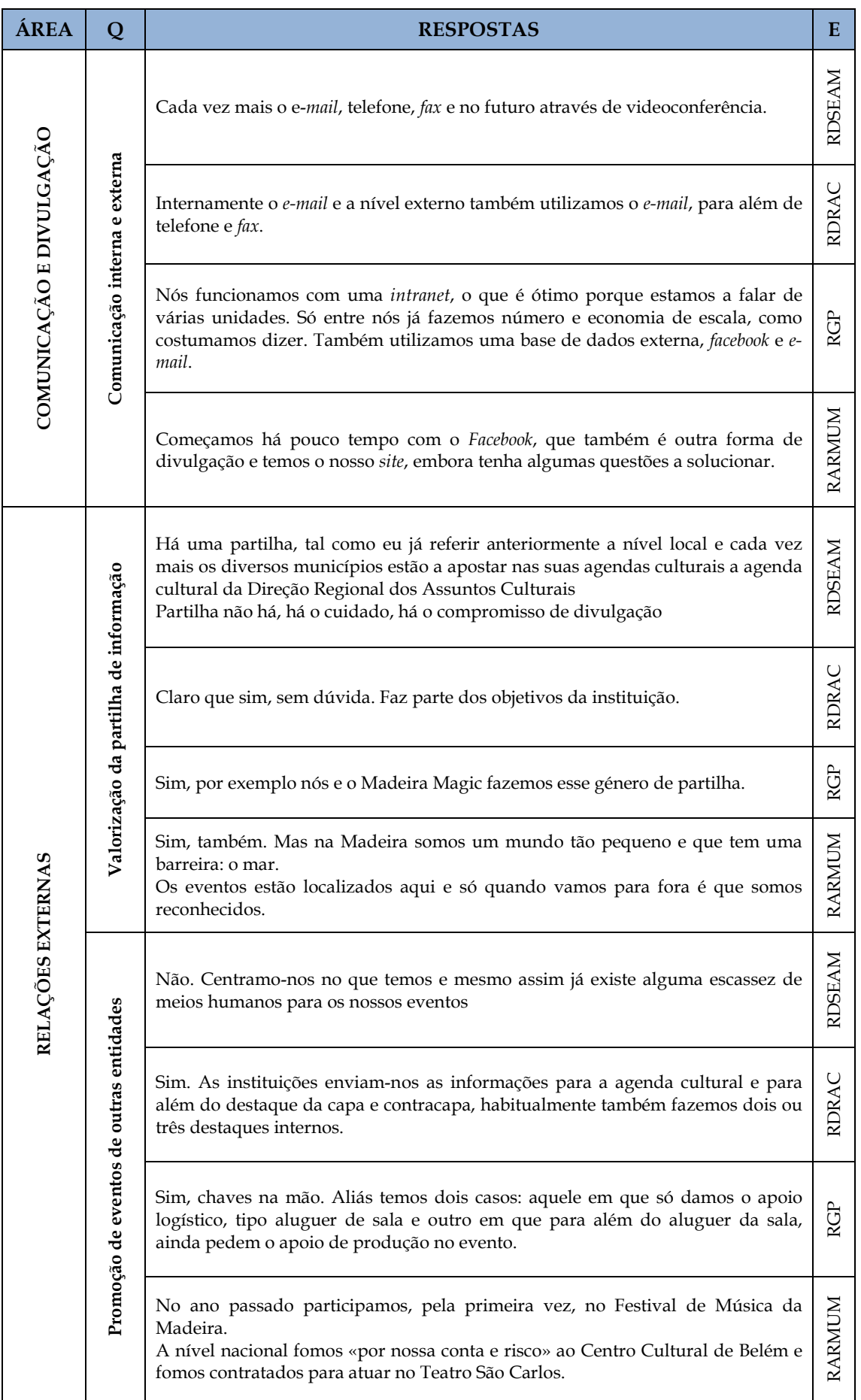

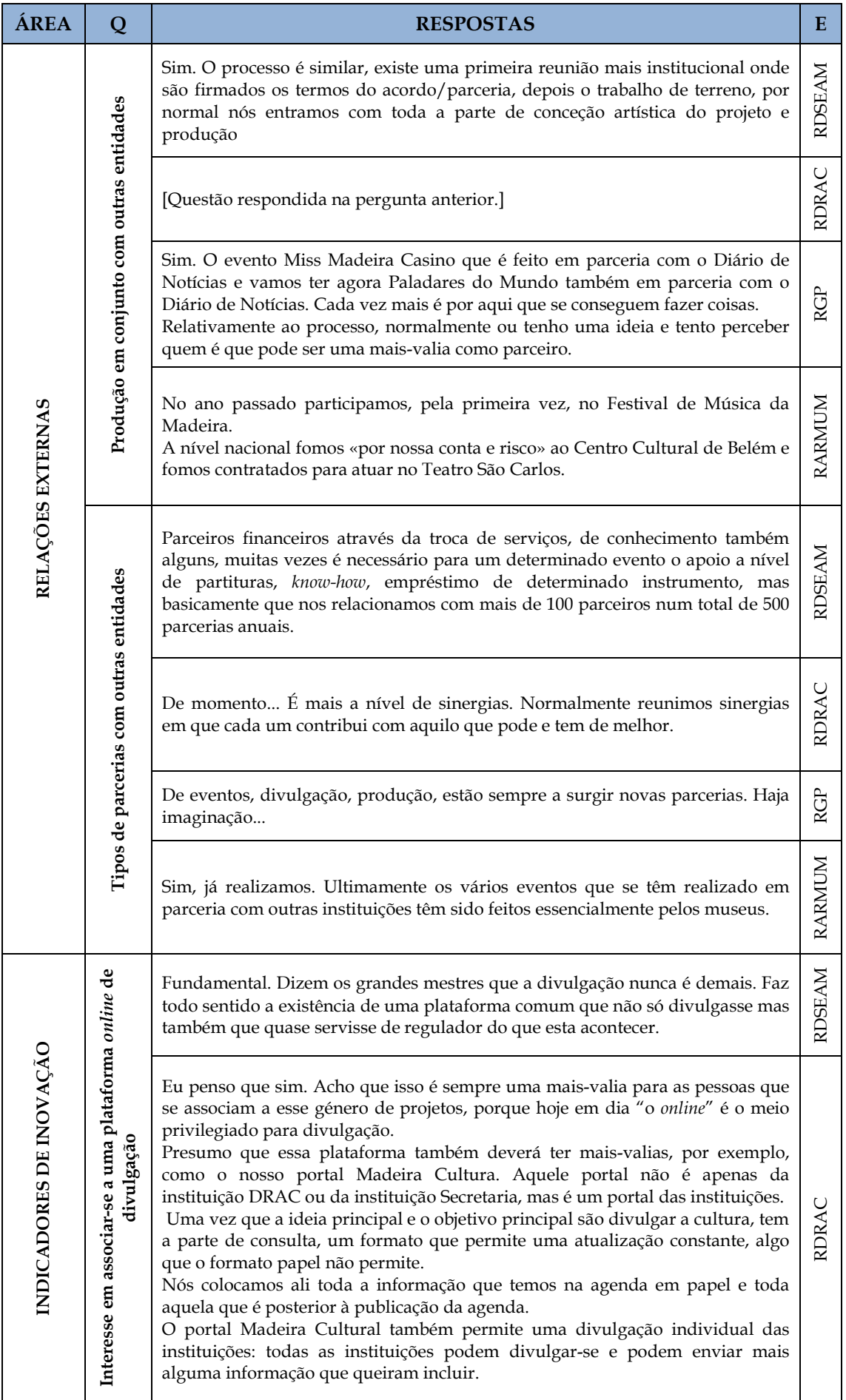

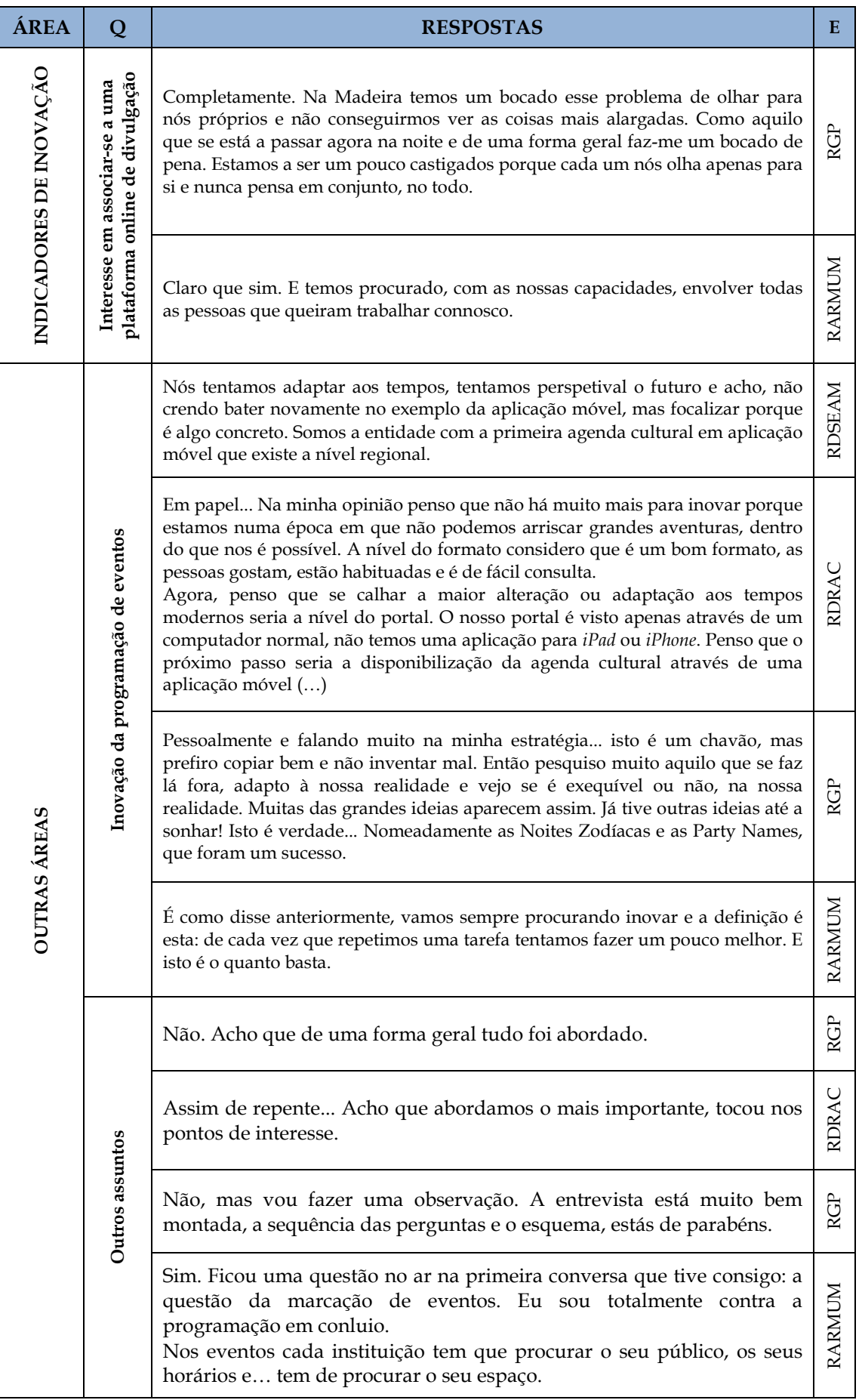

## **ANEXO D: PARÂMETROS DE AVALIAÇÃO DAS AGENDAS**

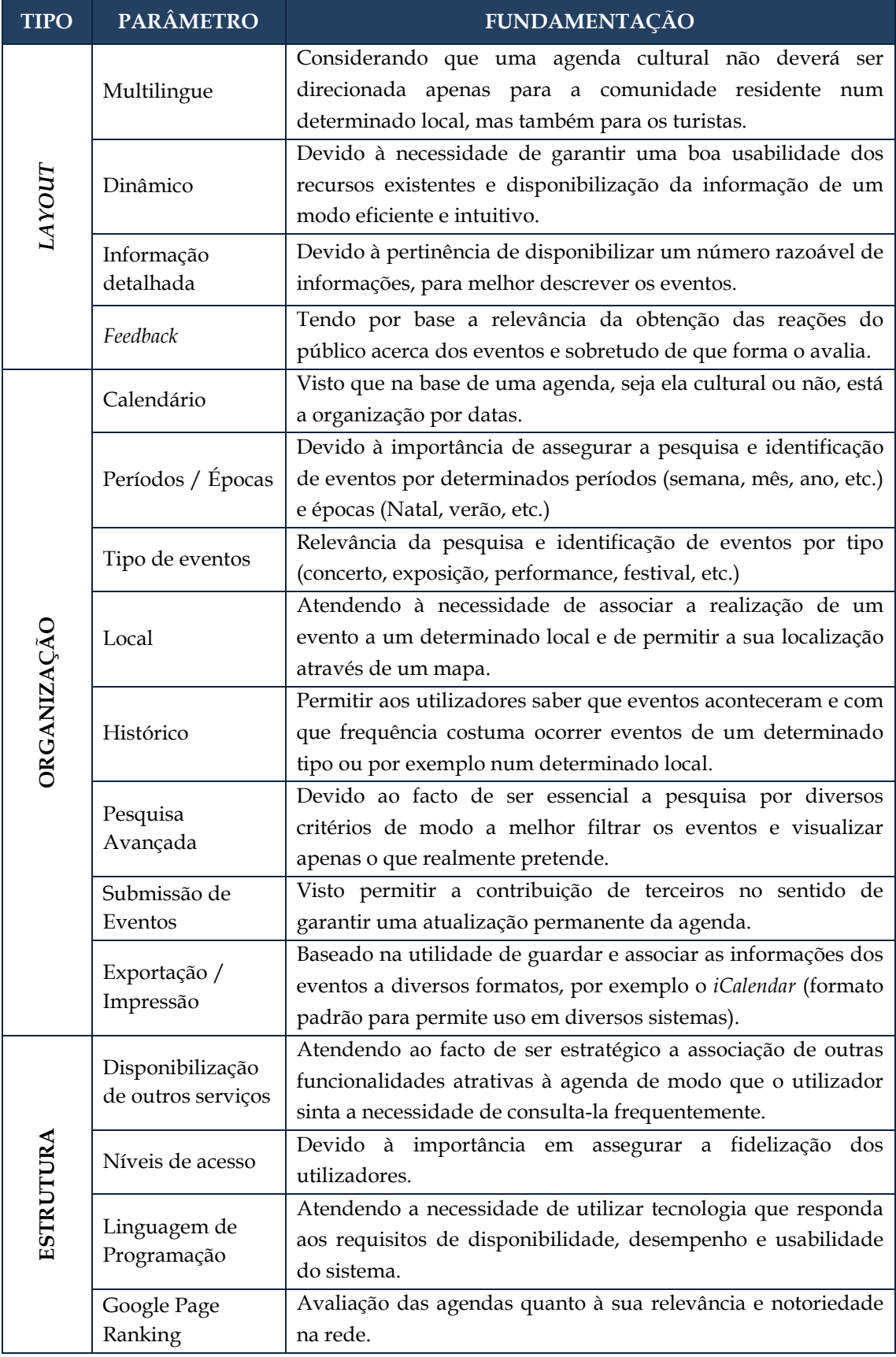

## **ANEXO E: ESCALA E CRITÉRIOS DE AVALIAÇÃO DAS AGENDAS**

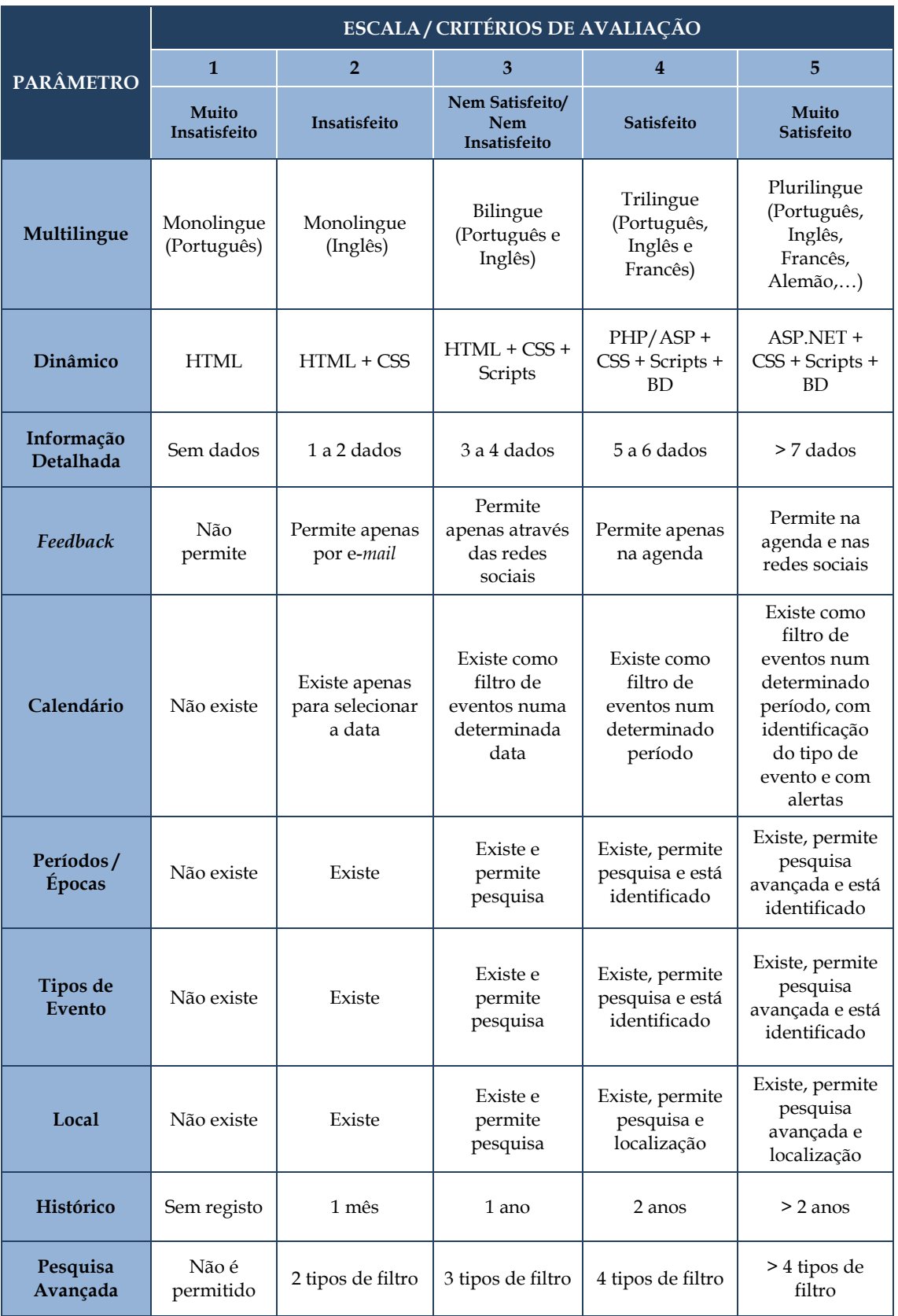

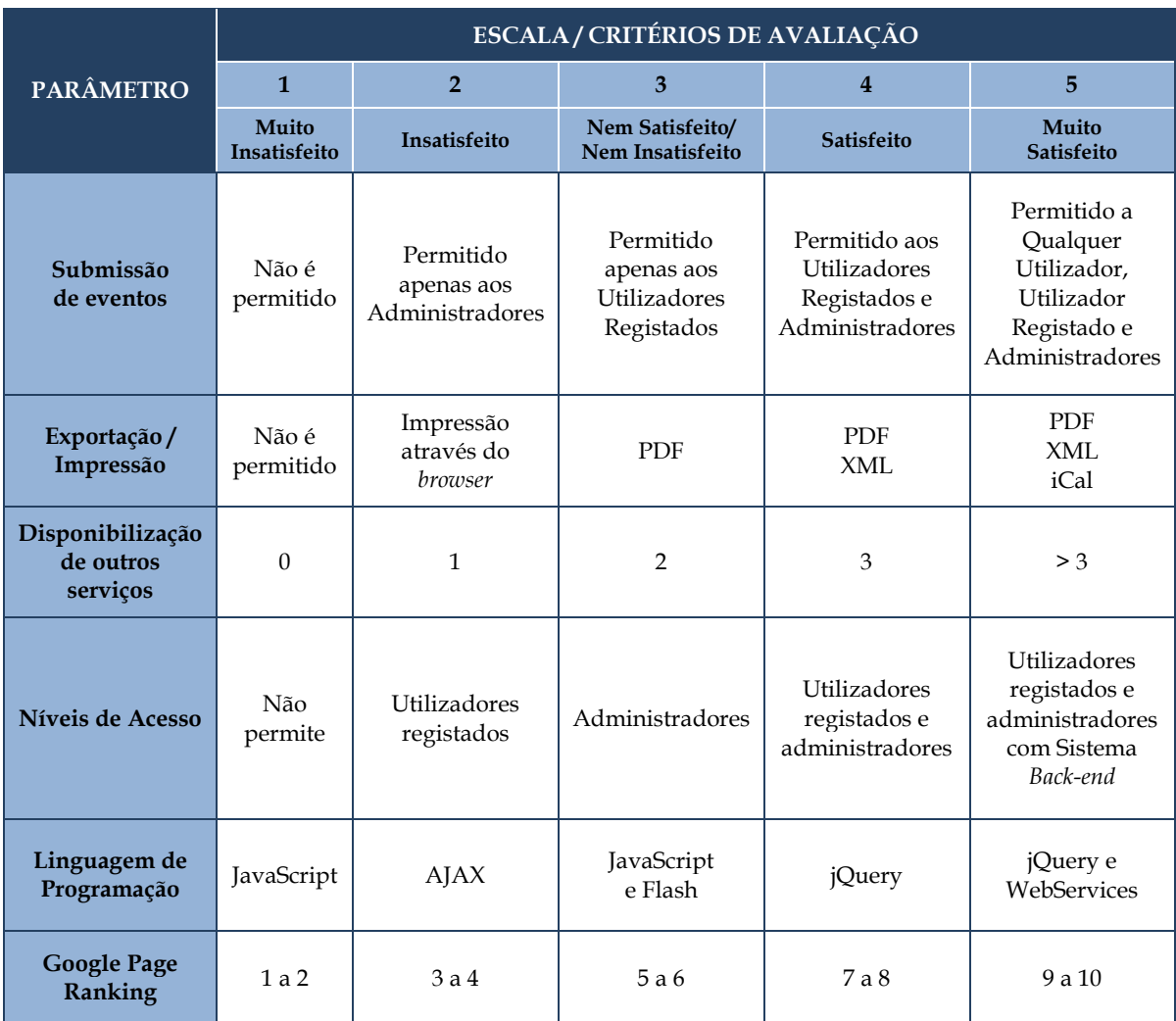

## **ANEXO F: QUADROS COMPARATIVOS DAS AGENDAS**

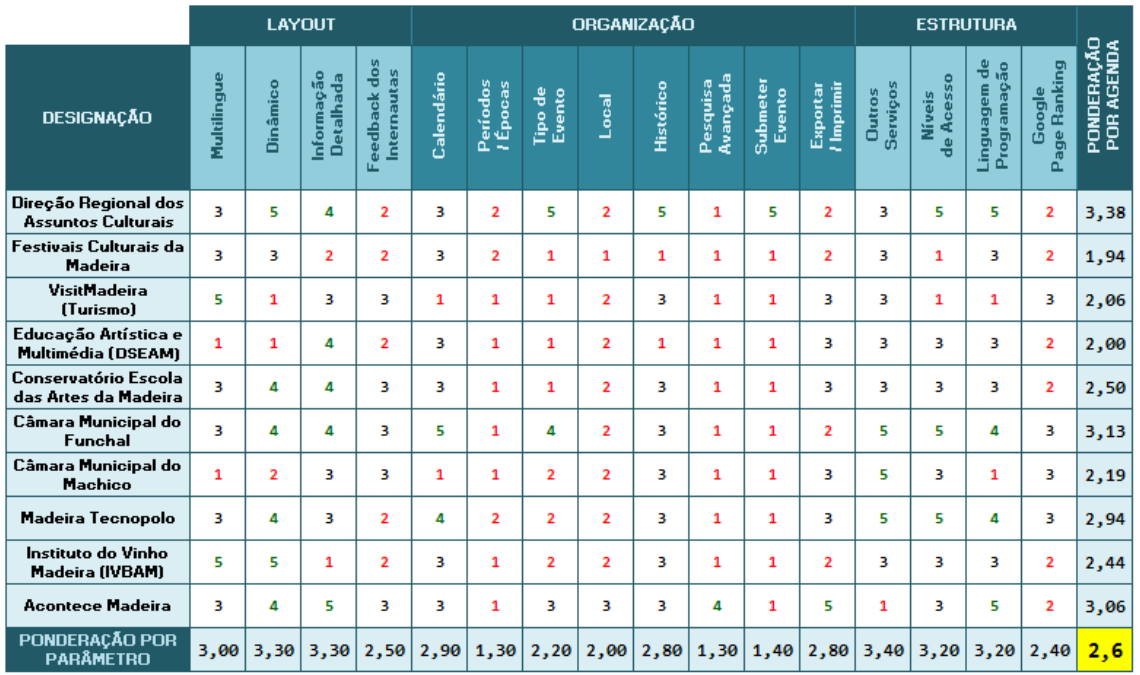

### **QUADRO COMPARATIVO DE AGENDAS CULTURAIS ONLINE - NÍVEL REGIONAL**

### **QUADRO COMPARATIVO DE AGENDAS CULTURAIS ONLINE - NÍVEL NACIONAL**

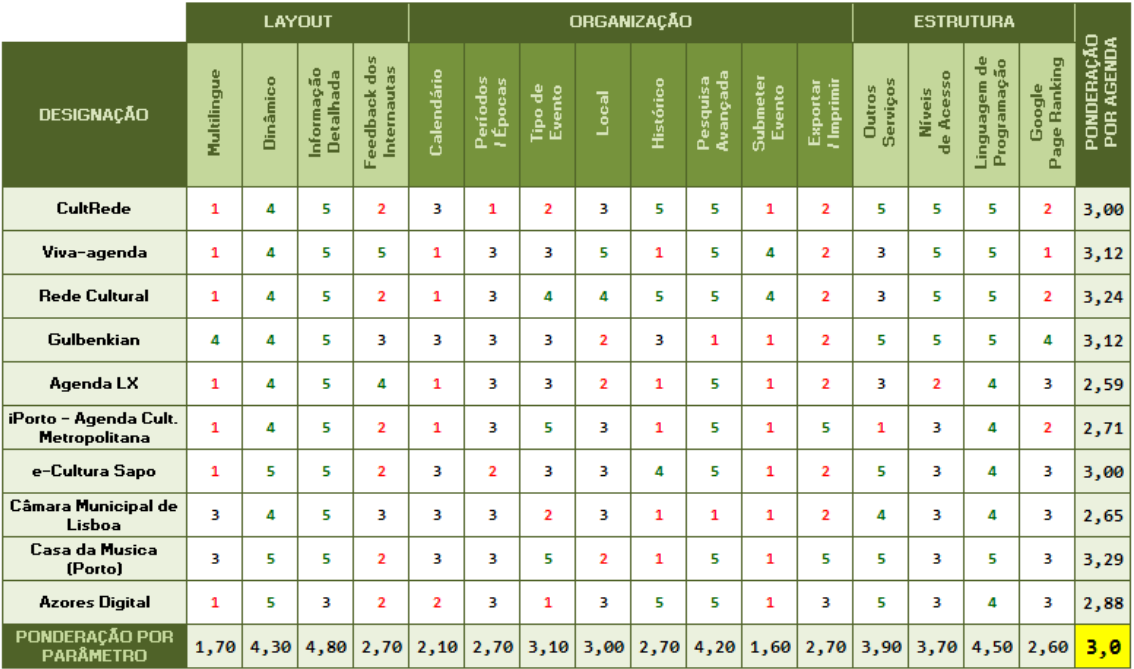

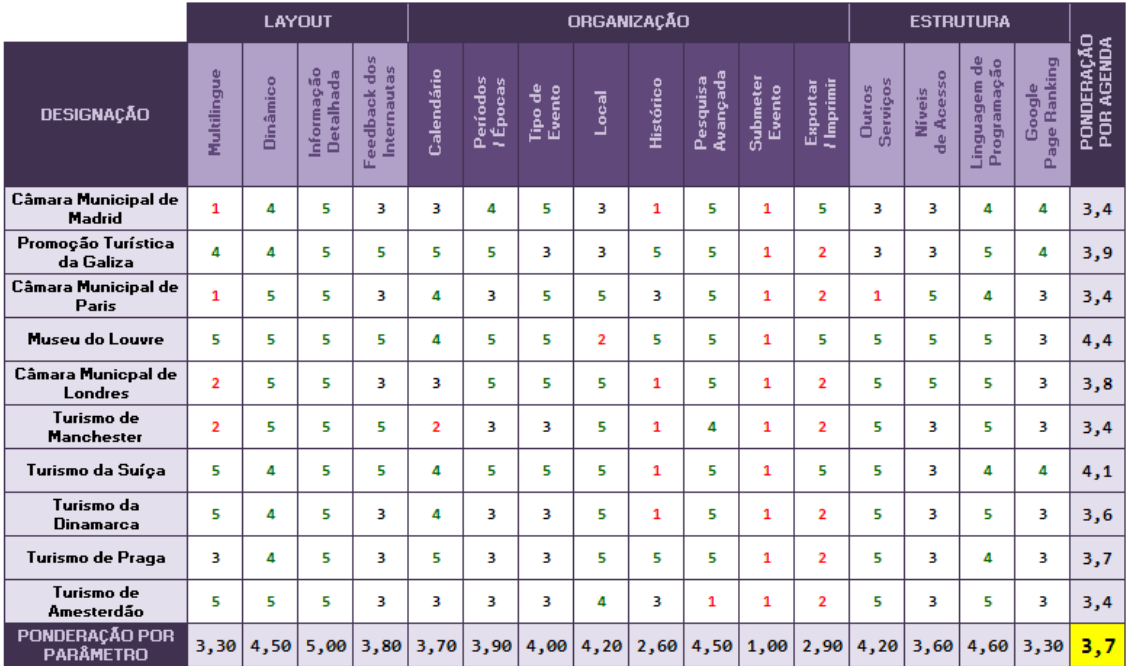

### **QUADRO COMPARATIVO DE AGENDAS CULTURAIS ONLINE - NÍVEL EUROPEU**

### **QUADRO COMPARATIVO DE AGENDAS CULTURAIS ONLINE - NÍVEL MUNDIAL**

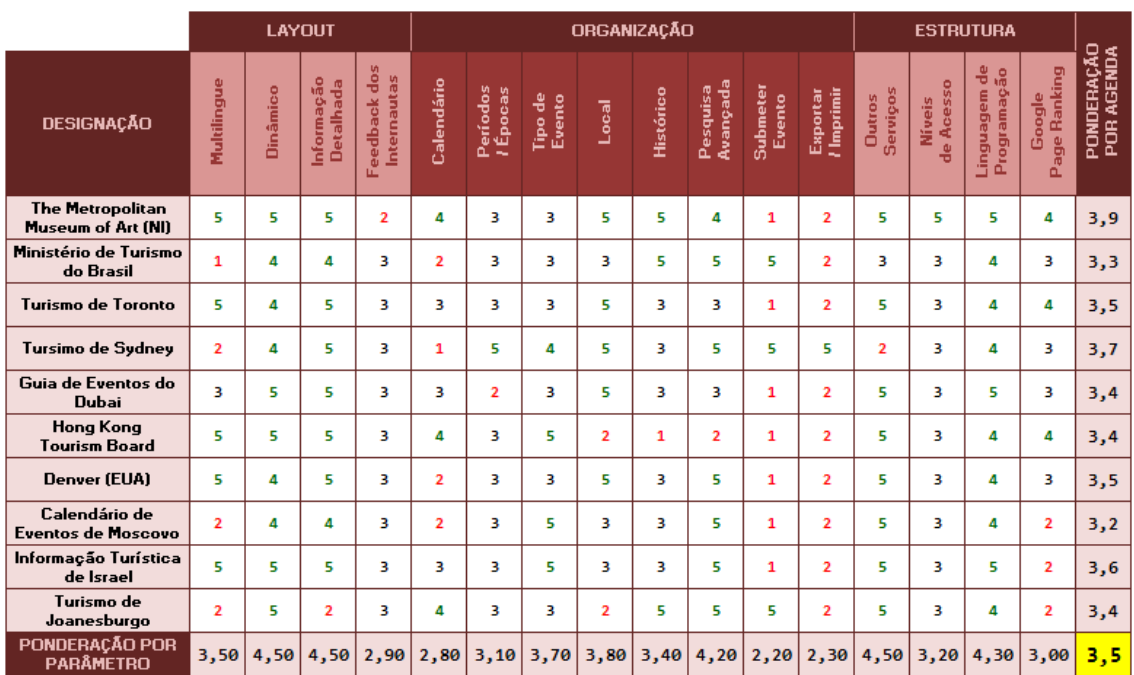

## **ANEXO G: DIAGRAMAS DE ROBUSTEZ**

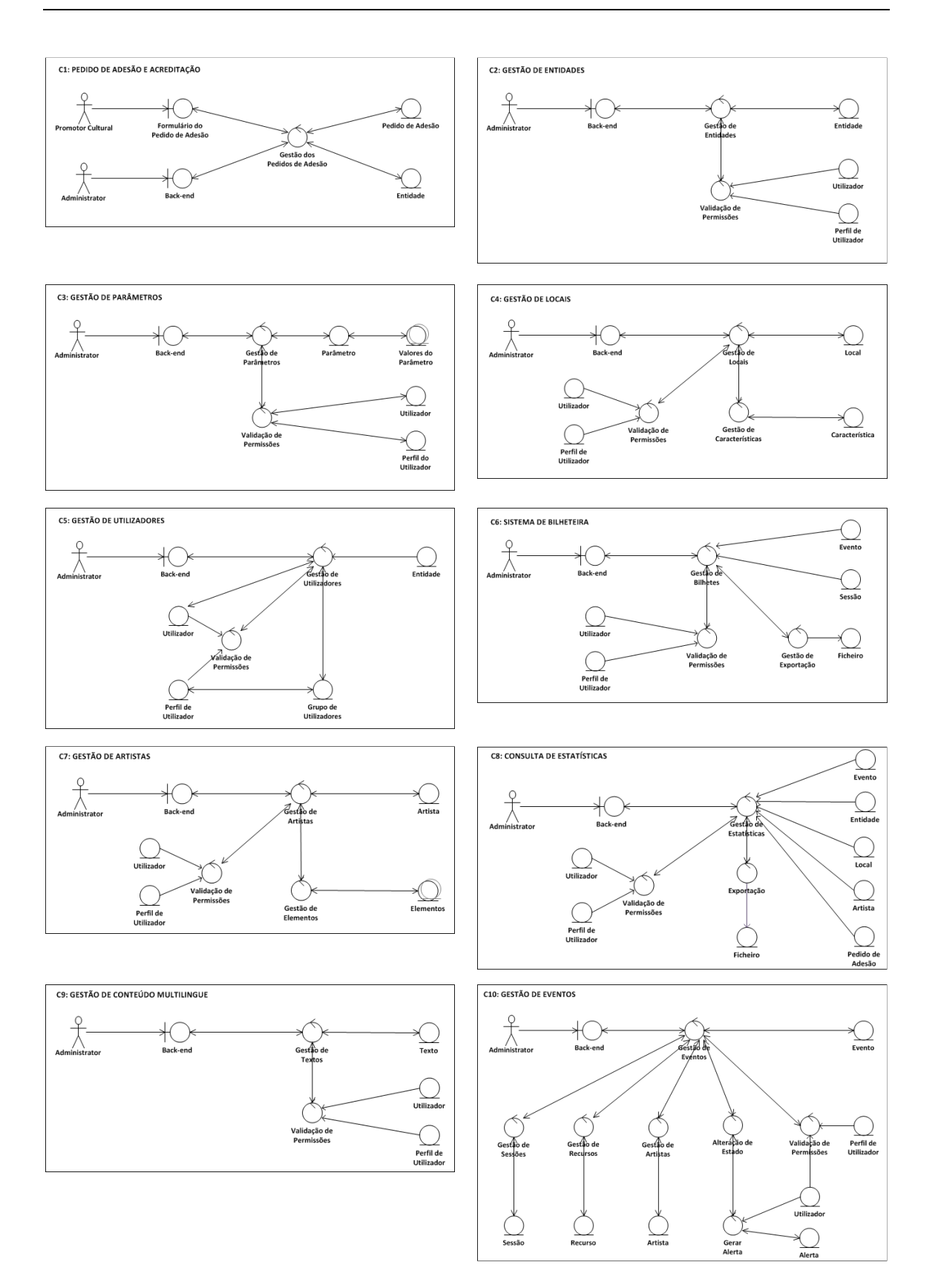

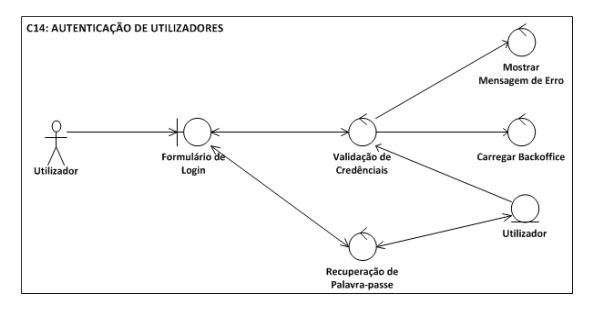

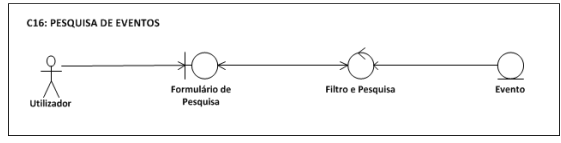

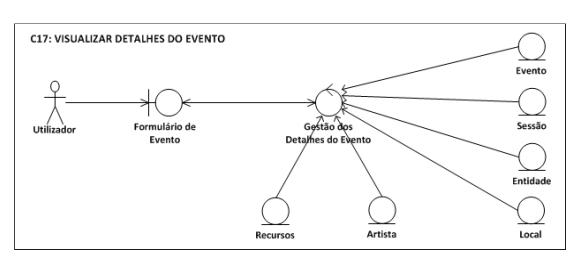

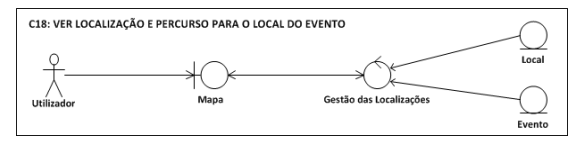

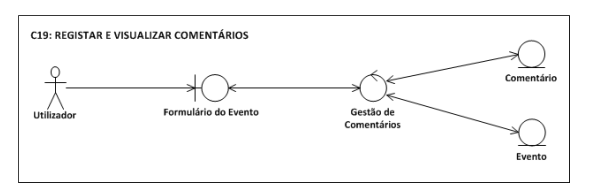

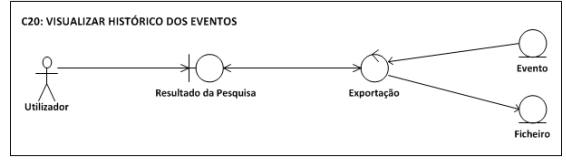

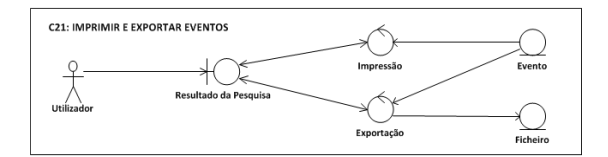

## **ANEXO H: PROTÓTIPOS**

### Front-End

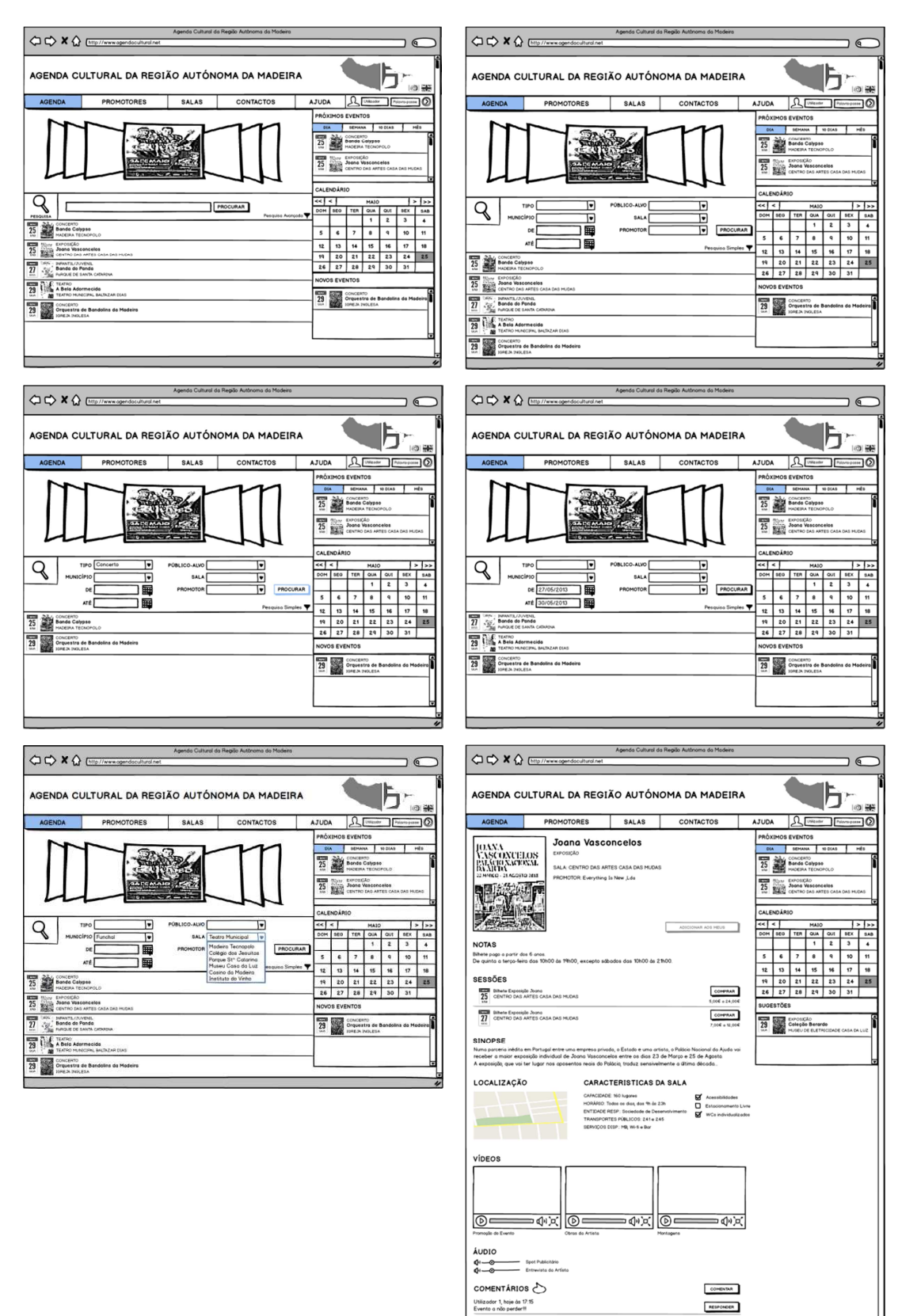

### **Back-End**

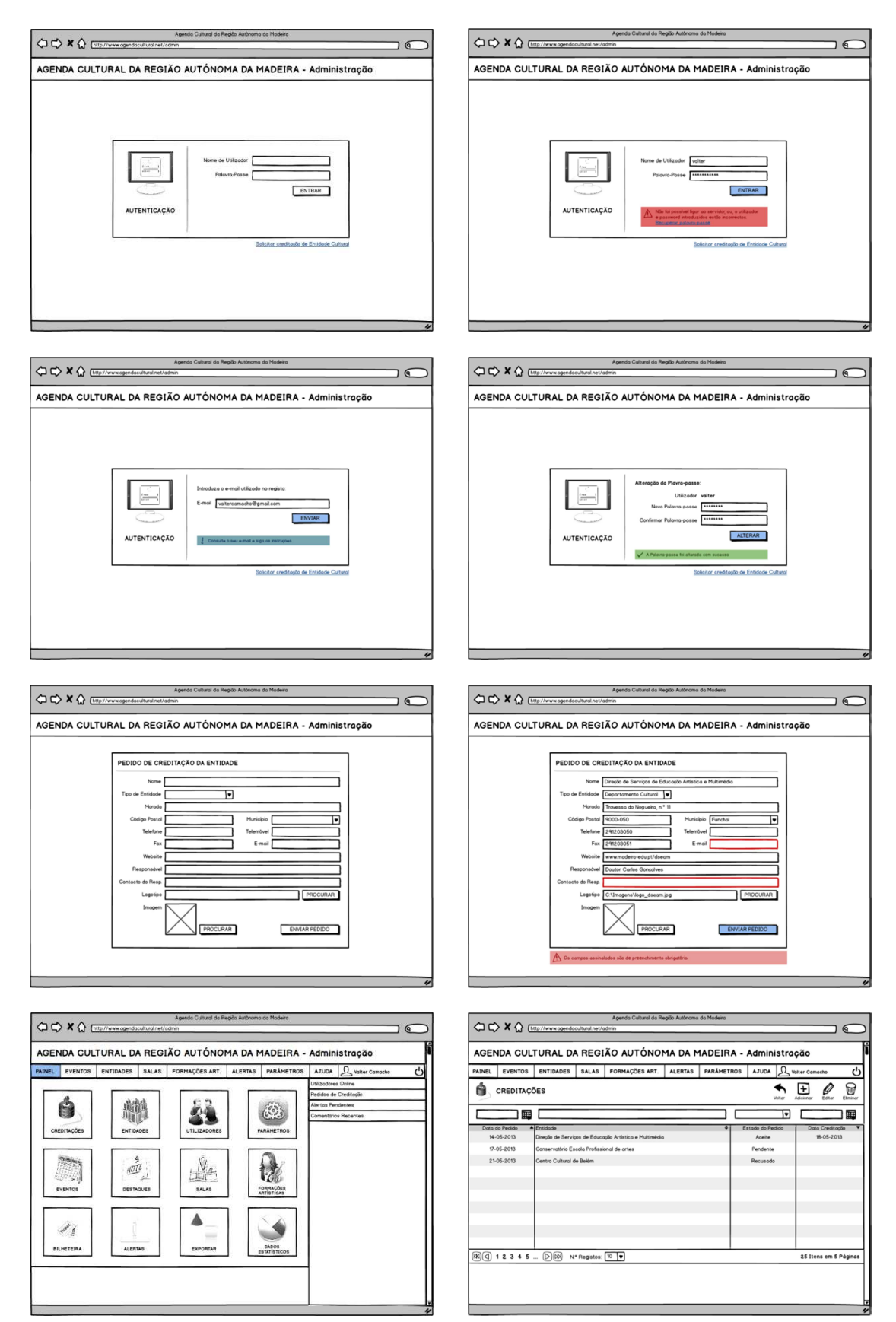

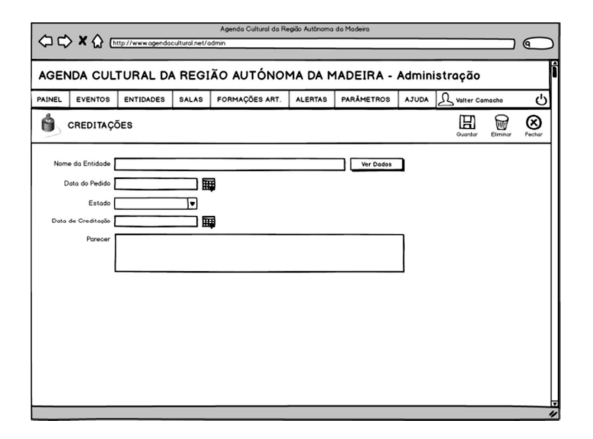

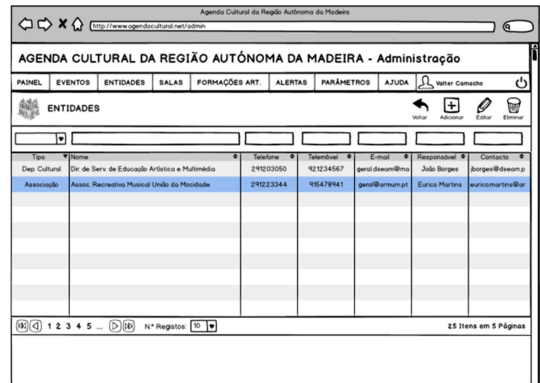

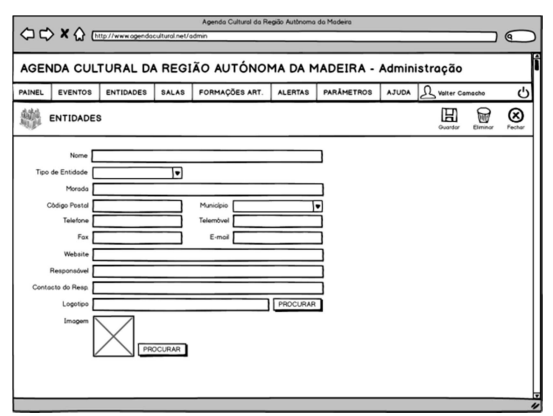

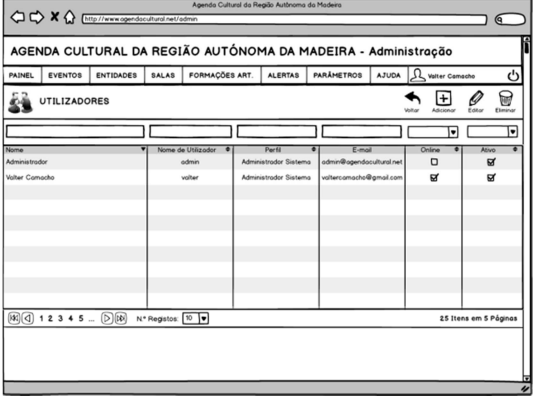

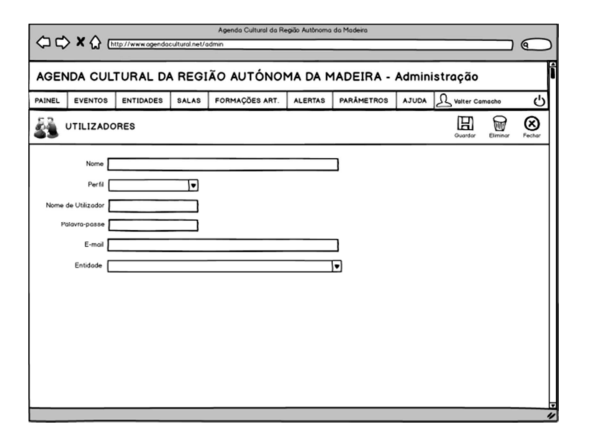

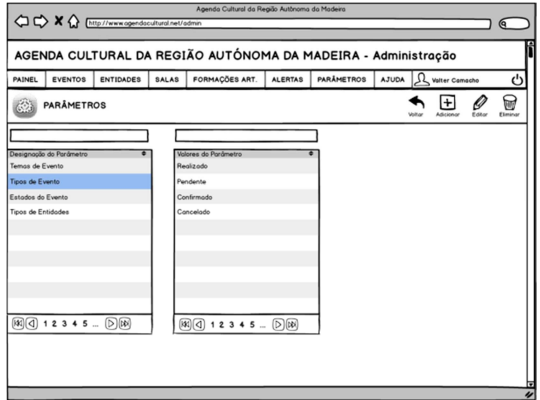

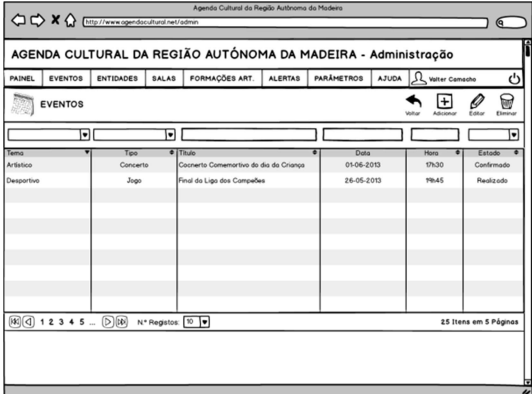

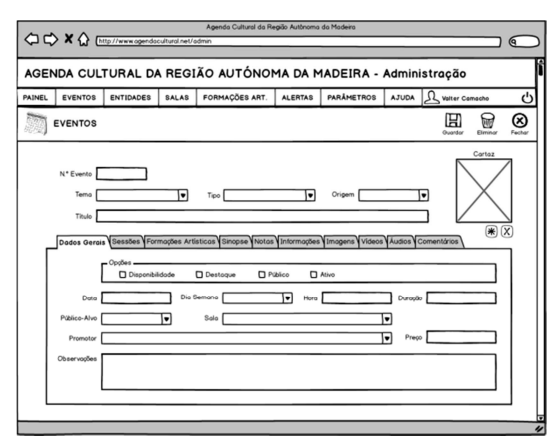

## **ANEXO I: ESPECIFICAÇÃO DOS TESTES DE USABILIDADE**

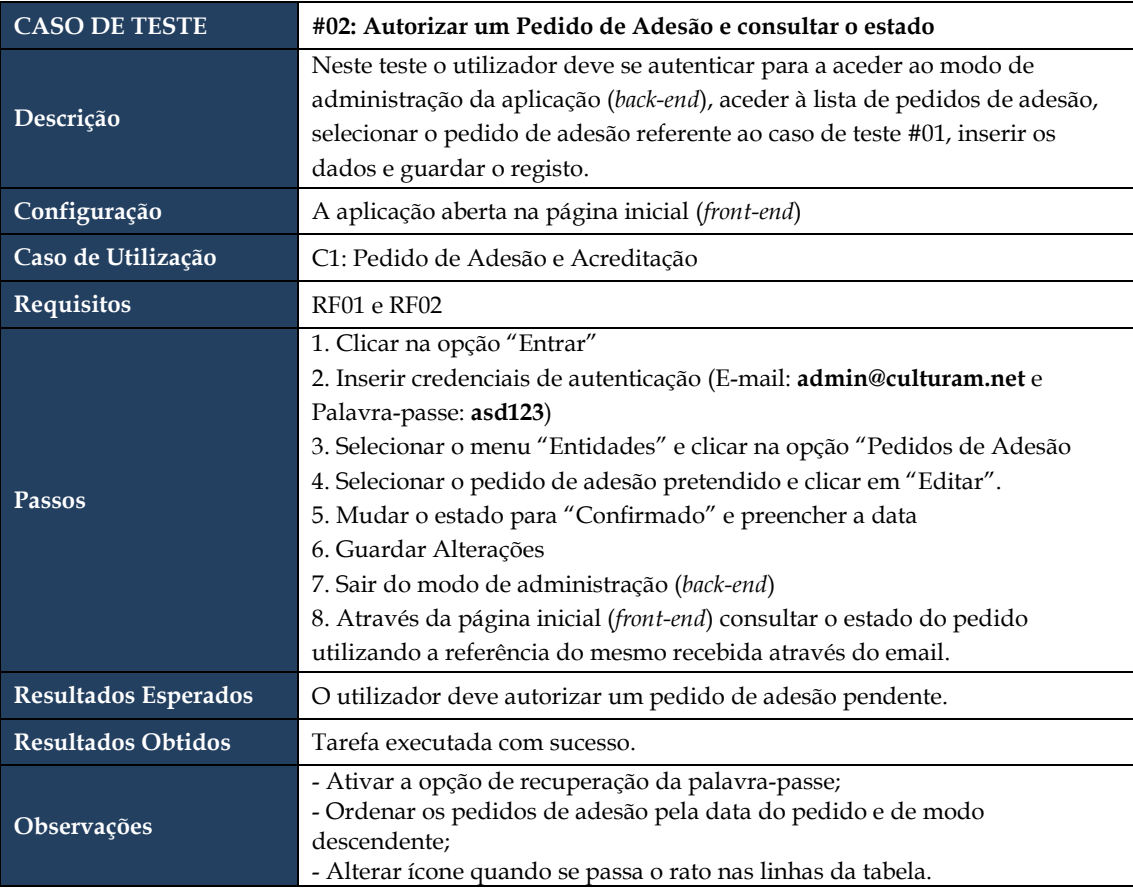

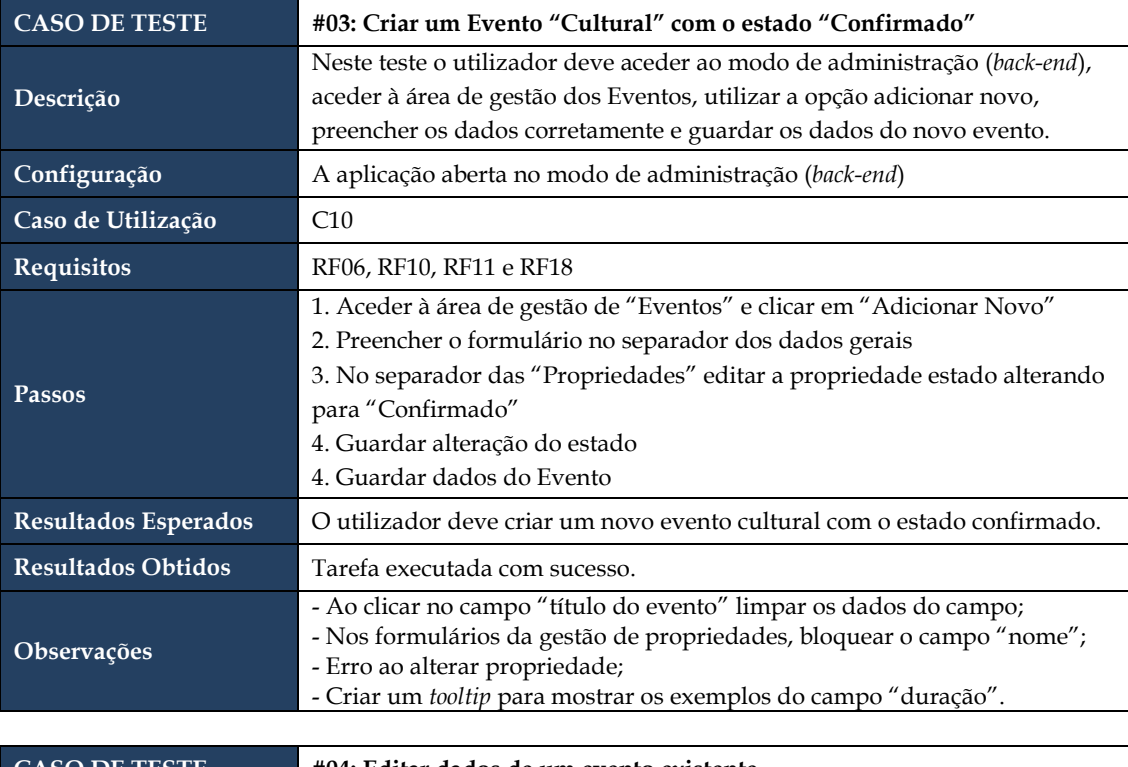

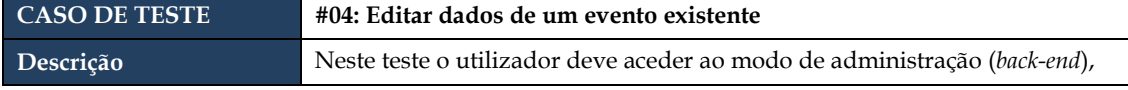
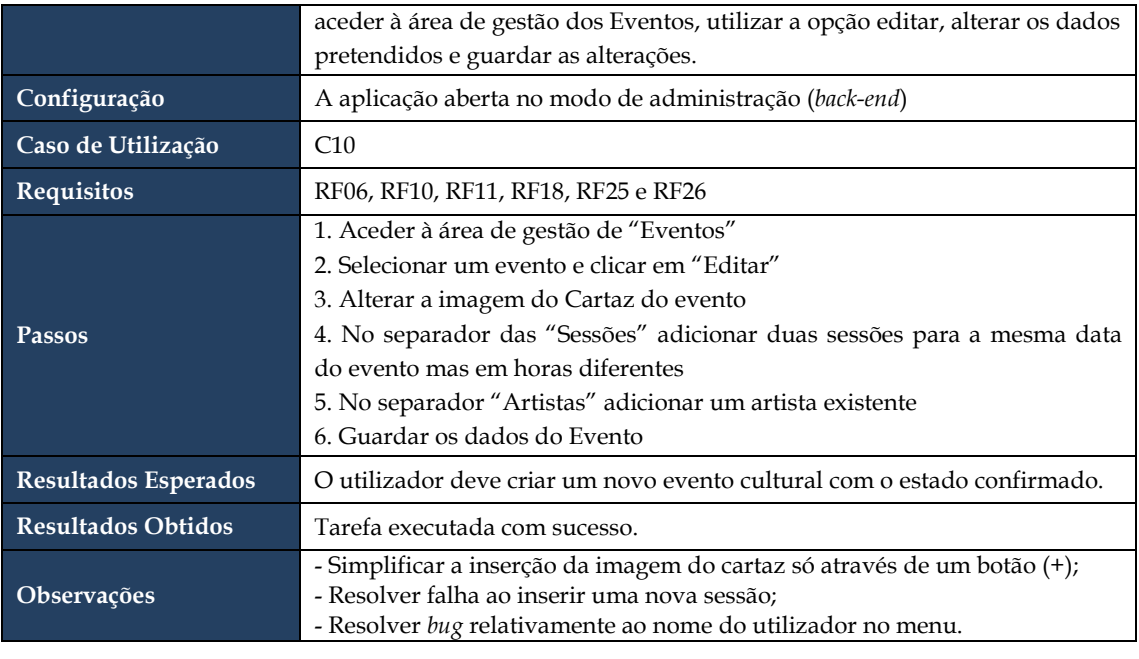

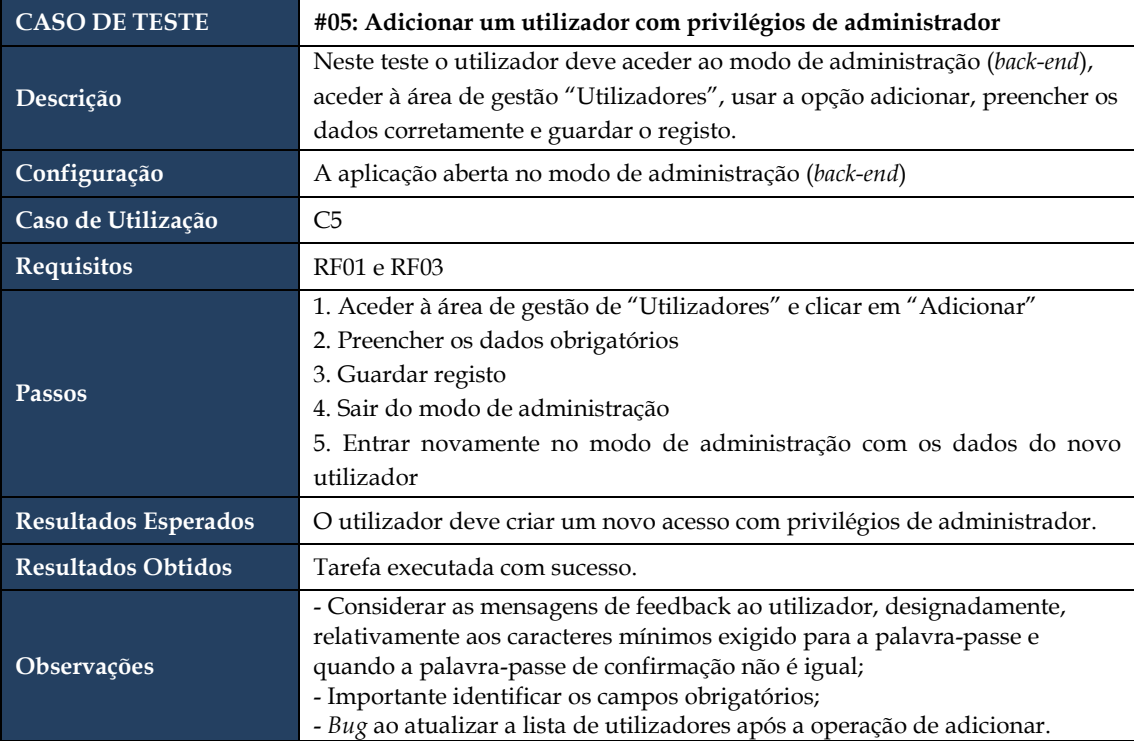

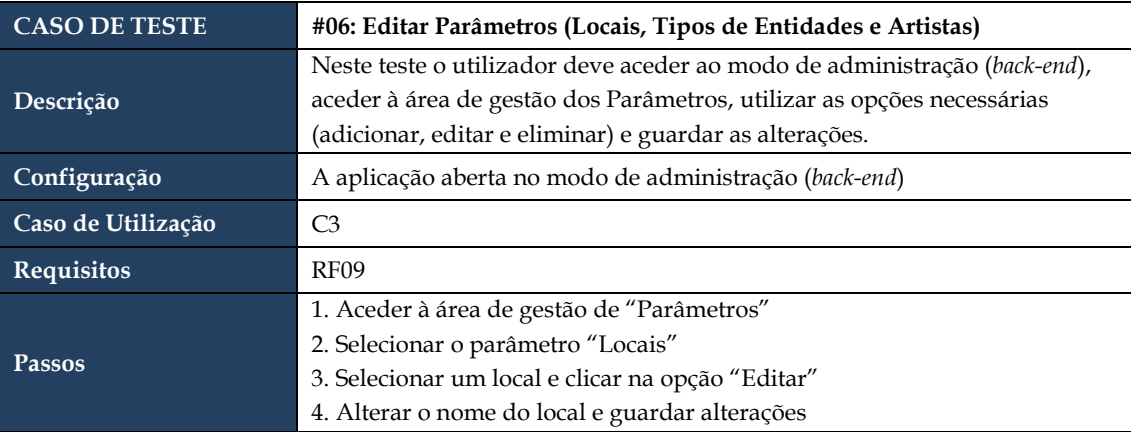

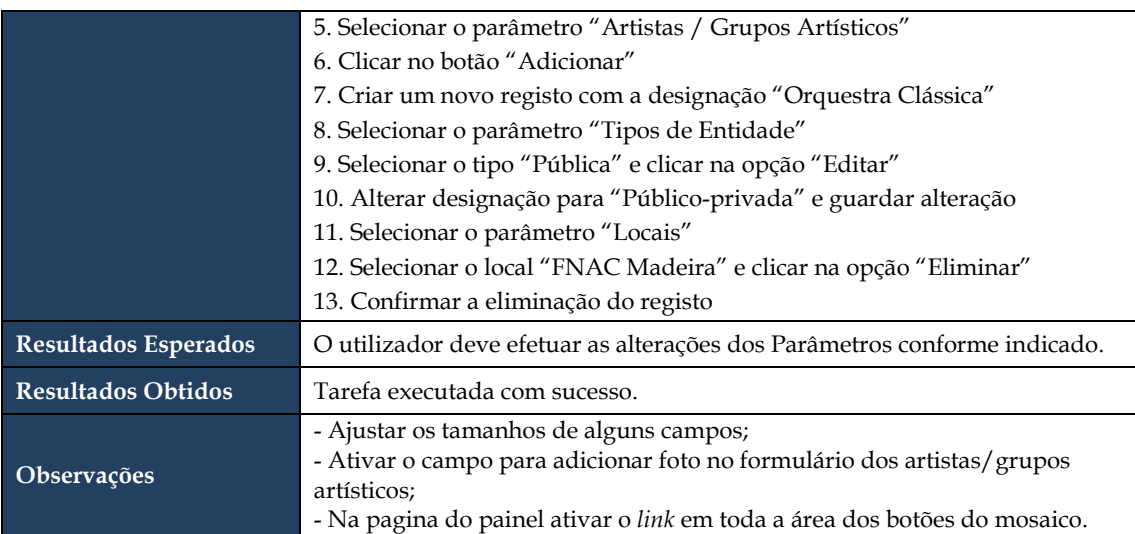

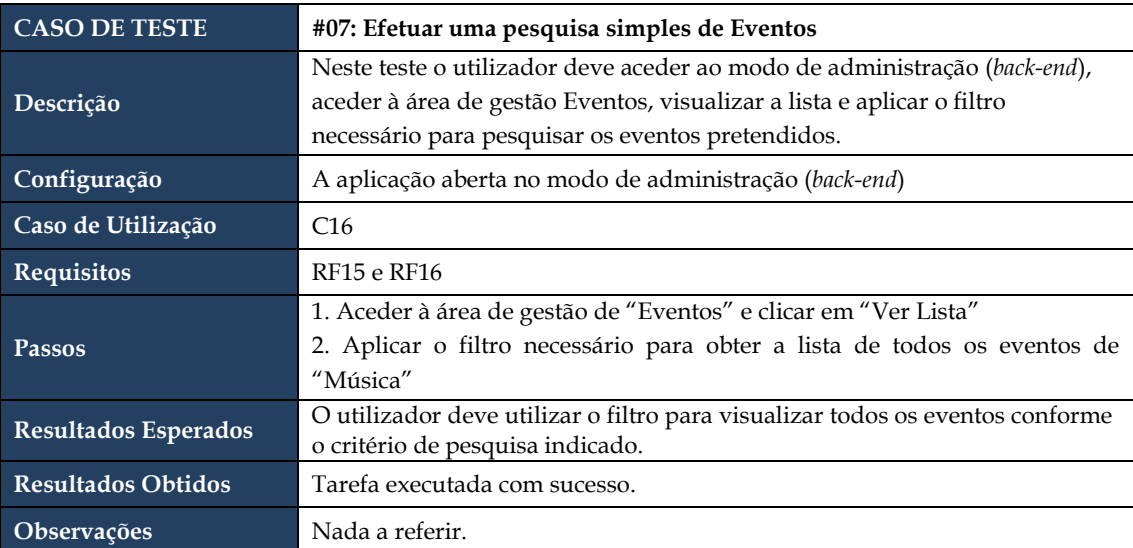

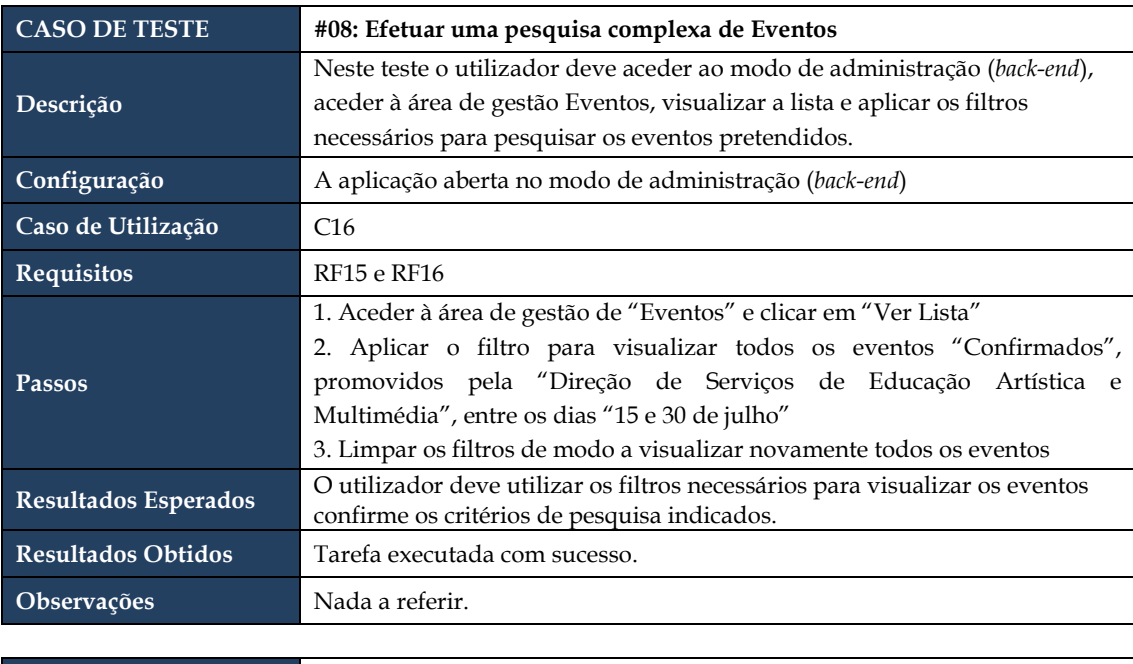

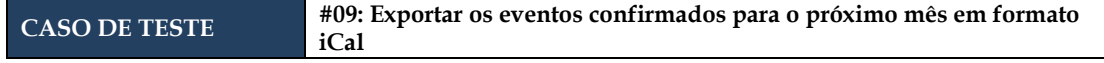

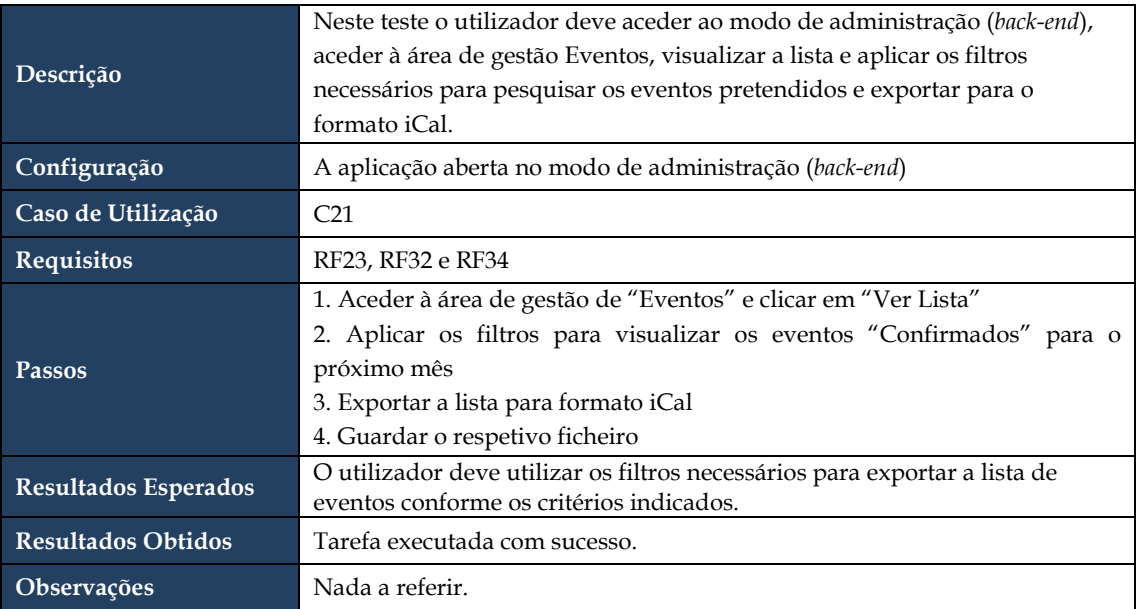

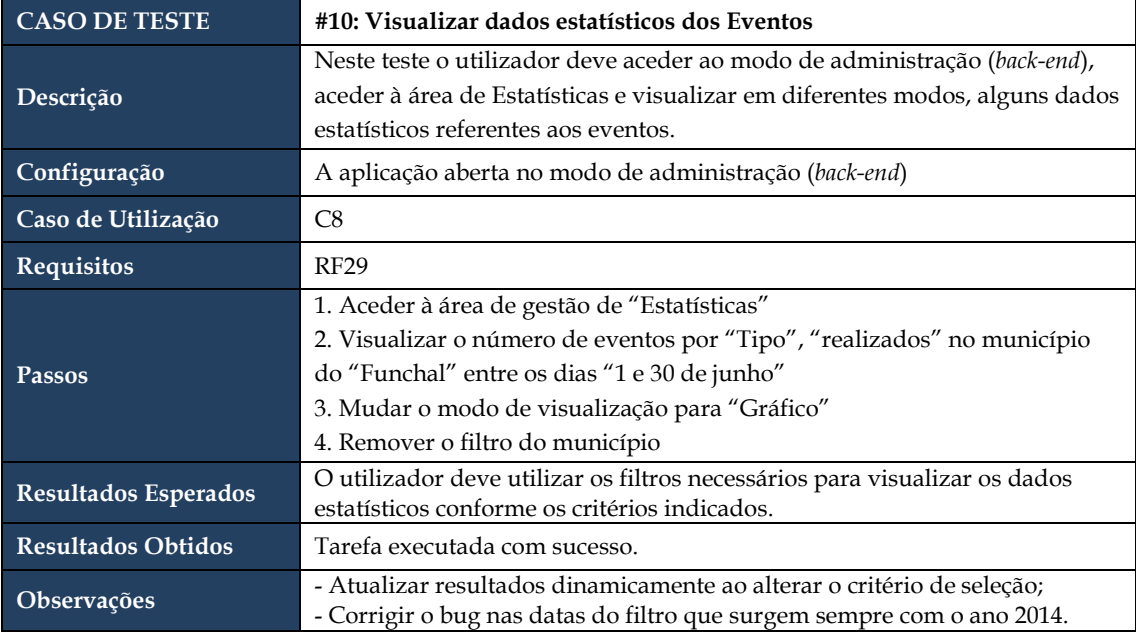

# **ANEXO J: FORMULÁRIO DE REGISTO DE OBSERVAÇÃO DOS TESTES DE USABILIDADE**

### CultuRAM – Agenda Cultural da Região Autónoma da Madeira **REGISTO DE OBSERVAÇÃO DOS TESTES DE USABILIDADE**

### **IDENTIFICAÇÃO**

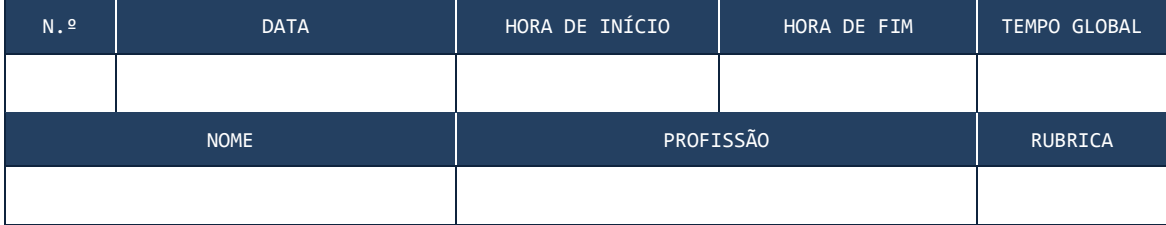

#### **CASOS DE TESTE**

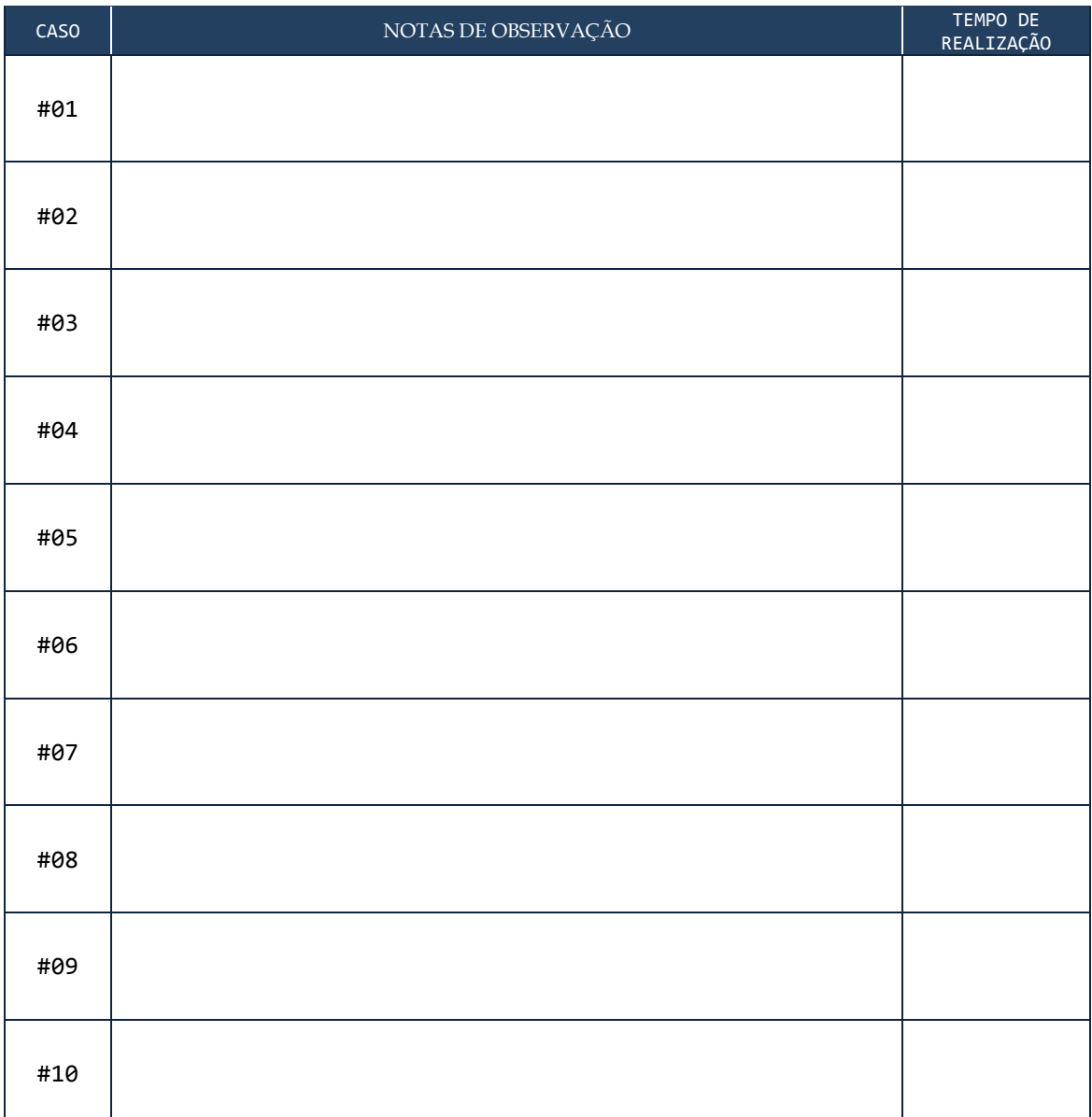

## **ANEXO K: RESULTADOS DO QUESTIONÁRIO PARA SELEÇÃO DO NOME DA APLICAÇÃO**

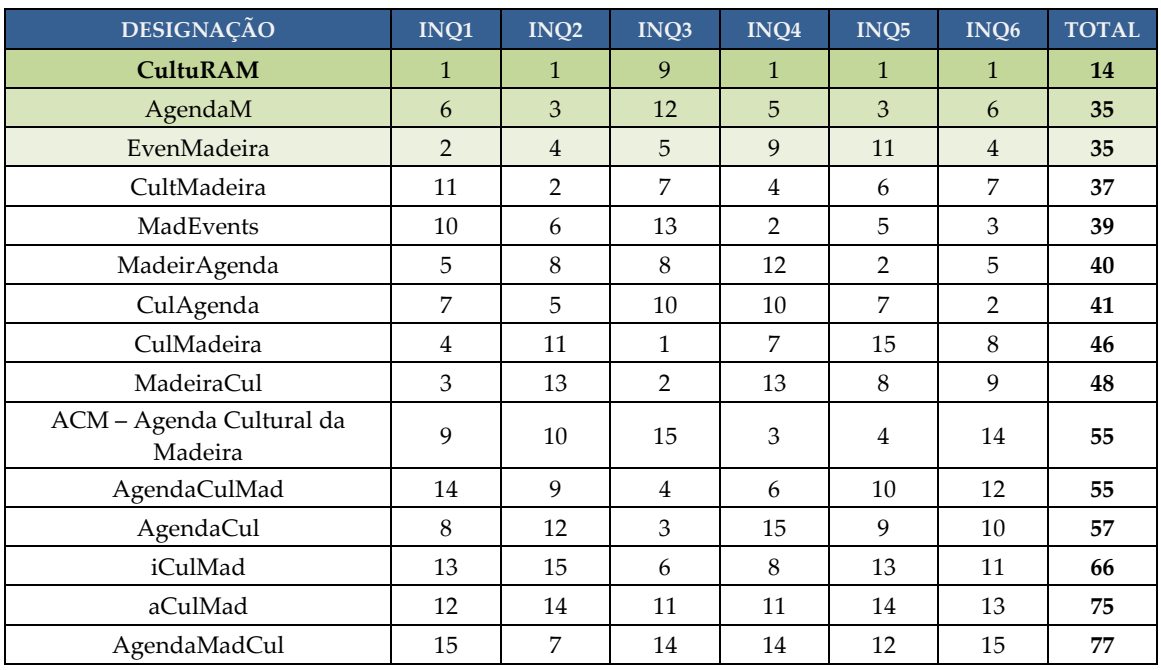

## **MODELO DO QUESTIONÁRIO**

Ordene por ordem de preferência as designações abaixo apresentadas. Sendo que, **1** é a designação mais adequada e **15** a menos adequada.

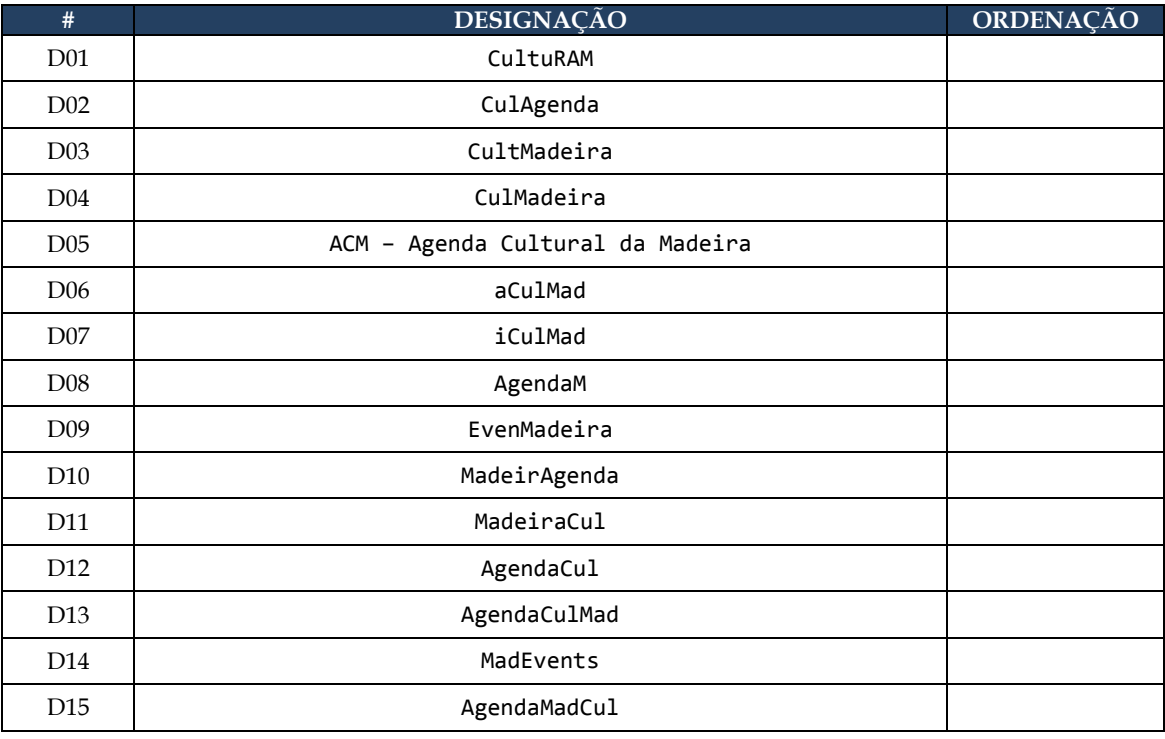

**PALAVRAS-CHAVE:** agenda; eventos; cultura; madeira **SUGESTÕES: \_\_\_\_\_\_\_\_\_\_\_\_ \_\_\_\_\_\_\_\_\_\_\_\_ \_\_\_\_\_\_\_\_\_\_\_\_ \_\_\_\_\_\_\_\_\_\_\_\_ \_\_\_\_\_\_\_\_\_\_\_\_**